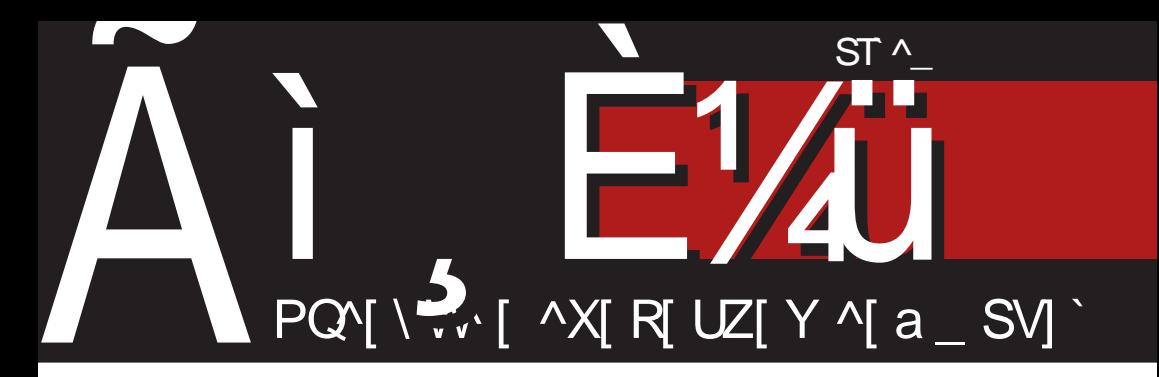

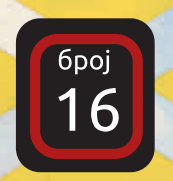

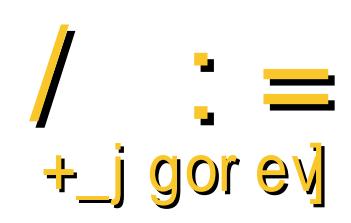

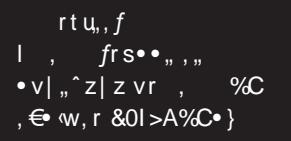

rtų,, $f$  $(74 >2D<sub>5</sub>4=C$  $>$ D=30 $\circledR$ = $\circledR$ /[Rt $\circledR$ SW] 81 A4# 55824

## Tbs ol bai ef ]

### Ugi 'i ai e ege g] mi esfe mi p n bl ken] x b \b m d a]

 $\begin{array}{l} \n\bullet \quad \text{if } \{\bullet \text{ w dz}[\text{i} = \text{z}, \{\texttt{CE}, \texttt{zte } \texttt{f}, \bullet \texttt{CE}, \\ \bullet \texttt{f}, \texttt{vsev-e}\}, \texttt{f}, \texttt{f} \texttt{w}, \texttt{w} \texttt{w} \} \texttt{w}, \texttt{z} \texttt{w} \} \end{array}$  $W-W, \in \bullet$   $W\rightarrow W, \in \bullet$  with  $fz$ ,  $\bullet \circ V \sim r \bullet W$  where  $r \neq 0$  $t | r, -z^{\prime}$  {  $w \in r$  ~vr ~w | • t • } s •  $\langle$ , z v w  $\}$  • z  $\{ \cdot \cdot \text{r} \}$  vr $CEw \sim Z \cdot w \sim r \}$  v•t•Œ  $\sim$ , r } ● ,,  $∈$  ● wŠztr ● w { t r | z *f* wfr , ● ..*.f* t w •  $, \{ z \uparrow \bullet w$ %w r ~wr z  $\bullet v$ ~ $\bullet$ ,  $\{ tr | z f w f$ ‡w~r h••‡w• "⊊Žz •tr‹ •v~•, ~w{z wt $\bullet \bullet \in \{ z \text{ where } z, y \text{ and } (CE, \hat{z} | z \text{ or } y \text{).} \}$  $z, \in$ | r fz  $\in$  wŽz ~r, | • s• v ~z, • ... ft w• Yztotr {r|{"|r‡zq w vr }ou, sw u, szf{r "{tr|zfwf" ۥwŽz , r t|r, ~z  $\hat{f}$   $\cdot$  u ~r,  $\cdot$   $\cdot$  s  $\cdot$  v ~z,  $\cdot$  ... ft w z  $\in$ , v r "%fwwww• €r•r €••w,{zt•stwy~z{r jtz, w,  $|rx, yr \cdot tr\{rt \in v, \pm tr\}$ r  $f \sim w\{zt$ **u** rv•tr \_t•• €w ~z w sw, € r fr ~ zr {• ,  $w \left\{ \bullet \bullet z, fw \text{ sw} \in \text{r} f \sim r, \mid \bullet s \bullet v \sim r, \bullet ... f \right\}$ tw•, {r • w‰w• r r|z €••, fr • r^,,~z‡r <w v•tw r v•  $\in$ • $\downarrow$ w vr , , f••% detz  $\oplus$  w| r, {r ~r , | • s • v ~z , • ..  $f$ t w } r • z •v €|rŽr•r |z‡w~‡z yr t|r,~z^{z , • ..  $f$ t w | % $f$ wr w vz • w  $f$ ~z sw~w..z $f$  $\bullet$  v  $\in$   $\bullet$  W r, {r ~r , |  $\bullet$  s $\bullet$  v~z ,  $\bullet$  ... ft w $\bullet$  $h$ ...w~z sw~w..zf wr~urx.tr.wv. } rŽz† , f• "^• r{r z |•{r|~z† yr ww ~z‡r fr{• vr , tr r~urx•tr~r .• wv. ftr  $\bullet$ , fr  $\langle$ ,  $\ldots$  yw OEz

f w  $\epsilon_0$ , for w voltage of vzow f  $\sim$  t wyz zy} wŠ, ,  $f \cdot r \sim z + z \sim t$  w,  $f z \neq z$  or ,  $\sim r \frac{q}{q}$ , ۥzt•ww, z €| rŽr• r | z‡w~‡z yr t| r  $, -z^{\hat{ }}$ {z,•...ft w• j f•r~z z~t w, fz f••z Žw "| • x z fz ~ • t r ‡ " ~ r‰, € • z t • w " ,  $r \rightarrow r \rightarrow r$ ,  $\rightarrow r \rightarrow r$ ,  $\rightarrow r \rightarrow r$  we we we fixed , } r• w• r f••%√etr •v•xrtr• r z| z ys•u €••‡w~w vr ~r%w f•x z%ofw ^z fr‹  $\{tr | zfwf-z, f\bullet, \hat{ } \bullet \rightrightarrows z \}$ r  $\in$  fw-‡z  $\mathsf{r}$  | vr v• ~w, w  $\oplus \bullet$  ...z  $f$  z ~t w  $f$ z  $f \bullet \bullet$  ...  $|\{\bullet\} z\{\bullet \sim W\} r\, \langle, \sim z\} r\{t, \{\bullet\sim\}, \bullet W \neq z\, \langle,$  $\sim$ r  $\sim$ r %dv} f• x z%of,  $\sim$ wŽw z} r fz  $\in$ • wfw .r~•u } • fztr vr , w s •• w yr • t • f• x z%ofw r , r } z } fz } z~t w, fz ‡ z w Žw  $szfz$  , r} •  $fz \in r$  , } r • w •  $f \cdot \frac{s}{s}$  + r  $\{\bullet\ w$ , , , ,  $\circ\circ$   $\bullet\bullet\ v$ r (w | z $\downarrow w\downarrow z$  ~z, , t w z{w

 $e z \sim \frac{1}{\sqrt{2}}$   $\frac{1}{\sqrt{2}}$   $\frac{1}{\sqrt{$  $\epsilon \bullet \bullet$  w(rf { $\bullet$  \z \ \cdot \sqrtingsty \text{ \text{ \text{ \text{ \text{ \text{ \text{ \text{ \text{ \text{ \text{ \text{ \text{ \text{ \text{ \text{ \text{ \text{ \text{ \text{ \text{ \text{ \text{ \text{ \text{ \te  $\cdot$  r<sup>o</sup>, -r • r ar z|, f • r ‡z  $\langle$ , t w| z<sup>o</sup> z ~ w •t•u €••∾nffr vr∘w}• €•vrfr{ vr <w , t . w . w . \ | rvr j . sz w z j i W yr  $\epsilon$  f • wsw • r^,,~r • r ,, v • x r t ~z} • • ur ~z yw} OEz {"€z|r | z‡w~‡z h•• ‡w~r u rvr e z~†w~r wvr w€ w| r, { .}  $\sim$ r 8 DG  $\sim$ r  $\epsilon$ • rt OEw $\sim$ r tw|z{r "‰fw $\sim$ r f z, , ,  $\cdot$  r  $\hat{}$  , ~r fz , r }  $\cdot$  f  $\cdot$  %  $\cdot$  + t z | z  $\downarrow$  w  $\sim$ ‡z ~wr z tr•vtwr {• z sz } ••r• szfz  $yr$ } w w z | z ~r v • u • r Šw  $\infty$  w | r, { • }, r ,  $fr \cdot z \times t$  ~  $r \sim t \times z \times t$  |  $r \sim z \times t$  |  $z \sim t$  |  $m \sim t$ 8 DG W y~r f~• "} r• z• f••% det w twyr~wyr tr•vtw• w• v•s•• •rvz z ~r  $\{f^{\prime} \bullet Z \times Z\}$   $\}$   $\Gamma$ % $Z \sim \Gamma$ }  $\Gamma$  { $\bullet$  W  $\circ$  % $\circ \sim Z$ , yr sr‡r• w

` WO Er ~r } w v r • t z } } z ~ † w ~, { z }  $\leftrightarrow$  z  $\{w \bullet\}$  sr $\bullet w$   $\in$   $\{ \bullet w \sim w \}$   $\bullet$   $\in$   $z$  fr $\bullet w \bullet$  $\{\bullet\}$  W  $\uparrow\bullet$  WSI V  $\bullet$  S  $\bullet\bullet$   $\bullet$  IV  $\downarrow$  Z,  $\downarrow$  Z  $\uparrow$  Z

Wwr ~ sw~w..z $f \cdot v$ , |  $\cdot$  s $\cdot v$  ~  $u, \cdot$  ...ft we r W, %ofwr r v•, w w yr• rvr crvr {r  $x w_1 \bullet \{ \bullet \} w \uparrow z \wedge | \sim z , \bullet ... f t w \bullet , t z$  $\in$  } z, | w • v } r † ~r t | r, ~z^{ z, • ..*ft* w •  $h \cdot r$  R  $\cdot$  W  $\pm z$   $r$   $\sim$   $z$ ,  $\cdot$  ...  $f t$  w R  $\sim$  z w  $z, \{CE, \hat{z} \cdot t \cdot twyr \sim yr \text{ t} | r, \sim z\%$ oft • z

ÃI È AUSAQUAHOL O LBLEKLJ QUE POFNO

## $\Delta$ |  $\alpha$

 $, | \cdot \text{S} \cdot \text{V} \sim Z$ ,  $\cdot \text{F} \cdot \text{V} \cdot \text{V} \cdot \text{S} \cdot \text{V} \cdot \text{S} \cdot \text{S} \cdot \text{S} \cdot \text{V} \cdot \text{S} \cdot \text{S} \cdot \text{V} \cdot \text{S} \cdot \text{S} \cdot \text{S} \cdot \text{S} \cdot \text{S} \cdot \text{S} \cdot \text{S} \cdot \text{S} \cdot \text{S} \cdot \text{S} \cdot \text{S} \cdot \text{S} \cdot \text{S} \cdot \text{S} \cdot \text{S} \cdot \text{S} \$  $\pm$ z ir | z | z |  $\sim$  **u** • wŠw  $\sim$  wu  $\%$  of • w f• ,  $\int$ ,  $\int$ ,  $\int$ r  $\left\{ \cdot \int$  v t  $\left| \int r, \cdot z \right| \right\}$   $\left\{ \cdot \int \left[ \cdot \right] \right\}$  v t  $\int$   $\int$   $\left| \int r, \cdot z \right| \right\}$   $\left\{ \cdot \int$   $\left| \int r, \cdot z \right| \right\}$ S •  $V \sim Z$  , • ...  $f$ t w , w } ~ •  $U$   $\sim$   $W_0 \chi^2 W$  • , | r • r  $\sim$ r v $\sim$ r ‡z w c $\sim$ v  $\sim$ r. . w v $\sim$ z $\sim$ r $\sim$  w ..  $\sim$  t  $\ddagger$   $\ldots \in$  u w/  $\sim$  f  $\ldots$  r  $\sim$   $\leq$  r  $\sim \infty$  w w  $\Box$ , t wf<sub>n</sub> <w f • | wuz fz } r ~ ~r ^ z ~ € • z {, € OEr• r ,• wv, frtr yr €•{•ztr• w f•• %  $\mathcal{C} \cdot \mathbf{t}$  r ∈ r z yr•rv, X, vz ~ r yr∈ rv, , ,  $\text{erit} z$ {|z vr , tw %of• {••z, fw r ~z w • z + • t • z  $\in$  r fw f r • • ^ z f • • , w  $\check{Z}$ r  $\zeta$ ,  $\bullet$  srtwy, vr  $\in$  r fw ~w‰f $\bullet$  %of $\bullet$  z} w  $v \cdot w \cdot w \cdot w$   $Z \in \cdots Zf$  as  $u$   $f \cdot w \cdot v$ v•~z•r∈~•tr± €•• wffz}r .|•s•v~•u ...ftwor  $r \cdot \cdot \cdot$  ur  $\{-2, f w \cdot z \cdot r\}$ •|r{%rtr xzt•f crvr Žw z {•v ~r,  $fr{tr}$  fr  $\{tr \in \mathbb{R} \mid r \text{ }$  yr x z t wfz ~w y~r } •  $h \cdot \{ \cdot w \times w \} \cdot z$  f<sub>n</sub> fw<sub>i</sub>,  $\in$   $\sim$   $\sim$   $x \times w$   $z \times w$ %ofr Žw, wvw, z fz 

 $x \times f$ w ~ $r$ %w}  $fz$ } "  $vr$  (wfw  $tr$ %w, "uw  $fz \le \{e \le fz\}$  w z|z } • x vr z  $\in$  tr|w  $-w$ } • (fw  $\infty$  wfw• ztrfz, r  $\infty$  †tr|r} r |  $f_n$ ,  $t \cdot t_n$ ,  $\{ \cdot \cdot z, fz f w$ ,  $\sim r\%$  ....,  $z \cdot r$ r v• w, z  $=$ IIEH A7G AI<DOHDG<br/>c $\angle$ Q9:ME=E:DGIBH  $|z|$  z ~r }  $\in$   $\mathbb{Z}$ % $\mathbb{Z}$  fw ~r tw $\mathbb{Z}$   $\in$  y~r f<sub>n</sub> r v  $\cdot$  w,  $\cdot$  $W W$  w for  $\sim$ , {  $W \in \fty$  % %

 $AGG3$   $149$ < $DCH9$  $D14DG$ 

 $\wedge \bullet$  ^zfr• r

 $dz[i - fz]$ 

 $e \cdot \check{Z}$ ,  $\cdot$  s $\cdot$  v $\sim$  $u$ , <br> •  $..f\!t$  w  $r$ 

#### Fliv

Sblejaef | edg| c bx | h bmbsi ef Hg]\_ieeja`j\_jlieolbaief Qefjg] Y]lae Md It ie ol baief Egbf mji a] I Unji emj\_wb\_ey Obf nol 1 Obgbi | Poi y li Egbf mial | Temmi \_ey Egbf m<sub>i</sub> all Fj c ei j \_ey gbf m<sub>i</sub> all Unliem \_wb\_ey Tba]frey Hilji Pbfey Ujialei] I ehenlew\_ey Kbwfj \ ]ley Egbfm]ia]l Vjajlj\_ey Pegi \_] i Nl e\_j f ] key I liegj Bjfey I by i [ o`] w  $1$  | ge^j  $1$  Fj `a] i j \_ey I ] If j Un] i ney Egbf mji a]l Flfj\_ey M\_] i Fog] nj \_ey H| legi Sljalij ey Lgini Gimiey Peglvgi Fi'alij\_ey Unbp]i Qj c ei ey Egbf mji a] I Gbmey Kbwfi Sike jal Gglaehel Zerj\_ey Fivil Fi`alij\_ey Ullaiere Djie Sljhem Qefigl Qbilaey Qbila Peylni\_ey V|h||| Bj l ub\_ey  $H$  ]  $p$  esf  $|$   $|$   $\wedge$   $|$   $|$  a  $|$  $1$  by  $i$  P  $j$  g  $j$ Ueg\_ev Ueg] ue I edl vi  $Pg$ ] abi \ ybf ey Lj I ] i Oj kol  $Nj$  i n] f n ,  $14882' - 2/3i$  ]  $/7$ ,  $7++34* + 3+9$  $#$ J kj t n]  $\sqrt{7}$  1 - 43847-

 $.995$   $1/7 + 1 - 43847$ 

# <span id="page-3-0"></span>Ãì, ȼü, rv• x r‹

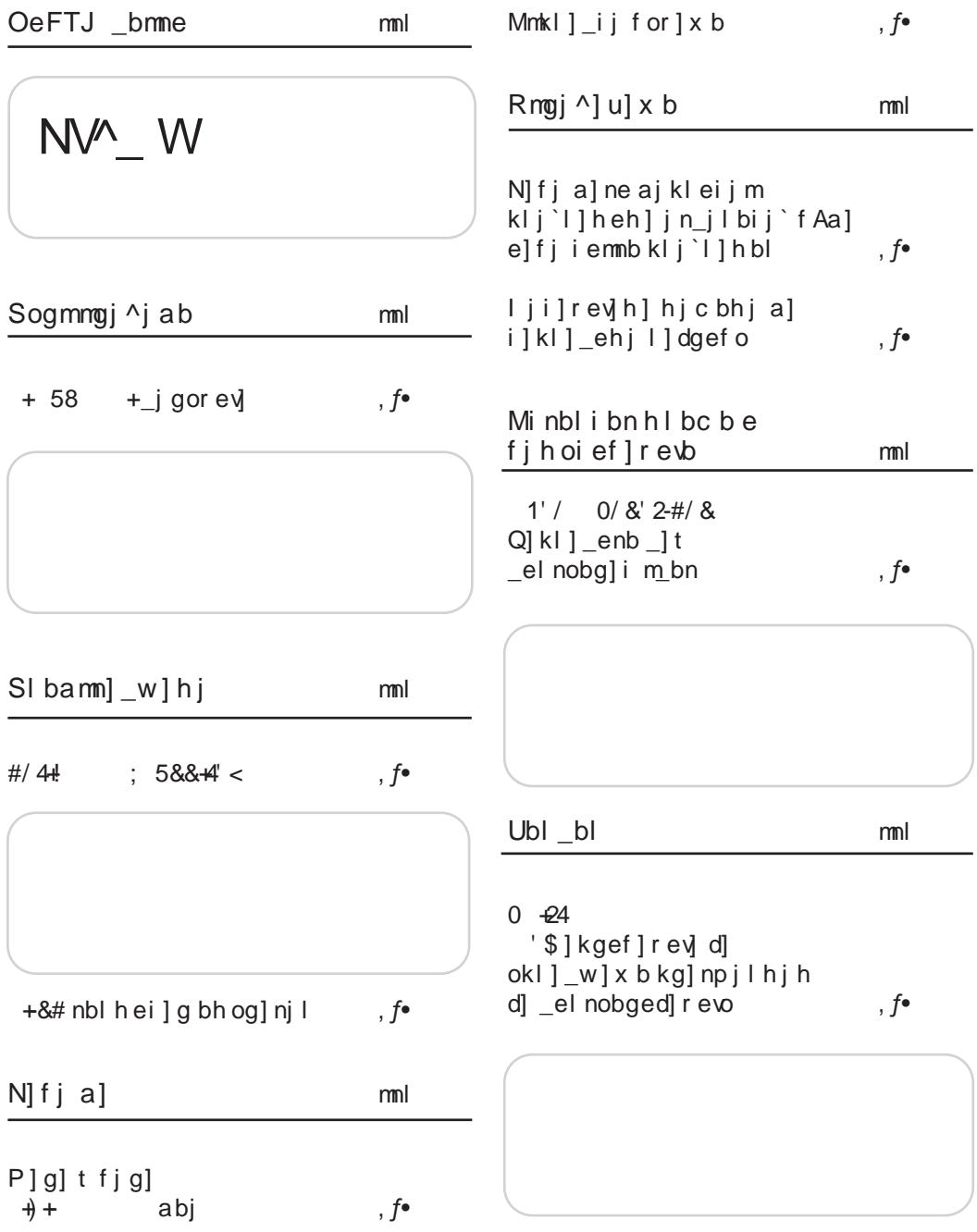

## ÃÌ, ȼüSAQLMHOL O LBLEKLJ QURP CFNQ

^| j v

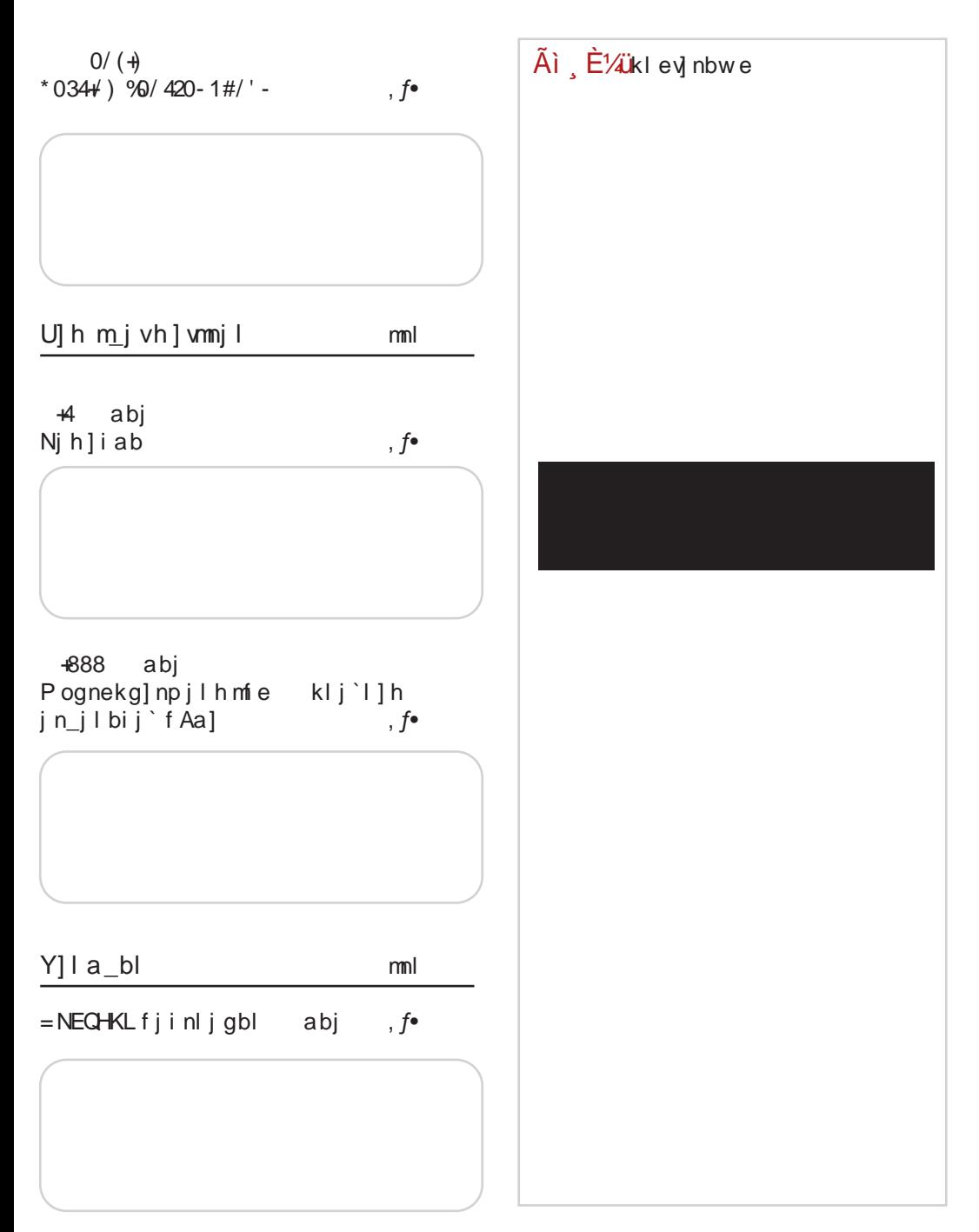

# <span id="page-5-0"></span> $\tilde{A}$ i E¼ it w, fz

;  $70(-07)$   $2<$  $\sqrt{48073}$  H  $\sqrt{58}$  $rtu, f$ r t u. . *f*  $J(F>5>F4A$  w h • w u vz~r • s rt OEw~ } r| r ~ rv • u • rv • r tw  $W + 8 = 3$ >FB r vr~r.  $VZ$  W  $\qquad \qquad \in \infty$  |  $\lceil \cdot \cdot \cdot \cdot \cdot \rceil \rceil$  W  $W \cdot S$  or t O E  $W \leftarrow$  B EDG VZ IT € WWP I { • IT ZV} WŠ.  $\mathcal{D}$  $\bullet$ , fr| $\bullet$ u, r, $\bullet$ s $\bullet$ } v $\bullet \sim \bullet$ . z ۥ v•%d. vr twŽz s••‹  $C^{\bullet \bullet} Z$ ,  $fr \sim |Z \sim \{-11E \quad ?BE$  : NG  $\cdot \cdot \cdot$  r fr  $c \cdot z$ , fr ~ | z ~ { = | | E ?B E 6 E0.  $\mathbf H$  $-2$  (08 3. #241\*0/' rtu,  $f$  $\pm 2$  0/ (- $\pm$ 9/43  $\pm$ 9/4( $\pm$ 9/6  $\pm$ 22 $\pm$ 2  $(845-64)$  B  $0.027=-4$ rtu,,  $f$  $u \cdot sr$   $\sim$   $v \cdot f \cdot \theta \sim$   $\theta$ f • tr zu z‡r , z} "| r $f$ • • ±w~z•v v•|r•r  $|$  wfr rtz•~r  $8A$  >=582CB \$028582 0ARSIA v . | wŽw ~r 8=DG ~r  $\{ \cdot z | z \}$  r  $\theta$   $\theta$   $\leq$   $\theta$   $\cdot$   $z$ ,  $f r$   $\sim$   $| z$   $\sim$   $\{$  = IIE  $?BE$  #  $\&$   $\leq$  $\mathsf{r}$  $C^{\bullet}$  • z, fr ~ | z ~{ = | | E ? B E " L F @ & ' \$#/ O ACHNLTFKEAK rtu,,  $f$  $i \cdot \overline{w}$ r ~ fz  $\cdot \overline{sw}$ vr ~  $17'/3$  KABAGH '\$#/A  $418 =$ rtų,, $f$ 6"  $4F'$  4=B4 (w, r t w  $yz$   $\bullet$  }  $C^{\bullet}$  • Z,  $fr \sim$  | Z ~{  $\epsilon$  'w vr  $\epsilon$  - z, fz  $=$ IIE ?BE O !2J 4180= { $r \cdot \cdot \cdot t$ , ...} w  $, f$   $)$  1D=CD6 {  $\bullet$  wu w v $\bullet$  $, rvr (-2, fz)$ ?MALALQQF ! H #:02 4  $C^{\bullet}$  • z,  $fr \sim |Z \sim \{-11E \}$  ?BE <8? |  $rtu.$ .  $f$  $\left| \quad ,\quad frs \bullet \bullet ,\quad ,\quad \bullet \vee \right| ,$  $\hat{z}$  z vr, %C,  $\infty$ , r  $&0$ | >A%C• }  $\in$  z  $\hat{w}$ ,  $\hat{Z}w$  $\bullet$  W, " $\bullet$ , Z Zy  $\bullet$  Sr  $\in$   $\bullet$   $\circ$  W fr

ÃI ȼüSAQLMHOL O LBLEKLJ QLRP CFNQ

### $\frac{1}{x}$

 $sz f z \} r \{ , z \} r \sim z \{ \cdot \cdot z \} \& \sim z$  $0 - 98!$  $rtu, f$  $C^{\bullet \bullet} Z$ ,  $fr \sim Z \sim \{$  = IIE ?BE  $H$  $as$   $y$  t  $OEw - w$   $\rightarrow$   $HB$ . vz, f•zs, ‡z r sr  $VZ \cdot r \sim r \sim r \cdot 4180 = QHSB - 6$  $/5. '2-f$ % ", r, 524 z • {• . x w rtu,,  $f$  $\bullet$  w  $\bullet$  rv~w  $\in$  t  $\bullet$  %  $\alpha$  $asrt$  OEw- w =D<4A82  $\{r - \pm w \mid r \cdot z \in \{z\}$  $C^{\bullet}$  • z, fr ~ | z ~ { = | | E ?B E \$G  $\bigoplus$  •  $\cup$  r  $\}$  vr • rv . r frsl z  $\pm r$ } r -#%' - $C^{\bullet \bullet} Z$ ,  $fr \sim |Z \sim \{-11E \quad ?BE \quad 0^*$ , 9 rtu,, f q s  $\tau$  t 0Ew w ' :02: 4: J#?4=1>G zyvr• w | run  $$2$   $(1\%)$  $\sim$ r ':02: F0A4 sryz• r $\sim$ r rtu,,  $f$  $vz, f$ •zs"‡z« jrtz‰w•v z, €•rtCEw  $-z$  † s, sr (74 > 2D < 4= C  $C^{\bullet}$  • z,  $fr \sim$  | z ~ { = | | E ? B E  $\overline{\phantom{a}}$  $>$  $D=30$  $B=$  w  $\cdot$  s  $\cdot$ rt z  $81$  A4# 55824, {,, € {r~ ‡w|r•z‹, {zt €•v•r}r  $\tilde{A}$ i  $\tilde{E}$  /  $\tilde{L}$  iki ev] nbw e  $C^{\bullet \bullet} Z$ ,  $fr \sim |Z \sim \{-11E \quad ?BE \}$ ; +:  $%+$ \$2  $rtu_{n}$ ,  $f$  $U^{\bullet} VZ \sim \Gamma \sim \Gamma \{ \bullet \sim \text{Set} \bullet U Z$  $U^{\bullet} VZ \sim_{n} VI \sim I \sim I$  { $\bullet \sim \Theta$ , I w • w u • s < r t O Ew - • w 20:81A4 zvvr•w.r  $\}$  ~  $\bullet$   $\bullet$   $S \bullet \bullet \leftarrow Z$   $\}$   $\in$   $S \bullet$   $CE$  of  $\bullet$   $Z$   $\}$   $\uparrow$  $C^{\bullet \bullet} Z$ ,  $fr \sim |Z \sim \{-11E \}$  ?BE =< B

## <span id="page-7-0"></span>Sogmmgj<sup>^</sup>jab

### $+ 58$ +\_j gor ev

 $Z_{n}$  for  $Z$  | w f, r ~vro \ w z  $Z$ 

WŽ UPVZ~rwe⊕•%d••v~r,fr~{r<br>8 DGr •sz}~•u €••w(fr ]•rv,{w "€ rtwu rvr e z~†w~r ^z⊄ w‡zŒ ", €w‰ ~r } zu•r‡z«, r ! &AB5C•t•u + &3>FBr z ! ' #55324 r ~r , | • s• v~z , • ..*ft* w•

#### $S$ l j wbf  $\ln$  + 58

8 DG w wwr ~ • v & DG v w ztr fr { • z w  $\bullet$  ryt z w  $\bullet$  v,  $f \bullet r \sim w$  yr  $\in \bullet$ , | w -z + ..  $\bullet$  v, w ... yr  $z \sim .0$ ...  $fz\{y, \cdot\}$  .  $\bullet$  rv,  $\{w, \cdot\}$  rtw university & DG z ! M = 274 = 1 } wŠ, t • w} w -, w 8 DG  $\{ \cdot \infty \}$  r  $\cdot$  r vwyr  $\in$   $\bullet$ , | w z , |  $\cdot$  r v,  $\{ \cdot \infty \}$  r t z

ir}  $\pm z$  OE  $\epsilon \cdot w$  fr w vr .w . fw  $\sim w$  $\sim$ wyrtz,  $\sim \bullet$ ,  $f \cdot v \in \bullet$  zyt $\bullet$  Šr^r,  $\bullet$ ...ft w•r z  $\bullet$  Ewp r fzt ~z + .z. fw r {r  $\bullet$  z vr . w z vs w ... ۥ w, {,, €w | z‡w~‡w yr €• v• %d,, ^z} w sz  $. w \in \bullet$ . fzul r "%fwyr z . ∈•ŵ zl • ~w∈• f•w  $s \sim$  foo % W  $\sim$  t in  $\epsilon$  ow {z t ost w ~ z {r ir} ۥt•v vr ~r.fr~r{ €•• w{fr sz• w € w, fr ~r { € v · % w · v, f · r ~w ! \$24>B5Cr  $yr + 8-3 > FB''$  ( { $\bullet r \cdot w$ }  $\bullet vz \sim w$  fr { $\bullet$ vr, w ]•rv, {r "€•rtr e z~†w~r }••r|r € s · z ~ 5 x r ~ w € + v ~ y vr } w - vr fr vr  $\sqrt{1 + 2\% \times 2}$  + 8=3>FB " (fr $\sqrt{1 + 2\%}$  for  $\sqrt{2 + 2\%}$ u| r, z~r • } • u, Ž~•, fz  $\in$ • w| r, {r ] • r v, { w  $\mathbb{R}$   $\in$  rtw  $\sim$ r  $\mathbb{E}$ DG, yz }, , e z $\sim$ tw $\sim$  w , fzur• frvr‰ z ‰w... ! & A>B>5Cr 'G4E4  $0::< 4A$  {  $\bullet$  z w ~r, r, fr ~{,, r t z,  $\bullet$  { z}  $UP \cap V^{\circ} \sim \cap^{\circ} W \sim Z{\circ} \cup e Z \sim TW \cap 7AB \cup e$  $34 \cdot \frac{1}{6} \in \{ 0.001 \cdot \text{vr} \cdot \text{r/s}^2 \cdot \text{w} \sim \text{r/s} \cdot \text{vr} \cdot \text{w} \cdot \text{rv} \}$  $ez$   $\sim$   $tw$   $z \in$   $\left\{ \quad \bullet v \right|$   $\sim$   $z$   $\sim$   $r$   $\sim$   $r$ ,  $f$ r  $t$   $r$   $\left\{$ ,  $r \cdot r \vee \cdot w$  swy,,  $f \in W$  o  $\circ$  sz  $\circ w$  f  $\circ$   $f \circ f$   $\circ$  $\sim r$ , fr $\sim$ {r Phz $\sim$ utz $\sim$ r zyez $\sim$ tw $\sim$ rR

#### `i aei ] ki mgb

fr  $\cdot$  t  $\cdot$  u $\cdot$  vz% $\cdot$  w} & DG(06, { $\cdot$  z w •  $v \cdot x r$  = , [  $w \cdot 12$  = ,  $\cdot$  , {  $\cdot t \cdot vz$  |  $r \pm 8$  DG  $\epsilon \bullet \bullet$  w fr \$4GIA  $>5 \times 0 ==$  , , } z•r• w  $\bigoplus$  of  $f$   $\setminus$   $\setminus$   $z$   $\uparrow$   $\downarrow$   $\downarrow$   $\setminus$   $\setminus$ € • M fr h • • wurtz} ~ r t • vz} r ∈ • M r f  $\{r\}$   $Z\}$   $fZ\}$   $\bullet$   $f \in \bullet$   $\hat{z}$   $\bullet$   $W \bullet W \bullet t \sim r$   $\phi$   $f \bullet W \bullet r$  $Z$  , {••• vr ~w €•, f• $Z$  •€‡ $Z$  vr "

#### AI EVÜSAOLMHOL OLBLEKLJOLRP CFNQ

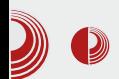

будућности дође до повратка на комерцијални софтвер. Град Минхен остаје при својој студији изводљивости по којој је Градска управа преласком на Linux уштедела 10 милиона евра, и одбацује наводе и тврдње HP-а и Microsoft-а, критички наводећи да њихова студија није урачунала све цене лиценци за производе од Microsoft-а који би били неопходни за неометани рад, нити је урачунато шта је све урађено од стране одсека за информатику (њихово радно време, измене, додатни модули, прилагођавање крајњем кориснику, итд.).

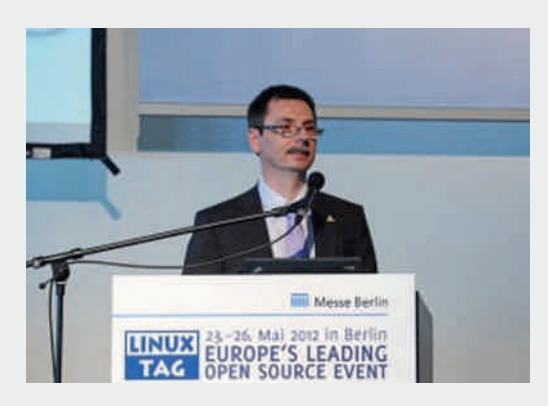

Ha Open-IT Summit-y 2013, који се паралелно одржавао са LinuxTag-ом, Jutta Kreyss (LiMux IT архитекта), причала је о практичним тешкоћама приликом преласка на LiMux. На самом почетку су појединачни одсеци и одељења информатике при различитим секторима Градске управе објављивали свако за себе тендере за апликације које нису биле компатибилне са *Linux*-ом. У међувремену је сарадња повећана, и сектори сада раде координирано уз помоћ централног  $\overline{I}$  одсека, и сви

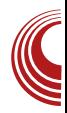

заједно раде на развоју и побољшању Client-a. Највише главобоље задају тестови на *Base Client-*y, јер због децентрализоване и комплексне структуре није могуће једноставно понудити надоградње и замолити кориснике да ажурирају софтвер.

Позитивна страна поделе на међусобно независне секторе и одељења управе је да поједини сектори редовно обавештавају централни одсек о отклоњеним сметњама или, на пример захтевима корисника који су успешно оптимизирани, те је са тим аргументима могуће vбедити остале одсеке да изврше ажурирање. Комплексна динамика развоја је зато разлог да за некога ко са стране посматра, примењена софтверска решења делују застарело. Тренутна Bepsuja 4.0 je базирана на Ubuntu-y 10.04 Lucid Lynx, док је окружење радне површи KDE 3.5.

Развојни тим планира да у року од 1 године сви одсеци пређу на употребу Ubuntu-а 12.04 који би био обезбеђен са подршком до 2017. године. Окружење радне површи би притом било KDE SC 4.8 које би изгледом подсећало на  $KDE$  3.5, да би запосленима олакшали прилагођавање. Такође ће бити извршена MUTDALUMIA CA ODEN Office.org Ha Libre Office, и то би са новом верзијом Client-а била верзија LibreOffice 4.0.

Оно што недостаје LiMux-y је Community стратегија, јер иако град Минхен има свој GitHub налог и своју самостално развијену екстензију за обраду формулара у *OpenOffice.org-*у и LibreOffice-у. названу WollMux, однос према Upstream и Community пројектима није довољно

## Sogmmgj<sup>^</sup>jab

 $\langle r, r \sim b \sim .0$ ....  $\int r f z^2 \{z \cdot v, w \} dw, z \in W$ zy} w-z ~w{w } r• w ..,,~{ $\pm$ z w ,, 81A4 # 55824 ,, yr  $\epsilon_{\bullet}$  v $\bullet$  % {,, ! ' # 55824 # ?4 = , ! , vr sz • |  $r \{ %d | z \{ e \} , \sim z \{ r \ddagger z \} , \ldots , r \}$  $\left( \begin{array}{c} \end{array} \right)$ rv} z~z,  $f \cdot r \uparrow z \cdot$  | z  $f \cdot z \cdot w$  zyt $\cdot \%$ av~ €, fw} € • w{rfr twŽ €, fw} € •, frtOEr • r u• f• t z † yr { • €z " D6O402: 4A h • • wv f • un SZ SZ | • ww~•,  $frt \sim \cdot$  • | • u,  $\zeta z fz z$  - fw ~• , €r{ • t r ~ , • ..*f* t w • €, *f* w} , • €, *f* t w ~ z † ,{|rvz%ofr ۥ•u•r},{z† €r{wfr {•|z{• f• |z‡w~‡r ∙}∙u,Žrtr kr{∙ ~r €∙z}w∙ 8 DG { • • z, fz GG4=343 'D??>AC &4;40B4 zyvr• w • v ! > 18;0 w { • w { • v ) 1D=0D r ~z (w~r • r, €• | r ur • " { r • €r { wf

```
fr, r} •} {•r(, ~r} w, \in VZ \sim 50 ==
\epsilon_{\bullet}, \hat{h}, w vr } zu\bullet r \downarrowz ir ~z w yr t \bullet % w r ,
\epsilon f\epsilon, \sim , fz z vr zr{\bullet , \bullet { f\bullet s\bullet ,
U^{\bullet} VZ~W \in • W r f \in W, fr W z\inr {,, \in \inf^{\bullet} ws ~w } ~^{\bullet} uw zy} w~w ^^{\bullet} vrf~z, w t w z
```
ÂI EVÜSAOLMHOL O LBLEKLJOLRP OFNO

### $+ 58 + i$  gor evi-

W . rytzfz  $\sim$ w  $\varepsilon$ t.v $\sim$ w r|rfw yr . rv  $\frac{1}{2}$  x sw-z{r ^r sz 8 DG  $\bigoplus$  • w(rf z} r• ", €w†r } •• r, w ..•• } "| z, r fz · r, ~r >?4=  $BD424$ ,  $f \cdot r$  f wuz  $r$  z  $\cdot v \sim r$ ,  $, r$  yr  $w \sim z + r$  $\{-\bullet z, -z\}$ r,  $\bullet s \bullet v \sim u, \bullet ...$ ft wer

 $\in$  z  $\}$  w , Z }, fw v r }, # ?4 = < B34A30 <  $\frac{1}{2}$  %  $\epsilon$  r  $\frac{1}{2}$  e i r  $\epsilon$  r  $\mu$ , z  $\frac{1}{2}$  B = D G  $\frac{1}{2}$  | W  $\frac{1}{2}$  $+84=DG z$ ,  $|z^2 \sim f r$  f  $\infty$  w, frw vr, w  $\sim$ rvr} • vr Žwz  $\sim$ r%z ytr $\sim$ z^ $\sim$ z‡z "•^zfz  $z \sim z \pm z$  or  $fzt$ ,  $\epsilon \leftrightarrow \{ \cdot w, fz \mid z \sim r \sim r \% z \}$   $\epsilon \leftrightarrow \epsilon$ ,  $f \cdot z$  r

 $C^{\bullet \bullet} Z, \sim Z \mid Z \sim \{\bullet \} Z$ 

- 34=IIE : CL>QE: 9>6 DG: L>QB\$>%JM
- 34=IIE LLL BJ: C8=: C9: G6I=6JH  $+1691K$  GE 6AJC<  $\&$  GE QDGJB  $$$ %JM=1 **BA**
- 34-IIE LLLLDABJMCILSOB 6JEIH \*:
- $34=$ IIE LLLBJ:  $C8=$ : C9:  $CB=6$ JH  $+1691K$  GL6AJC<  $\angle$  GLQDGJB \$%JM > : % $\times$  G  $\times$  DC = IBA
- $34=$ IIE LLL = DCAC: 8DB DE: CCLH \*: B \$ \$CJM7GC<HDK G - \* B \* \$PDC H6KSC<H;DG%JCs8=  $=$ IBA
- $=3A40B$  48-A827 zy ! r z \$4C4A >5< 0==
- f w sz sz|  $\sim r$  v} wf vr  $\in$  } w w} vr  $\epsilon$ , f  $\omega$ , | z<sup>2</sup> ~z  $\epsilon$   $\epsilon$   $\omega$   $f$   $z$   $\ldots$ , twf  $\int$  r  $\epsilon$  ~r

<span id="page-11-0"></span> $S$ l banm $]$  \_w  $]$  h j

#### $: 588 + 4 <$  $\#/$  4+

 $Z_{n}f$  • Z | w{, r ~vr • [ • { • t z  $\check{Z}$ 

,  $fr \cdot z \le \uparrow$   $tr \cdot vt \le \dots$ ,  $\{\cdot\} \in fzsz$  | ~r, r  $=$   $Q$ ; !, z,  $f$ w} z} r l  $\in$  f • ws O Ezt r w  $\sim r \cdot r^*$ ,  $\sim r \cdot z$   $\}$   $r''$  z  $\mid$  {| r, w ar  $\cdot$  r v  $\sim$ r from the view,  $\epsilon$  fows w  $\{z \sim z\}$  r |  $\sim 3$ % 4 & ! r yr z ~, fr  $\lceil$  r  $\sharp$ z $\langle$ , ~r ft • vz vz,  $\{\vee\}$  v • t • Œ ~•  $\vee\vee$ 3  $4 \cdot r$ ,  $6 \cdot r$   $\cdot x$  zt  $\cdot u$   $6 \cdot r$ ,  $f \cdot r$   $e \cdot x$  w, w  $\{\bullet \bullet z, fz fz z$  ,  $\exists E4 \bullet wx z\}$  , yr  $\exists E.$ tr• w€• vr fr {r . r • r^ ..~r• r

ar • ry| z{,, • v •,  $fr$ | z† } r| w -z† z | rur

 $-z$  + vz,  $f \cdot z$ s,  $\pm z$   $\cdot$  '  $\#$  vr  $f \cdot f \cdot (x - z)$  r w  $f w / \sqrt{6}$  r 3% 4 % of • wy,  $f z \cdot r$ } ~•%oft•} €•wz~, fr|z•r~z† €••u•r { • • z%Žw "["v"Žz vr, w sryz•r ∼r 4180=,  $\sim$ z w  $\sim$ r } w w r  $\in$  • |  $,f\sim$ z }  $\epsilon$   $\sim$   $\sqrt{z}z$   $z$   $r$  h  $\epsilon$   $f$   $\sim$   $\infty$   $\sim$   $\infty$   $\approx$   $\infty$  $\bigoplus$  wy-r • w vr sz, w zy 0= $\bigcirc$  vz,  $f$  • z  $s_n \neq z$  wzyt  $\{r \bullet \} r$  {, z }, }

 $h \cdot$ , | w  $\cdot$  w zyvr  $\cdot$  w 0= $\circled{B}$  vz,  $f \cdot z$ s,  $\downarrow z$  w  $v \cdot | ryz$  ,, two yz z yr z szfr z ,  $\in$  z } w z w  $\in$  {ryr|  $\cdot \in$  z,  $f \cdot \sim$  z  $-f$ wu

ÂI EVÜSAOLMHOL OL BLEKLJOL RP CFNQ

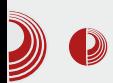

рацију са хардвером новије производње. Touchpad, резолуција екрана, звучне картице и тастатура су уредно откривени и не захтевају додатну интервенцију корисника.

### Live mode

Приликом покретања *live* сесије, дочекаће вас *iceWM desktop* са плавом позадином, *conky* апликацијом у горњем десном углу, и иконицама доступних програма које се налазе са леве стране радне површине. Панел се налази на дну екрана, са менијем за програме на левој и индикаторима на десној страни. Једноставан и исполиран интерфеіс коіи се може прилагодити или променити прединсталираним темама. Промене нису драстичне, али је број доступних тема импозантан. Поред већ поменутог iceWM управника прозора, доступни су Fluxbox и JWM. Корисницима неће бити тешко да изаберу своју подразумевану комбинацију и да прилагоде изглед дистрибуције по сопственом укусу. У односу на остале Linux дистрибуције из ове категорије, *antiX* даје сасвим пристојан и исполиран dekstop.

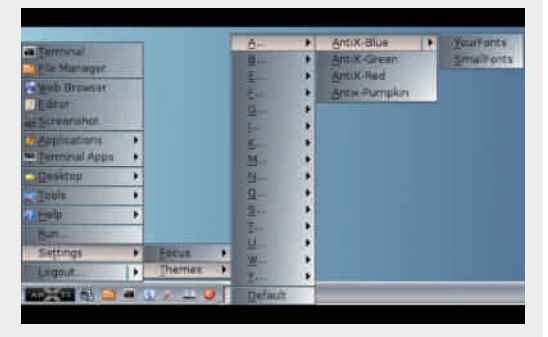

Приликом рада у live режиму, antiX у

одређеним случајевима тражи лозинку, посебно током конфигурације интернет конекције. Root лозинка је "root", а корисничка лозинка је "demo".

#### Инсталација

Графички инсталер је прилично прегледан и једноставан за употребу. На самом почетку процеса инсталације врши се одабир складишта програмских пакета који ће се користити након инсталације. Доступне варијанте cy Wheezy, Testing u Sid. GParted he одрадити свој део посла око припреме тврдог диска и израде партиција.

Приликом процеса инсталације, са леве стране, у инсталеру, доступан је текст који увелико олакшава сам поступак, нудећи објашњења појединих корака у процесу инсталације. На самом крају долази део где се одрећује име система, врста тастатуре, врши се унос временске зоне, локализација система, те одрећивање корисничког имена и лозинке.

antiX тражи две врсте лозинке, администраторску која је нужна за администрацију система и покретање кључних апликација, и корисничку за пријаву на систем.

На крају долази инсталација Grub2 програма, за покретање система. Grub2 је у стању да детектује остале системе инсталиране на рачунару. Ово је последњи корак у инсталационом процесу и систем је спреман за прво покретање.

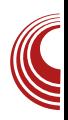

## SI banm | \_w | h j

#### Ef nobgijeda]  $x$  b

vwfw(f,, w " { $\bullet \sim w($  ‡z $\langle$ , z  $\bullet$  }  $\bullet u$ , Žrtr  $\epsilon$ •twyztr•w ~r z~fw•~wf ewŠ, fz} yr • ~ w { • • z, ~z{ w { •  $\alpha$  z} r  $\langle$ , + 88  $\{-\mathsf{w}(1\!\!\!1 z\mathsf{w}, \cdot\mathsf{v}\rightleftharpoonup,\mathsf{w}\cdot\mathsf{w}\cdot\mathsf$ tr• w ~r, fr $\zeta$ ,  $\in$ • s| w} z  $\in$ • z  $\in$ •  $\{,\%$ d $\zeta$ ,  $\epsilon$ •twyztr•r ~r z~fw•~wf +88{••z, fz + 823 r | z ,  $\{ \cdot \sim \{ \cdot \text{wf} \sim \}$  , | , ^r \, ~z \ \  $\}$  • u, Žw zyt • %z fz z~z‡z ·r | zyr ‡z ·,  $Z \sim f$ w ~wf {  $\sim$  w{ $\pm$ z w i w%w w  $\bullet$  t  $\bullet$  u  $\epsilon \rightarrow$  s  $\mid$  w  $\mid$  r w  $\mid$  ,  $\epsilon \rightarrow$  , frt O  $\epsilon \rightarrow$  w t wyw  $\epsilon \rightarrow$  w  $\epsilon$  $\in$  • u r } r 4=8 vz • w {  $f$  -  $\in$  z y  $f$  w  $\in$  z - r | r  $f \rightharpoonup \negthinspace \cdot \negthinspace \cdot \negth$  $f \cdot r$  twyr, w,  $\oplus$   $\vee$   $\rightarrow$  z  $\sim$ z $\pm$ z $\vee$  zy, w  $h \cdot v \cdot x r - w z$  %z $\cdot \cdot \cdot \cdot$  { $\cdot \in \cdot$  \candidates x - z - fwo ~wf I, ۥ, frtr twyw , w t•%z €•w{•  $\in$  • u r } r " #! \$\$\$ z | z \$&' ) ! ('  $0=4$ ; ^ • t • 0E ~ • w , ~ wfz { • • z ,~z^{w€r•r}wf•wtr‰wu€••tr∿w•r z  $\sim$ r $\{-$ r $\sim$  f $\bullet$  ur, w $\in$  $\bullet$  t wyr fz  $\sim$ r z $\sim$ fw $\bullet$  $\sim$ wf

ar rv} z~z,  $f \cdot r \downarrow z$ , ~r, z,  $f w$ },  $\theta$ ,  $f \cdot z$ € r • t w } r { • • z, ~z + € • u r } r

 $SO=CB$   $>=$ Cb;  $4=CAATv \cdot - \cdot$ ,  $z \sim zy$ ....~{ $\pm z \cdot r$  | ~ $\cdot$ ,  $\pm z$  }  $\cdot u, \check{z} \sim \cdot$ ,  $\pm z$  yr  $\epsilon$  vw% tr• w, z, fw} r  $\epsilon$  ne m v ~r <<wv ~•, fr t ~z z t • €‡z r {r • ‰f• <w  $\in$  • } w - r  $\in$  yr vz ~ w ~ r, z, f w,  $\in$  $\mathcal{F}$  vw% tr• r + 88} • wx w  $\mathcal{F}$ r v•  $\} \cdot u, \dot{Z} \sim \cdot , fz \in \cdot \}$  w-w0DG;>6&  $\bullet \in \downarrow$ z (w z  $\bullet$  }  $\bullet$  u, Žrt r $\bullet$  r r ,  $f \bullet$  } r f, { w  $\mathcal{F}$  z < r t w ~ r, z, fw} h • u • v r ~ < w y r  $\{\bullet \bullet z, \sim z\}$  W $\{\bullet \; z \;$  Sz Vr zys Wu- $\}$  , {  $\bullet$  f $\bullet$   $\in$  r  $\sim$   $\bullet$  r  $\vee$  , f  $\circ$   $\bullet$   $\}$  z  $\sim$  r  $\vert$  , { r  $\vee$   $\circ$   $\vee$  $\epsilon$  vw% of tr • w, z, fw} r ,  $\epsilon$ z fr • , 0=03  $>=$ CA: 4=C4A-r (w - ) } w, f,  $z$ ~fwu z%av~zy «w ~•, frt ~z†z ,|●xw~z†€●vw%dtr●ryr{●ro∾wu  $\{ \bullet \bullet z, -z \}$ r tw $\bullet$  r  $\{ \bullet \bullet z, -r \mid r \}$ r

S! 400?02: 064B&B00;;4AT . v t w z { w  $\hat{z}$  +  $\sum$   $\sum$   $\sum$   $\{ \cdot |Z| \cdot f$  ,  $f \vee f$   $Z \{ \cdot \cdot \cdot Z\}$  ,  $Z \{ \cdot \cdot \cdot Z\}$  $4180 = sryz \cdot r \sim z$ } vz.  $f \cdot z s$ .  $\pm z \cdot r$ } r  $h \bullet$  r x wt r } v r z ~, f r | r  $\pm$  z  $\sigma \in f$  wf r  $s, v \le \text{er} \cdot w \le w \le \text{er} \cdot f r t - r \ln \{ w f z, \}$  $\{rfwP \cdot z, r \sim z, \mid \cdot w \cdot \}$  w  $\downarrow w$  z  $\sim w$  $\bullet$  vr{| w, wt $\bullet$ %z, w| w{ $\ddagger$ z r z  $z \sim$ , fr|r‡z r  $\epsilon$  f• ws ~z t  $\epsilon$ f { wfr e wŠ,  $fz$ } { r v r ww ~  $\rightarrow$  } z ~,  $f$ r | z  $\bullet$  r  $f$ w • v• wŠw~z €r { wf { • v €• ~• t ~• u  $\overline{\epsilon}$  {  $\cdot$  wfr  $\cdot$  r r  $\epsilon$  z { r  $\downarrow$  z w ~ w  $\epsilon$   $\cdot$  ,  $f \cdot \alpha$ }  $\bullet$  u,  $\overline{Z}$ ~ $\bullet$  ,  $f \vee r$  , w  $\in$   $\bullet$   $\bullet$  t w $\bullet$  z  $\vee$  r | z  $\vee$  $\mathsf{E}$ f { wf z ~, fr | z• r ~ z | z ~ w cr vr sz  $sz$  ,  $\{|\bullet\bullet\ \mathsf{W}\sim\bullet\ \mathsf{t}\ \mathsf{r}\sim\!\mathsf{W}\sim\bullet\ \mathsf{r}\ \mathsf{f}\ \mathsf{r}\}$  $\in$  •  $\cup$  r  $\}$  sz v •  $\vee$  r  $f \sim$  •  $\vee$  • sz •  $\sim$ r  $\{tr | z f w f, z ... , -\{ \pm z \cdot -r | -\cdot , fz \}$ S' H=0? 02 \$02: 064 ! 0=064AT  $\leq$  v•ry,, } wtr~z )  $\leq$  • u•r } yr € w, yz } r • wz z ~, fr | r ‡z <,  $r \in z$ {r‡z <r zy 4180=,{|rvz‰ fr  $\overline{\epsilon}$  •  $\psi$  r  $\}$ ,  $\{z \uparrow \epsilon$   $\{wfr \sim r \leq \epsilon \}$   $C_{\epsilon}$   $r \mid r \in \mathcal{F}$ yr " <del>∈</del> • r t O Er • w ∈ r { w  $f$  z } r , , } z , | , ,  $s \cdot yz \sim wz \cdot w$ %dtr• r yrtz,  $\sim$ •, fz  $\{-\bullet z, -z\ddagger z\}$ r  $\in \bullet$  y~r f z y v $\bullet$  "uz t  $VZ, f$  \*  $ZS, \pm Z$  \*  $SryZ$  \*  $r \sim Z + \sim r$  4180 =  $, \pm$ 

### Ekgef | r e b

 $\mathsf{I} \in \{ \bullet \}$ ,  $f \bullet \}$  w  $\%$  of  $\bullet$  w | rur~r vz,  $f \bullet$  zs,  $\ddagger$ z  $\sigma$  O=O3, r v • x z, t w • s,  $\uparrow$ t r  $fr \sim$ ,  $\epsilon$ z, r { r€ z{r‡z« h•, f• vz } ~• u• €• wvz~, fr  $|z \cdot r - z|$   $\in$   $\cdot \text{up } r$   $r \cdot \%$   $\in$   $\cdot \text{up } r \cdot \%$   $\infty$   $\infty$ ,  $r \cdot z$  $s, \pm z$ , zyvtrrvo , fr|z $\dagger$ , w%fw~z $\dagger$  $Z, f, \{ | r, , \text{ for } s \cdot \infty \}$   $\sim w(w \in \bullet)$  $\mathsf{L} \mathsf{P} \mathsf{r}$  }  $\mathsf{W} \{ \bullet \, \mathsf{Z} \}, \mathsf{W} \sim \mathsf{I} \mid \mathsf{r} \mathsf{y} \mathsf{W} \sim \mathsf{r} \}, \mathsf{Z} \neq \mathsf{W} \}$  ,  $\bullet \mathsf{V}$   $\}$   $\mathsf{r} \dagger$  $\sim$ r $\{\bullet \sim z \sim$ , fr| r‡z w

S# 55824 81 A4# 55824  $0:2$  AOF  $<$  ? AHB + AKG4A 4\$ E&F  $4A#Bx >$ (43 AGGAGC?A>24BB>A Sb ~ fw ~ wf 24F 40B4; 8; > 4; 8 =: B  $8 = :B$  4=8 ; 0 F B  $\lt 08$  6 (\$ "#!)

ÂI EVÜSAOLMHOL OL BLEKLJOL RP CFNQ

### $\#/4$   $\#$   $\frac{1}{2}$  5&&+4' <

 $$$ \$\$\$ \$&86& ! ?H" 4&671> $R$ 7>3  $(AD=BEB + B) =$ 

- S A0?782B 2>:>A 6C 0< 386800: 20< 4A0 1A FB4A! 84064 < 0\$08=C\$A4B4=00 0&= B2A44=B7>C GB0=4 B20=
- Se ... | fz } w z < BD=34A A8??4A  $\Rightarrow$  4! \$;0H4A >66;4B<DB2  $< 0 = 064A$  (  $\rightarrow$  D(D14 E84F4A 6DE2E84F F4120< $<$  068=003 = B3< ?:4 1DA BOAIO< 0D=4A F&
- S 224BB-A84B A278E4 < 0=064A 2:8%C :405?03 : 8E4 DBI D2: H102: D? A>C C4A & 0; C0A278E4A 63418?02: 064 &BO::4A&>GC4A<

dz, fr €r{wfr (wz} €• yr ~ f~r z €• {• ztr  $\sim$ r (tw $\check{Z}$ z vw $\bullet$   $\in$  f  $\bullet$  wsr { $\bullet$   $\bullet$  z,  $\sim$ z{r e wŠ,  $fz$ } ~ $W(w \cdot v r \in z \mid r \nmid z \mid r \rightarrow z, \dots \in v \cdot r$  $V_n$ } wtr $\sim$ • | rur $\sim$ w {r• ‰f• w, | "^r‹, r 81 A4# 55824 € • u • r } • } fw 24 F 40 B4; F 41  $\leq$  wu| wr  $\hat{w}$  c · z, ~z‡z} r  $\leq$  w| r X W} • Vr Zyr Sw•, ~w‰f• | rur~z <r  $r \mid f w \sim r f z t \sim r$  •  $w$ % $w \sim r$ ,  $\{ \cdot |z| \sim r \}$  , w  $z,$  ∈•, frtz vr,, •twr∈|z{r‡z w ∈•w  $fw\%$  {w vr tr•vtw {• $\alpha$  {• $\alpha$  {• $\alpha$ },  $fw$ fr∈•}w∼"Žw}• z f• vr ," ∈•wvz~ ,  $fr | z \cdot r \sim z \mid$ ,,  $| f z \}$  w  $z \cdot r | \sim z \{ \cdot v \cdot \text{w} \cdot z \mid z \in z \}$ 3>14 5,0B7?;D68= fw w } • u,  $\check{Z}$ -•, f u|wvr•r ..z|}•tr z tzvw• yr€z, r v•, *f* "€~r t wŽ• v ;8E4 • wx z} r

 $1 \{ \cdot | z \{ \cdot \cdot \cdot \cdot \} \}$   $\sim$  1 \cdots ( \cdots ), t w \cdots ), t x f \cdots ( \cdots ), t x f \cdots ( \cdots ) \cdots 0  $\int f \cdot z \cdot r^* = \int f \cdot z \cdot e^{-\frac{1}{2} \cdot r}$  $E_{n} \in \mathfrak{p}$  wsz z, { $\bullet \bullet z$ ,  $fz fw \bullet t$ , vz,  $f \bullet z$  $s, \pm z$ ,  $z \sim$ ,  $f \mid z \cdot r$  (fw w  $\sim r$  tr‰, fr•z  $\uparrow$ r•vtw•z,,tw•zfw,w,, ^z•w~z $\downarrow$ , vr ~w  $\epsilon$ , f • wurr ~z $\text{\texttt{tw}}$ { rvr w,  $\epsilon$  f • ws OEzt •, f  $B = DGVZ, f \cdot ZS, \pm Z \cdot r, EZf r \cdot r$ 

 $C^{\bullet \bullet} Z, -Z | Z - \{ \bullet \} Z$ 

- 34=IIE 6CI: MB: E\HDG: > 09: ME=E  $1+A$  %6 $x5(6)$
- 34-ILE BNACIMMEADG 7AD<HEDI  $8<sub>DB</sub>$  $M<sub>CO</sub>$  $A993:$  $G$ K $\leq$  L HJE:  $G$  = BA

## <span id="page-15-0"></span> $S$ l banm]  $w$ ] hj

## @-&# nbbh ei ] g bh og ] npb

#### $Z_{n}$  for  $|rt \cdot z|$  or hoovr  $\sim$  t z  $\check{Z}$

tz } z { $\bullet$   $\alpha$ ,}  $\bullet$  ~ $W$  rvr  $\bullet$  yszOE~ $\bullet$  $z \vee r$  |  $z \in$ ,  $\pm r$   $z \sim w$   $z$  |  $z$   $z + z$   $v \in G$   $w$  $Zurr}$  • y~r|z, } • vr { • • z,  $fz$ } • { • ~  $y \cdot |$  ,  $\{\cdot \mid r, w \cdot sz \mid \neg r \cdot f | r \cdot r | r \mid r \cdot f z | v$  $(830 fw) z - r| w$ ,  $r f \cdot r - r$  sr‰ from the state of the state of the state of the state of the state of the state of the state of the state of the state of the state of the state of the state of the state of the state of the ,  $fr \cdot z$  v  $\cdot$  x z t OEr  $\cdot$  v  $\cdot \cdot \cdot$ , z  $\cdot$  -r% w  $\cdot$  >A6  $\cdot$  {  $\cdot$  , x w  $\cdot$  w crvr  $\in$  z  $fz$ , ~w}  $\cdot$  7>C 4H  $\cdot$  ~  $Z, \{ \cdot \hat{Z} \mid Z \in \mathbb{R} \}$  is  $Z \sim \{ \cdot \infty \}$  in  $Z \sim \{ \cdot \infty \}$  is  $Z \sim \{ \cdot \infty \}$  if  $Z \sim \{ \cdot \infty \}$  is  $Z \sim \{ \cdot \infty \}$  is  $Z \sim \{ \cdot \}$  $\sim$ r%<sub>9</sub>, {•} r ~v,, z vr «v • v} r † zyt •%z  $\{ \bullet | Z \{ \bullet \text{ W} \} \}$   $Z \sim r | \in \bullet$  f  $\bullet$  Ws  $r \sim r$ .  $\text{EDG}_{n}$ .

 $(830 \text{ W}, \| \text{r}f\bullet\bullet\ \text{W} \in \mathbb{Z}, \text{r} \sim \text{r}$  ( SZS  $|z \cdot f w | r$  r fr {  $\cdot$  vr  $\check{Z} w$ ,  $w \cdot v | z \hat{ } \sim$ "{| • €z fz "y ( • {• "x w• r • r v ~ w € t · %z { r · %of · , , ! ( z | z , 524 crvr  $\mathbf{\in}$  tz  $\mathbf{\in}$ ,  $f \mathbf{\in}$  { • w  $\mathbf{w}$ } • (830 w}, r f • • • ft • • zŽw~r }, w^r • • s • r { yr { • ~.. zu,  $\bullet$  z, r  $\bullet$  w,  $\{ \bullet \infty \}$  ~r,  $\hat{C}$  w  $\{ T$  t w  $Z \}$  z s  $\bullet \bullet \infty$ •€‡z‹r•r, €••wŠw~z†", wvr} wyz^r{r  $\left| \quad \bigoplus_{i=1}^{\infty}$  **t**  $\bullet$  } wyz<sup>^</sup>{,, yr  $fz^w$ }  $\bullet$   $\bullet$ , ~  $t \sim w$  $\bullet \in \nexists x \le k, \} \bullet x \le \bullet \text{ or } xy \text{ is } \emptyset \bullet \text{ if } z \in z$ tw z<sup>2</sup>z~, ...• ~ fr {•  $\alpha$   $\geq$   $\alpha$  sz fz {• • z % $\chi$ <sup>2</sup>w vr | z x w| z} • vr (830 w}, r f ••  $S_{n}$  VW  $\bigoplus$  z{ryr ~ ~ r .tz} • rv~z}  $\bigoplus$  t• %z} r z vr | z vr "t z w{ s " vw ~r t • t,  $zy \sim rv$ ,  $tz$  +  $\epsilon \rightarrow v \rightarrow r$  k, , w  $\sim r$  | ryz z • €‡z <r vr zyr sw• w} • €• yz ‡z <, <wyz  $\hat{r}$  f  $\hat{w}$  (830 w in  $\hat{r}$  for  $\hat{\epsilon}$  v x rtr or v . r t z% w w z  $r$  f r kr {  $\cdot$  Šw f w 2742: 1 > G  $\{ \cdot z \}$   $\check{Z}w \}$   $\cdot \in \{ \cdot yz \}$  vr  $|z \times w|z \}$   $\cdot$ vr (830 w | | | |  $f \bullet \bullet \in \mathbb{Z}$  ,  $f \bullet f \bullet f \bullet f \bullet$  | s, vw ,  $r \{\bullet z t w - 1$ ,  $| w w \chi w \chi w \chi^2 \{\ldots\} \bullet x w \}$ 

 $\bigoplus$  vw, z fz ~r, | • t r fr { • Šw } • x w} •  $ZVIS \cdot r fZ Vr \in \{ \cdot W \cdot W \} \cdot \sim W$ .  $V \cdot U$ .  $\{ \bullet \}$  r ~v,, ,, } w, f • B74;; r (830 w}, r f • • € v x rtr · ftr • r • w F41 | z ~ { • tr € r } • x w} • zyr s• r fz { •  $\alpha$  1A FB4Ax w| z} • vr  $\{\bullet \bullet z, fz\} \bullet$  | , | www $\check{Z}$ w} wyz^{,, { $\bullet \infty$ W ~ r yt r ~ P EE: 606  $\text{CS}$ : R ~ r | r yw, w  $\infty$ vw%dtr•r twyr~r yr fw•}z~r| gtvw  $\}$  • x w} •  $\in$  •  $\}$  w -z fz t z, z -,, z v, x z -,  $f$ w } z ~ r | r {  $\bullet \, \langle , \rangle$  }  $\bullet \times \mathsf{w}$ }  $\bullet \quad \text{yrvr}$   $f$ z "  $\epsilon z$ {, w| z} r z| z " $\epsilon$ •,  $f$ • ‡z} r "• v~•, "  $\sim$ r tw $|z^2 - z^2, w \cdot | -r|$  kr $\sim$ Sw $\sim$ w $\sim$ w $\sim$  $\in$  • } w -z fz  $\in$  yz ‡z  $\langle$ , { •  $\eta$  w  $\in$  v • r y<sub>n</sub>} wtr~r vr, w (830 w}, | r f •  $\epsilon$  for t  $CE, w, w \cdot w$  | z w t . , u| , g v v \* v r  $f \sim z + f$ , ftrog  $x \sim w$  or  $f \in E$ ,  $z f z \in 0$  tz  $v \sim \bullet$ , f z, fr t z f z  $\sim w($ , ,  $|z|$ , yr  $\in \bullet v \mid \bullet u$ , "} w, f• €• v• ry,, } wt r ~ w  $\uparrow$  • ~ w s• w  $kr\{\bullet \text{SW }\} \bullet x \text{ W}\} \bullet$  "{ $CE,$ " z f z z r ~z} z $\bullet$  r  $\sim$  zyt | r ̂w w fw } z ~ r | r | , | w w Zw} W S I fw f, fr z s I f e v l . w l P+84DAAC<Rwyz^{,, Žw} • €•vw, z fz vr | z  $x \le z$   $\cdot$  vr ~r }, wB2A ::10A  $\in$  z {r y, w z ,  $r \in W$ ,  $f \cdot r \sim W$  vr,  $w \in Z\{r \times W$   $k_n$ ,  $\} \cdot$  $x w$ } •  $\in$  • }  $w$  -z  $fz$  z t w| z^z - , B2A = ;;102: 1D554Ar PDBE6I-7>ANR <wyz^r{ Zw} •  $\epsilon$  w, {  $\bullet$  ^ z f z w w w f, ~ r | r y w ~ w { w  $v \bullet, rv \sim W \bullet \in \{ \pm z \wedge W \in \bullet z \}$  r<sub>n</sub>f z  $\{ \bullet \uparrow z$ Žw} • v • yr v • wu ∿wyz^{r { • ∢z , w ~ r yz t r P#: N7xQ9xC<HR k . wz ~ r <t r x ~ z <r . €‡ z <r • v, tzt w•, w  $f_n \in \mathbb{R}$  vw% or tr 18=38=6 yr  $\bullet$  ft r $\bullet$  r $\bullet$  w fw $\bullet$  } z ~ r| r { $\bullet$  cr cw  $\in$  v $\bullet$  r  $y_n$  wt r  $\sim \epsilon$ , fr t OEw-r  $\sim$ r kr {  $\cdot$  Sw f<sub>n</sub>

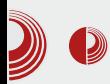

је и дугме помоћу којег можемо лако да уграбимо и неку другу комбинацију. ако нам не одговара подразумјевана.

После подешавања можемо напокон да се подмладимо и да почнемо да користимо Tilda терминал емулатор. Потребно је једно вријеме навићи се да ту постоји терминал, ако га покрећемо при ауто старту графичког окружења. Но, послије тога постаје незамјењив, и користимо га као launcher, а уједно престајемо користити **ALT+F2** комбинацију. Ако се икада деси да вам један Tilda терминал није довољан, можете покренути више различитих терминала са различитим пречицама са тастатуре.

## Tilda терминал емулатор

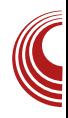

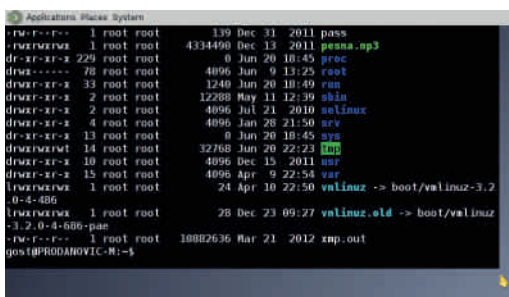

Слика 2 Tilda терминал

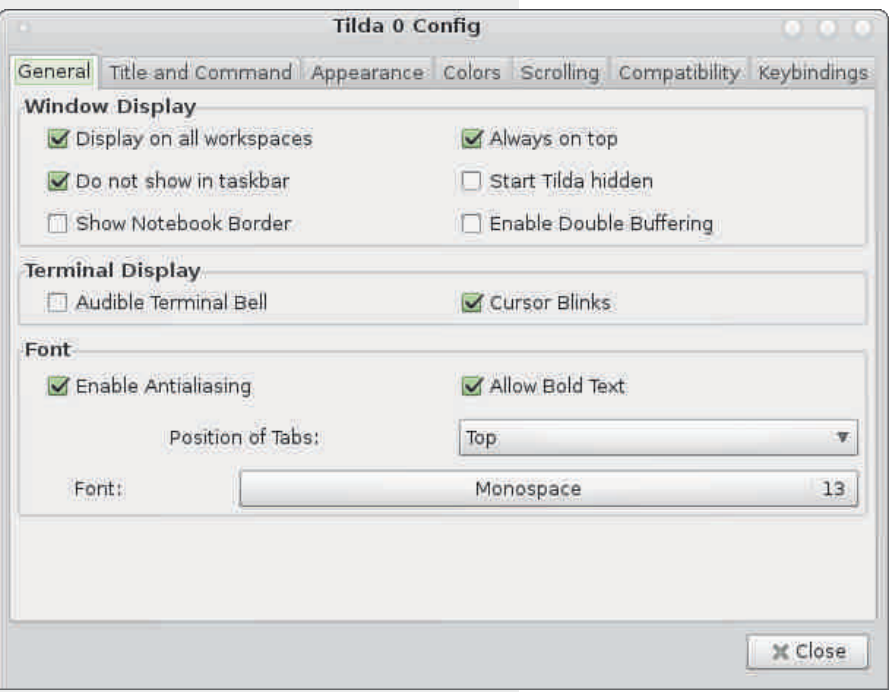

Слика 1 *Tilda* конфигурација

## <span id="page-17-0"></span> $N$ | f  $j$  a]

## $P[g]$  t f j g]  $\theta$  + abj  $Xi$  | h | nel  $x$  b nbf mm

 $Z_{n}$  f •  $\wedge$  wr  $\sim$  e rul • t

#### Wia

 $\left\{\bullet\bullet\%$   $\left\{\bullet\right\}$  soof, , of  $\left\{\bullet\right\}$  for  $\left\{\bullet\right\}$  and  $\left\{\bullet\right\}$  $\left| \int_{0}^{x} z | z \sqrt{v} f \in \mathbb{R} \right|$   $z \in \mathbb{R}$   $\forall y \sqrt{z} f w \sqrt{v} f \in \mathbb{R}$ ,  $\forall z \in \mathbb{R}$  $\{r \ddagger z \, , \, , \sim W \bullet \}$   $\leftrightarrow$   $U^* V \sim Z W \leftrightarrow W T \}$ , yr  $\cdot$ s•rv,,  $fw($ , fr fr $\infty \cdot$ CEz, | $\cdot$ s•v~z  $f w_1$ ,  $f \in \bullet \bullet \pm w_1 \bullet \bullet \quad \forall r$  for  $w$  81 A4# 55824  $+$  ASC4A } rvr  $\epsilon_0$ ,  $f \circ z$   $\circ \%$  } ~ up , | • s• v~z† r| fw• ~r fztr #?4=#55824 + A8C4A  $0$ ;; $85A$  + >A3B # 55824 F >A3  $18F > 8z$ ,  $z^2$  -z

 $h \cdot w \sim \cdot$ ,  $fz \in z \in w$ ,  $w, f w, f \in z \cdot w$ .  $\bullet$  ..

 $\epsilon_{\bullet}$  y~r f $\bullet$   $\bullet$  { $\bullet$  , x w $\bullet$  W  $\{ \bullet \}$  ...  $\bullet$   $\Gamma \sim \bullet \Gamma$  V  $\mid$  r{% $w..$ ....} r  $fz$ ....  $wz$  $\epsilon$ ,  $f \cdot$   $\mathsf{r} \cdot \mathsf{w} \cdot \mathsf{w} \cdot \mathsf{w}$   $\sim$   $\mathsf{z}$  {  $\mathsf{r} \cdot \mathsf{w} \cdot \mathsf{w}$ ,  $\epsilon$  {  $\mathsf{v} \cdot \mathsf{w}$   $\mathsf{w}$   $\mathsf{z}$  {  $\mathsf{r}$ % of •• } •  $u, \tilde{Z}$ rtr s•  $y, \in$  • tw•,  $z, \in \bullet$  rt  $\sim \bullet$ , fz,  $\in \times$ , r $\sim \bullet$  u fw{, fr w u|  $B$ ?4;;2742: 8=6

 $\text{br} \{ \cdot \text{ w } \} \cdot \text{u}, \check{Z} \text{w}, # \; (\text{ vrf} \cdot \text{fw}, \; \cdot, z \}$  $f\mathsf{w}$ ,  $f\mathsf{r} \in \mathsf{e}$ ,  $f\mathsf{r}$ tz $f\mathsf{z}$  z ... $\mathsf{e}$   $\mathsf{e}$   $\mathsf{r}$   $f\mathsf{z}$   $\mathsf{e}$   $\mathsf{r}$   $f\mathsf{z}$   $\mathsf{z}$   $\mathsf{r}$ , ,  $f \cdot r \downarrow z$  w  $f \cdot r$ ,  $\in \infty$   $z \in \infty$  w  $z$  4\$)  $r \sim w$  $\rightarrow$  (fw  $z \sim z$  fz w z + '868  $\sim$ w  $z$ w r  $,f$  +  $\}$  r f, {z  $\infty$  we y~r fz z , t w, fz z y # ( vr f• fw w

 $'868 \sim W_1$  r ...,  $\sim$ { $\pm z$  ', r, f  $\bullet$  } r f, {  $\bullet$  u , t  $\bullet$  yr zy sz $| \cdot |$  {  $\cdot$  wu w {,  $f w \sim u$  v  $\cdot$  {, } w fr  $\{r \bullet \% of \bullet , \} \bullet \bullet \mathsf{W} \mid Z ,$   $\oplus \bullet \% d \bullet \}$  Soo(,  $\begin{bmatrix} wy \cdot syz \cdot r & r & f \cdot v & z \cdot e & f \cdot wf \cdot y & r & w \end{bmatrix}$  ,{••• ,tr ..••}r*f*z•r•r "•rŠw∼r "  $f w_i$ ,  $f \oplus \bullet \pm w_i \bullet \bullet$ ,  $z r \left\{ \bullet \ f w_i \right\}$ ,  $f$ ,  $s r \pm$ ,  $w_i \bullet \bullet$ ,  $\{r \sim v \rvert r \vee r \Leftrightarrow \}$   $\in \bullet \pm w, \bullet \bullet \}$   $\{ \cdot \in \text{Z} \bullet r \wedge \text{Z} \}$ ~r| w Ez 2>?H ?OB34 m • • } r fz • r • w ~ z · w  $v \cdot$ ,  $\cdot$  t  $\sim$   $\in$  wEz, r  $\sim$  zy fw, f  $\in$   $\cdot$ ‡w.••r r|z w v•t•Œ~• v•s•• yr ۥ ^ wfr {

 $g \sim \%$ of  $\bullet$   $\} \bullet x$  wvr s<sub>n</sub> vw  $\in \bullet$   $\bullet$  s  $\wedge$  W

S  $39+7$ ,  $\in$  ry~ $\cdot$ }  $\cdot$  w,  $\cdot$   $\in$   $\cdot$   $\pm$ w,  $\cdot \cdot$ , zyu| wr {r• €••• w ' 868 ur ۥ w∈• y~r <w{r• €• r yr ~ €r • r u• r ... k• Žwv•t w fz v•t z% r €••• wr Shool w =  $\ldots$  =  $\sim$  fr  $\ldots$  w  $\sim$   $\cdot$  v  $\ldots$   $\sim$  f<sub>n</sub> '&68 ~wŽw€•w€•y~r*f*z '&68{••z,*f*z  $\{r\}$  •  $Wr \sim .0$ . •  $\sim f \vee$  {  $ur \sim W \sim r_0$  ^ z f w v• "ur^z w  $SZ$  • , fw{, f,, z} r fwt z% w~zt • r  $Z \sim VW($ ,  $Z \cdot r \sim Z \uparrow Z \sim WZ \sim VW($ ,  $Z \cdot r \sim Z \uparrow$  $|z, fz| \cdot u, \zeta w \vee r$  868 ~ w $\zeta w$  $\epsilon$  w $\epsilon$  y~r f z f w~z t  $\bullet$  w, t w  $\zeta$  ws z f z "  $z, f$ •} ~zt•,  $\in$ r Žwfw} •• r fz  $z, \in$  rt OEr  $fz$  fw| z, fw

e • u, Žw vr z} r « ‰ ~ w{z† ...•• } r fz • r • r fw{, fr { • w'  $868$  | • %aw f<sub>n</sub> } r  $2$  r | z yr, rvr z  $+$  ~z, } •  $\in$  z } wfz| z ^ • , rvr  $\sim$ z, } • {••z,  $fz$ | z ,  $\in$ w‡z  $r$ |  $\sim$ w } r  $f$ w} r  $fZ^{\wedge}$  {  $w \{ r \cdot r \}$  f  $f w w \dots \cdot \cdot \cdot$  } , |  $w \in r \sim Z$  , }  $\cdot$ , zu, • ~z vr | z z • z† ' 868 swy €•, ws~z† ۥvw%dtr•r }•xwvr €•z{rxwr,,f••  $\bullet$  t  $\bullet$  u fw{, fr, , }  $\bullet$  r, f $\bullet$ 

er  $\left\{ \cdot \right\}$  z $\left\{ \cdot \right\}$  tw z $\left\{ r \in \mathbb{S} \right\}$  z $\left\{ r \neq r \right\}$  sz $\left\{ r \right\}$ 

ÂI EVÜSAOLMHOL OL BLEKLJOL RP CFNQ

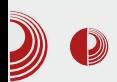

треба је целу убацити у само једну HTML страницу и тако у целини уредити. Чак сматрамо да је треба допунити и илустрацијама пре поделе на више одвојених HTML страница.

Није пожељно да крајња публикација буде само једна огромна HTML страница због лакше навигације и учитавања страница. Што су странице мање,  $ePUB$  читач ће лакше учитавати странице и читање публикације ће бити брже, без застајкивања. Зато, након комплетног форматирања и илустровања те велике HTML странице, предлажемо да је поделите по целинама. Најбоље да то буде подела по чланцима (ако су то целине за себе) или по поглављима. За поделу користите алат Split At Cursor (CTRL+ RETURM) који дели постојећу HTML страницу на две, на месту где се тренутно налазио курсор.

Новонастала HTML страница има исти <head> таг, као и страница од које је подељена, што значи да ће имати иста подешавања текста; једино се дели «body» таг. Због овог препоручујемо дељење велике HTML странице на самом крају рада на ePUB-y.

Од ове поделе не зависи садржај публикације који служи и као навигација кроз публикацију. Сам садржај може бити и сиромашнији и богатији од броја HTML страница, али о томе ћемо причати на самом крају ове мале школе.

#### Форматирање у Sigil-у

И у овом броју ћемо направити малу

Мала школа: Sigil

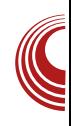

дигресију од самог програма Sigil-a; заправо, ово и није права дигресија. Форматирање можемо препустити аутоматици Sigil-а, али онда нећемо имати потпуну контролу. Препуштање Sigil-у да води рачуна о форматирању, доводи до тога да је сво форматирање унутар HTML странице, а не у посебној датотеци са стиловима. Ако направимо више HTML страница, у том случају ћемо тешко успети да обезбедимо једнообразност форматирања кроз цео документ.

Само централизовано форматирање обезбеђује једнообразност кроз цели документ јер накнадне промене у форматирању се аутоматски примењују на све странице.

Прошли пут смо поменули основе HTML-а, а овог пута ће бити мало речи о CSS-y (Cascading Style Sheets), централизованом каскадном стилизовању HTML страница.

### **CSS**

Централизовани стил је зато што су дефиниције стилова свих елемената HTML докумената у једној датотеци, и важи за све HTML странице једног документа који су са њим у вези.

Каскадни стилови су због тога што неки стилови вреде у целом документу, али само док се не дефинише неки изузетак који важи за неки одређени елемент. На пример, цео текст може бити форматиран тако да буде исписан Arial-regular фонтом тако што се дефинише да <body> таг буде исписан овим фонтом. Ово важи док

## $N$ | f  $j$  a]

, w,,~,, fr• (4\*> frur ~w€•  $\mathsf{wt} z$  fru ~r  $\leq z$ } w /  $\leq$  w vw.z~z, r ~ fr  $\leq$  vr } w• r ..• ~ f f• u frur " A80; 800; 82 f rvr $CEw z \in \sim w$ (z / fru} • x wvr s "vw  $\overline{\epsilon}$ , ws ~ .....} r fz.r ~ r { . ur zvw-fz .. $Z\{$ ,  $\vee\!\!\!\downarrow$  • r  $f \bullet ZS$ ,  $f \bullet \}$  ~r  $\in \bullet$  z}  $\vee\!\!\!\downarrow$  8 83 K=0B>EK z|z 8 20EB K2>3=0B>EK  $gtr\{• zvw-fz..z\}•tr-z frurtz \}•u,$  $Z\}$  r fz, t • w  $\in$  , ws ~w •, • sz ~w v •, u,  $s \bullet \langle f, f \wedge f, f \wedge f \wedge g, g \wedge g, g \wedge g \wedge g, g \wedge g \wedge g, g$ i ry| z{r zy} wŠ, r f• zs, fr /\* z ) 1 88 w,  $f \bullet \}$  W Vr  $\prime^*$  }  $\bullet \bullet r$  z} r fz wwz-, ft wz} w yr  $\hat{z}$  frt (! v• {,,} w f r z} w ) 1 88 r  $f \bullet z s$ ,  $f r$   $\} \bullet x$  wvr, w $\in \bullet$  ~rt OEr ar tz‰w vwfrŒr • '' "  $∈$ • wu| wvr (fw  $v \cdot \{ ,\}$  w-fr ‡z $\{ , -r , f \cdot r - z \cdot \}$  r  $=$ IIE LLLL B=DDAH8DB 8HH kw} r '' r <w € w%z • • {r vr sz sz| r € w, frt 0Ew-r "~"fr • • t w % ( • | w as • u  $f \cdot$  ur , w ~ w  $\angle w$   $\cdot$   $\sim$  z  $f \cdot v$ , v z  $fz$  v r  $v$ , r y z  $\cdot$ " v w fr 0 Ew t w  $\check{Z}$ , r } • • s  $\Upsilon$ ,  $\sim$ z f z  $S\{r\}$  • vr  $\in$  w $\in$  y~r fw (!, fz| • tw tr  $fz$ , tw ~w, r t • %  $w - e$ ,  $fz$  { • w, r, • s • }  $S\{r\}$  • vr z  $\uparrow \bigoplus w$  w, fz fw,  $\sim$ , z •tr{rt  $\sim$ r^z~ ...••}rfz•r•r fw{ vrf•fw{,, z , fr . 81A4#55824 ., z  $\cdot$  €z•r• r z,  $f$ • u ..  $S \sim r$  { $\cdot r \in \mathfrak{S}$  twx wfw, r (!,  $f \cdot r \sim Z$  $8a$  $\downarrow \bullet$  } A weer tz or fw f, fr w v · s · · " ~ w, w - r "  $1 - w(-)$  • v ~ r • w ~ z t ~ r, fr t r { r  $\check{Z}w$ } • '868 . *f*ru∙tz ~z." ,rt∙‰w~z m  $\bigoplus$ { , % f f z \ r | • z vr , ~r  $\bigoplus$  wz \ • ...  $-r$   $\leftarrow$   $\sim$   $r \leftarrow \infty$   $\sim$   $\mathcal{N}$   $\sim$   $\mathcal{N}$   $\sim$   $\mathcal{N}$   $\sim$   $\mathcal{N}$   $\sim$   $\mathcal{N}$   $\sim$   $\mathcal{N}$   $\sim$   $\mathcal{N}$   $\sim$   $\mathcal{N}$   $\sim$   $\mathcal{N}$   $\sim$   $\mathcal{N}$   $\sim$   $\mathcal{N}$   $\sim$   $\mathcal{N}$   $\sim$   $\mathcal{N}$   $\sim$   $\mathcal{N}$   $\}$  r f z • r • w ,  $\sim$  % w w }  $\leftrightarrow$  • } w r ...  $vr f$ • fw{,  $ar \sim w$ }  $r \cdot z \times w$ } • yr , rvr • ry| z{w z  $\epsilon$ • u| w r Žw} • v • { , } w  $f$  , > 34 \* 84 F Unegj  $\geq$  0'l ] ubi e o ?B{po yhuvlrq@/413% haf r al qi @ xwi 0; %BA a] nj nbf o mml ] i er o ?SGREW SH kwpo SXEOLF % 22Z6F22GWG | KWPO 41422HQ% b, { $\bullet \bullet z$ ,  $fz\angle w$ }  $\bullet$  tw $\angle z \triangleq z \triangleq w$ } OEw-, fw, f  $.$  f• r ~z ±  $.$  #6A7 G68> 6D91  $\in$  z  $\in$  w CEW-r

% wws=22zzz1z61r uj 2WU2{ kwpo442GWG yr {r|zs•r‡z<, '2481DBr, } r| • <%d • | z 2{ kwpo441gwg%A ?kwpo '2481 DBr, s••<,, z {• €z•r fz, '868 {poqv@%wws=22zzz1z61ruj24<<<2{kw gt • w v • sr •  $\in$  z } w { •  $\in$   $\check{Z}$ w z | , , f • •

ÂI EVÜSAOLMHOL OL BLEKLJOL RP CFNQ

## Мала школа: Sigil

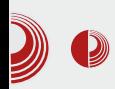

```
ml">
 <head>
 <title></title>
 <style type="text/css">
.sgc-10 {font-family: FreeMono,
monospace}
span.sgc-9 {font-size: 80%}
.sgc-8 {font-family: Minion Pro}
span.sgc-7 {color: #FF3366}
.sgc-6 {font-family: FreeMono,
monospace}
span.sgc-5 {text-decoration:
underline}
i.sgc-4 {font-weight: bold}
h3.sgc-3 {font-family: Minion
Pro}
h2.sgc-2 {font-family: Minion
Pro}
h1.sgc-1 {font-family: Minion
Pro}
 </style>
 </head>...
```
Обратите пажњу на **<head>** таг. У оквиру тог тага наћи ћете и  $\le$ style> таг, а унутар којег се налази форматирање текста у тој HTML страници.

Наш циљ је да те стилове преместимо у посебну CSS датотеку, а да у <head> поставимо само линк до те датотеке.

### Креирање CSS датотеке

У Book Browser-у Sigil-а видећете да се поред фасцикле Text налазе и фасцикле Styles, Image, Fonts... Нас тренутно највише занима фасцикла Styles. Десни клик на ту фасциклу отвара плутајући мени из ког је потребно одабрати Add Blanck Stylesheet. То ће отворити нови језичак у прозору едитора са називом Style0001.css.

Сада можемо на ту страницу да прекопирамо све из тага <style>, са HTML странице. Тако ћемо формирати нашу прву CSS датотеку.

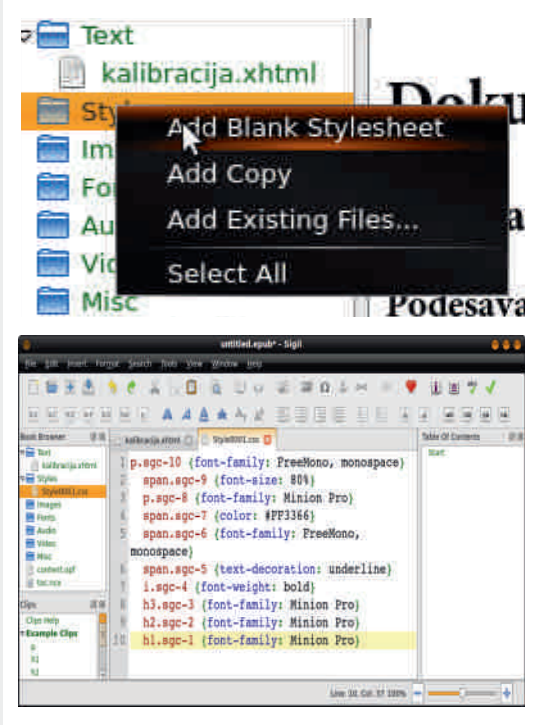

У једном документу може бити више CSS датотека, по потреби. У већини случајева једна CSS датотека је довољна. Због тога можемо да преименујемо ову датотеку из **Style0001.css** у **Style.css** десним кликом на датотеку у Book Browser-у и одабиром Rename...

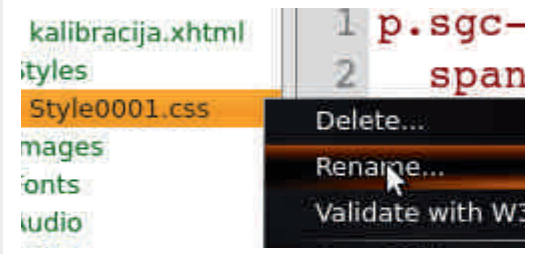

### Повезивање HTML странице са CSS датотеком

Сада кад смо формирали CSS датотеку,

## $N$ | f  $j$  a]

HNA  $fru$ ,  $+1$   $*$  w  $-w6$   $f$  wsr  $\sim z$  $f \cdot \text{wsr} \mid \cdot \text{sz}$  ur  $\text{vr} \}$  w-z  $fz \mid z \sim \{ \cdot \}$  v  $\cdot \cdot \cdot$ vr f• fwf w

?ol an kuhi @/d12Vwl ohv2Vwl oh1f vv% uho@wwlohykhhw% wlsh@wh{w2fyy%  $2A$ 

 $f r \cdot - f \cdot u - w s z$ ,  $w \cdot v \cdot w \cdot w \cdot v \cdot$  $|SZ|$  •  $\{r\{tZ^{\dagger} \in \bullet\}$  w r  $\pi$  zyu w,  $f \bullet r$  $-z \uparrow w$  ,  $\gg$ :  $*$  &F,  $e \cdot x$  vr tr} .rvn ~z w r, ~• yr % f•, } • €• wsr ‡zt r | z, fz  $|\cdot$ twzy (!,  $f \cdot r \sim z \pm w$ , '',  $f \cdot r \sim z \pm w$  $\{ry\ z\ r\}$  •  $, r\}$  •  $\mathbb{W}_{\sim p}$ ,  $\left(1, r\right)$  f  $\sim z\ \ddagger p$ ,  $gt \cdot \text{vsz}$   $\wedge$  ,  $\}$  z,  $\text{r} \cdot \text{fv} \cdot \text{v} \cdot \text{w}$  wt  $\text{w} \cdot \text{g}$  w (!, *f*∙r~z‡w €∙}∙Ž, '?;&C C D4B⊳A  $\sim$ r  $\in$  r t z } • t z % w } r • z † (!, f • r  $\sim$ z‡r jtr{r •v • z† Žw z}r*f*z ,r}•  $|z-\{f' - 1, fz|, z, tr{r zy}\}$  w-r -r

 $$9$  +  $) 88$ ,  $f \cdot r \sim z + z \times w$ ,  $w \cdot v \sim z + z \sim r$ , tw  $($ !  $f \cdot r \sim z \pm w$  {  $\cdot w$  ,  $r \cdot \cdot \cdot$  } . t wyz

#### L] f I ] vbkedj ab

gt • % of •, } • • t • u  $\epsilon$ , fr • s  $r, z$  | z w  $|SZ|$  •  $| \Gamma \{$ % W zyt w,  $fZ$  ~ Wu • w  $Z$  r •€z, r fz l €•z~‡z€, w , tw tw•} r  $\mathsf{w}\mathsf{w}\sim\bullet$ , frt  $\sim\bullet$  j rvr, }  $\bullet$  fw{, vr $\bullet$  z| z  $f$ w} wCE yr • yszCE~• "• wŠzt r• w  $f$ w{,  $f$ r " 868, g (!, z '', Žw szfz \*%  $\bullet$  W z  $\bullet$  t  $\bullet$  (  $\}$  r  $\bullet$  (% $\bullet$  | z

f r, frt z Žw, wQ

<span id="page-22-0"></span>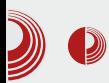

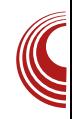

# Исправно куцање

#### Аутор: Александар Станисављевић

**C**eћам се да сам као мали правио<br>Сраспоред тастатуре на корици  $\overline{\phantom{x}}$ ећам се да сам као мали правио свеске, како бих научио где се који тастер налази. Наставник нам је тада причао да ће доћи време када ће сви морати да знају да раде на рачунару, и био је у праву.

Имајући у виду да сам релативно касно купио рачунар, имао сам мало времена да научим брзо да пишем. Наравно, тада нисам ни размишљао о исправном куцању, већ сам куцао искључиво са два прста. Евентуално бих користио и палчеве за "space" тастер. Постизао сам завидне резултате, међутим, знао сам да то може много боље. Онда сам видео како неки људи користе свих десет прстију док куцају, а да при томе и не гледају у тастатуру већ у монитор рачунара. Њихово куцање по тастатури ми је тада изгледало као свирање професионалног хармоникаша на хармоници. Тада сам почео да истражујем ту област и да полако вежбам исправно куцање. Међутим, све до недавно, нисам се озбиљније ухватио у коштац са овим проблемом. Имајући у виду да једном недељно ЛиБРЕ! тим има састанке на IRC-у и да често ја водим састанак, постало је веома пожељно да овладам исправним куцањем.

Напорним радом сам постигао завидне резултате и зато желим и вама да помогнем да овладате техником исправног куцања. У наставку чланка ћемо се прво упознати са основама исправног куцања, а затим и са начинима за његово учење.

Исправним куцањем се може назвати оно куцање при коме се користи свих десет прстију, и то без гледања у тастатуру приликом куцања. Једноставно, корисник тачно зна где се који карактер налази и којим се прстом одређени карактер притиска. У ту сврху је и извршена унификација, па тако свака "qwerty" тастатура има испупчења на тастерима **F** и **J**, која служе да се руке поставе у почетни положај приликом почетка коришћења тастатуре без потребе да се гледа у тастатуру, тако што се на тастере **F** и **J** поставе кажипрст леве, односно десне руке, респективно. Исправно куцање се другачије зове и куцање додиром, јер се приликом овог куцања уопште не гледа у тастатуру већ се она само додирује прстима. Код куцања додиром је веома битно да увек враћамо прсте у почетни положај у етапама између речи или скупа речи; на тај начин смо спремни за куцање нових речи или скупа речи.

## $N$ | f j a ]

 $j \mid z \{r \text{ a} \bullet \sim \text{w} f r, f \text{w} \bullet r \text{ yr}, \text{tr} \{z \in \bullet, f \}$ € wvz~r^~

h • w  $\sim$   $\bullet$ ,  $fz$  • tr{t • u  $\sim$  r^z $\sim$ r {,, ‡r • r ,,  $\}$  ~  $\bullet$   $\bullet$  ,  $f \bullet$  ,  $\{w \wedge \bullet\{$  ,  $w \{ \bullet \vee \{ , \pm r \bullet r \} \} \bullet \vee \}$  $\{ \cdot \text{ur}$ , wu| wr ,, fr, frf,, $\cdot$ ,,  $\cdot$  sz^ ~ $\cdot$   $\{ \cdot \cdot z$ , fw vtr  $\epsilon_0$ , fr  $\{ \cdot \vee \{ , \pm r \cdot r \vee r \vee z \cdot \cdot \}$  , w  $\{\bullet \bullet z, fz, tz \dagger vw, wf \in \bullet, fz, kr \$   $\bullet \text{SW} \$  $\{ , \pm r \bullet r \quad v \bullet v \times \bullet \bullet \}$  ~w}  $r \sim w \in W$ ,  $fr \sim u$ , { • wfr • r €r x • w, r fr, fr f, • w ~r } • ~z  $f^{\bullet}$  •  $Z^{\bullet}$   $S^{\bullet} \sim_{n} f^{\bullet}$  r  $\bullet$   $Z$ ,  $W^{\bullet}V$   $\bullet$   $\sim$   $Zf^{\bullet}$   $\bullet$  r  $\}$  • u,  $\sim$ r { • r f{ • • v} • • z f z z u| w r • w},  $\sim$  W{,, , | z{,, ~r yzv,, v•{, w{,, ‡r

 $C_{n+1}$   $\uparrow$  **w**  $\vee$   $\vee$   $\vee$   $\vee$   $\uparrow$   $\uparrow$   $\vee$   $\uparrow$   $\uparrow$ } .u, .t|rvrfz fr.rt~. yr .t|rvr tr•w sz|• {••} tw%dz~•}  $\in$ r z tw%dz~•} {"‡r•r v•vz••}  $\in$  f•wsr~ W "€ • r ~ • r v cr • ∈ fryr fw CE tr‰wu ~rۥwf{r "•t|rvrtr• "•t•} tw‰fz  $\sim\bullet$ } ~r  $\hat{\cdot}$  w% $\check{Z}w$ , w {  $\bullet \bullet z$ ,  $fz$  s  $\bullet \bullet \check{\bullet} \bullet w$  z,  $\}$  z~,,  $f$ ,, {  $\bullet$  w }  $\bullet$  x wfw vr ~r  $\epsilon$ z% wfw  $h \bullet \bullet$ , w  $\sim r$  so yz $\sim r$   $\in$ z, ro r w ow z,  $\}$  z~,,  $f_n$ ,  $v \cdot \{$  CE,  $vz \{ \cdot z, w \in w \in w \}$ , †•v~• €z, r•w}, "~•‰w•w €•vrfr{r  $\{r \bullet \quad VW \bullet \in \bullet, |\ r \rightarrow \bullet \cup, \quad Vr \in \bullet, fZW \circ,$  $S^{\bullet} YZ \sim_{n} Z^{\bullet} V$   $\bullet WZ_{n} ZZ \sim_{n} f_{n}$  f  $\bullet$ € vr‡z • € •, ŵ ~ • ‹ s • yz ~z €z, r • r ~w f• wsr vr tr, vw} •• r| z‰, €• ‰f• Żwfw "  $∈^`wf$ {" tw•tr $f~$ . " $∈^•$ z w  $∈z, rfz$  $\sim$ WP %of • f • " • sz^r w $\sim$  • r vz f w { • • z ,*f* wŻz ,w ,*f* r ● ● } } wƒ● v ● } { "‡r ● w ,r vtr €.fr ~r€.fzt .~z f.wsr vr € ww, frt OEr \, ‡z OE v · { · \ \ f · wsr f w  $v \cdot \check{Z}Z$ ,  $\in \bullet \bullet \sim Z$   $\bullet$  rv $\bullet$ }

•t | rvrtr• w tw‰fz~•} {"‡r• r ar

 $v \cdot vz \cdot \cdot$  zy} wŠ,  $\cdot$ , fr|  $\cdot u \in$ , f $\cdot$   $z \in$  $\}$  ~ •  $\psi$  =  $\Theta$  •  $\psi$  r  $\gamma$  ;  $\gamma$  =  $\Theta$  } •  $\check{Z}$  { •  $\gamma$   $\gamma$  ; w {...} {...} {...} {...} {...} {...} {...} {...} {...} {\...} {\...} {\...} {\...} {\...} {\...} {\...} {\...} {\...} {\...} {\...} {\...} {\...} {\...} {\...} {\...} {\...} {\...} {\...} {\...} {\...} {\...} {\...} {\...} 

#### $91-64$

") (H?8BC  $f$ r{●Šw €● y~r $f$  z {r● 60H?8BC  $W \{ \bullet -y\bullet | -Z \in \bullet \bullet \Psi \rvert \}$  yr , ^w  $W \{ , \pm r \bullet r$ v•vz••} {• z w • s it OEw €• v \$ E |z‡w-‡•}

")  $($  H?88C j | z{r

f  $r \cdot (-1)$ , t  $r \cdot (-1)$  if  $\cdot$  where  $\cdot$  w  $\cdot$  w  $\$ ۥ• y•• r Žwsz*f*z ۥ z{ryr~r s• yz~r {• <, , fw•, ft r•z|z {r•z €••‡w~rf u•w%r{r  $\{ \cdot w, fw \sim r \in r \in r \mid z \mid z \mid b \}$  r  $\{fw \sim r \mid r \}$  , vr  $\sim w$ } • x wfw v r ∈• wŠwfw ~ r ~ r • w ~,, | w{ ‡ z <,  $v \cdot \{$ ,  $f w \{$ ,  $\check{Z} \cdot \langle \sim w \cdot \rangle, f t \cdot \langle z \rangle \}$  r  $\cdot \forall v \cdot v$ **u**• w%d { r

#### -#6#20

;0E0A> w yr • ry| z{,, • v ") (H?8BCr  $\mathcal{F}$  • u r  $\}$  , r u r .. z  $\{z\}$   $\{ \bullet \bullet z, \sim z \hat{z}\}$  $Z \sim f w \ldots w, \bullet \}$  h.w., w  $\sim w \{w\} \bullet u$ , Ž~•, fz {•<w €•^wf~z‡z}r "tw|z{•< } w z } • u, v r • | r { % d <, , , ^ w = w { ,  $\pm$  r = r  $V^{\bullet}VZ^{\bullet\bullet}$  fr  $\infty$  z w , ... t ... {,... «ν } • u, Žw v r " { Œ, ˆ z ƒw €• } • Ž~z { r { • ‹z  $\check{Z}w$  tr} yr , tr{z {r•r{fw• , | z{•tzf•  $\mathcal{F}$  { r yr  $fz$  {  $\bullet$   $z \in \bullet$  ,  $f \vee r \in z$   $z$ ,  $\sim$  wfw

#### ÂI EVÜSAOLMHOL OL BLEKLJOL RP CFNQ

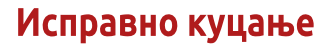

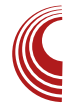

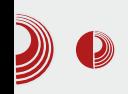

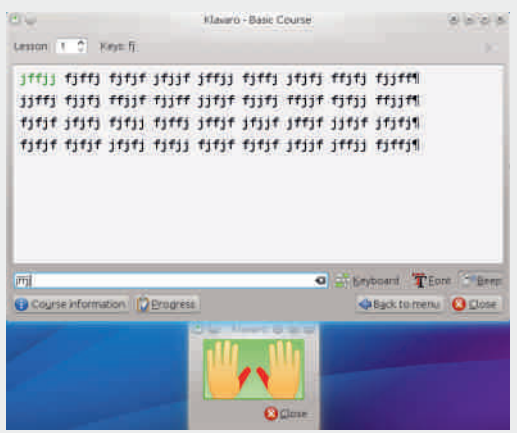

#### Слика 3 Klavaro

Такође, док сте у основном курсу, у сваком тренутку можете отворити цео распоред тастатуре и кликом на одређено слово видите којем прсту то слово одговара.

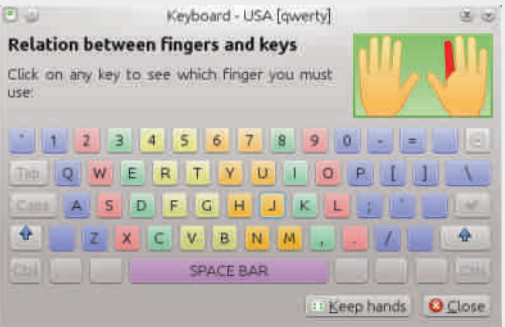

Слика 4 Интерактивни приказ зона тастера за сваки прст појединачно

### Ktouch

Ktouch поседује занимљив графички интерфејс у којем су показатељи вашег напретка у учењу куцања додиром приказани у облику аналогног брзинометра. За сваку лекцију постоји предвиђено време за које је потребно завршити је, брзина писања изражена у броју карактера по минуту, као и прецизност куцања изражена у процентима.

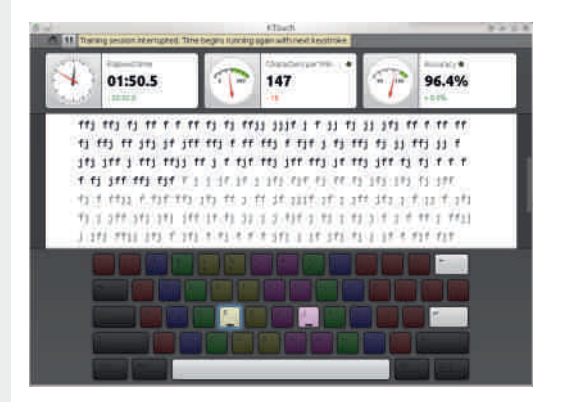

#### C<sub>nuka</sub> 5 Ktouch

Имајући у виду да претходно описани програми дају показатељ квалитета вашег куцања у облику броја речи у минуту, а Ktouch у облику броја карактера у минуту, немојте да вас завара велика вредност овог показатеља Ktouch-a.

### **TuxTyping**

Уколико сте дете (или се бар тако осећате), куцање додиром можете да вежбате и играјући се. То вам омоryhaba програм TuxTyping из пројекта Tux4Kids. Наравно, доступне су и класичне лекције, али вам ипак препоручујемо оне мало забавније.

# $N$ | f  $j$  a]

 $j \mid z \{r \in \text{DG H}?\}=6$ 

[wy • syz•r {• z €•• u•r} • vrsw• wfw yr ..^w w { ... ‡r • r v • vz • • } t w } r w t r  $x \sim 0$  vr  $s_{11}$  vwfw z,  $f \cdot r \sim z$  , two srots, f r { • ~ • v • wŠw ~ • u t • w} w - r z , r } z Žwfw  $\in$  z } wfz fz  $\in$  yz fzt ~w • wy, | fr fw kr { • Sw two f w sz f ~ vr , w f  $\bullet$  , vz f w vr ,, t w { z,  $∈$  r t ~  $\cdot$  {,, ‡r f w r ~ w , r } • v  $\cdot$  {  $\bullet$  rvz fw  $\,$ ,  $\, \in \, \bullet \, \bullet \, \bullet \,$ r r }, , { $\bullet \,$  w} ,  $\,$ z fw

- $z, \in \mathsf{r}$  t  $\sim \bullet$  vr {,  $\downarrow$ r fw ar} z, | z fw, r }  $\bullet$  $\{r\}$  sz zyu $|wr|r|$ , yz $\{r\}$  +  $\rightarrow$   $\sim$ z  $\{r\%f \{e \subset x, w, |_{n}x z, r\} \bullet r \text{ with } f \in \mathcal{F}\}$ vr | z sz, fzur• vrŒw•v Pf r {• r ‹, w| r  $x$  , fr { ,  $\zeta$ r R ar f• ∈• z• ~z fwt w $\zeta$  vr ~r, ~r ∈• r•
- $C^{\bullet \bullet} Z, \sim Z \mid Z \sim \{ \bullet t Z$
- 34=IIE : CL>@E: 9>6 DG: L>@b, DJ8=5  $INEx$
- 3 4=IIE LLL<CJDG<br />HD; IL6G  $H<sub>2</sub>$
- 34=IIE @K6GDHDJG8:;DG-: C.I:C
- 34=IIE @DJ8=HDJG8::DG-: C:I
- $34=$ IIE IJM @ $\theta$ H6ADI = 9:7 $\theta$ CDG< **IJMNE:**

<span id="page-26-0"></span>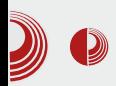

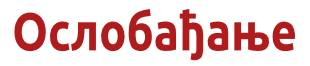

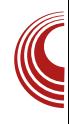

# Како дати допринос програмима отвореног кода иако нисте програмер?

#### Аутор: Сандрина Димитријевић

h ројекти отвореног ко̂да, који су Потпуно бесплатни и којима свако може да допринесе, играју значајну улогу у развоју информационих технологија. Они подстичу слободан приступ информацијама, транспарентност и отвореност, умањују неједнакости између група и појединаца и онемогу- $\overline{h}$ авају монопол великих компанија. Многи програмери посвећују део свог слободног времена овим пројектима, зато што подржавају вредности заједнице, али и зато што је то одличан начин да се стекне искуство и научи нешто ново. Међутим, није потребно бити програмер како бисте допринели свом омиљеном пројекту; постоји још много начина како то можете да урадите.

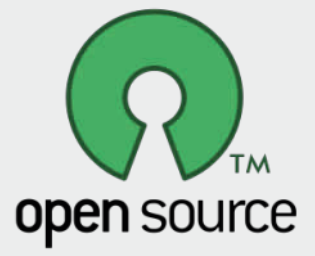

Данас ћемо навести неке од њих.

### Донације у новцу

Премда је цео рад на пројектима отвореног ко̂да на волонтерској бази, они ипак имају трошкове. То су трошкови сервера, домена, хостинга и још много тога. Стога, ако сте у могућности, подржите свој омиљени пројекат новчаном донацијом, ма колико она била мала. Особама које одржавају пројекат ће несумњиво бити од користи. Тако ћете помоћи да цео пројекат буде још бољи и да се константно одржава. Већина пројеката има секцију за прикупљање донација на свом званичном сајту.

#### Писање упутстава

Поред писања и ревизије ко̂да. програмери немају много времена за писање упутстава и документације. Ту на сцену ступају верни корисници, који умногоме могу да помогну популаризацији одређеног пројекта, ако напишу корисничко упутство и поделе га са широком публиком. Упутства можете писати на званичном сајту пројекта, као део званичне документације, али и на корисничким форумима, блоговима и осталим местима на интернету. На тај начин софтвер постаје приступачнији и разумљивији ширим масама.

## $R$ ngj  $\land$ ] u] x b

### Sihiy immlgeh filemereh]

ar • ry| z{,, • v {•} w  $\pm$ z r| ~z $\pm$  • w%w r  $\epsilon \bullet \bullet \psi r$ } z  $\bullet$  ft  $\bullet \bullet \mathsf{W} \bullet \mathsf{U}$  { Uvr ~W r  $\langle \mathsf{V} \rangle$  r  $\langle \mathsf{V} \rangle$  r  $\langle \mathsf{V} \rangle$  $\sim$ z^ ~,,  $\epsilon$ • v• % $\int_0^{\infty}$ , c•• z, ~z‡z ^ w, f• } • u,  $VT S, V, Y S, \bullet WZ \bullet V \bullet W \bullet X \bullet V \bullet W \bullet Z \}$ tro z} r  $\epsilon$ r ~w y~r $\zeta$ , {r{o vr ~w‰fo "•rvw  $\int$  fr{tz}, zf, r ‡z r } r • ~z , u| r t  $\sim$   $\in$   $\in$   $frt$  Or $\in$   $\in$   $fre$   $r$   $\sim$   $r$  ytr $\sim$ z $\sim$ z $\in$  $\ldots \bullet$ ,  $\}$  z  $\}$  r i ,  $\int$ , r, vr , fw v $\bullet$  s $\bullet \bullet$  $\bullet$ t|rvr|z $\bullet$ v $\bullet$ wŠw~z}  $\in$  $\bullet$  $\bullet$ u $\bullet$ r} $\bullet$ } , { $\bullet$ {  $\sim$ z fw, t • w} w - r t • w} w v • fz + ...., r  $z \in \{0, 0, 0\}$  r  $z \in \{0, 0, 0\}$  r  $\{0, 0, 0\}$  r  $\Leftrightarrow$  } • u~wfw v• "uz} {••z, ~z‡z} r {r{• vr • w‰w€•• sl w}

### $S1 b$  j ubx b

 $||$  rt ~z z~fw ...w, , { • • • , t z +  $\in$  • u r } r  $V^{\bullet}$ ,  $f_n \in \mathbb{Z}$   $\uparrow$   $\sim$   $r$   $z$   $\sim$  fwo  $\sim$  wf,  $\{r \bullet z \in \mathbb{R} \}$   $\bullet$  $\check{Z}$ ~r v• $\{,\}$  w~ $f$ r $\ddagger$ z·r ,, "u|rt~•} ~r  $w-u| w {e}$  wyz{,, r • wŠw ~ r } r fw • w}  $wyz\{g, \in \bullet \bullet \psi \rvert\}$  werko }  $\bullet x \wedge \bullet f$ wx rfz  $\{-\bullet z\%$   $\check{Z}$ W $\bullet$  W  $\check{f}$  $\bullet$  U  $\check{\epsilon}$  $\bullet$  UP  $r$  }  $r \sim r \sim r\%$   $\check{w}$  $\mathsf{u}(\mathsf{e}(\mathsf{e}(\mathsf{$  $w-u| w \{z \text{ are } f \bullet w \in \mathbf{w} \bullet \text{S}w \text{ is } v \bullet v | z \circ r \sim v \}$  $\sim$ r<sup>^</sup>z ~ vr, w• v• wŠw~z  $\in$ • u• r} • ft • • w  $\sim$  u { Uvr  $\epsilon$  zs| zx z CE, vz} r , r ~ r% wu  $U \bullet \bullet \bullet \sim \bullet U \oplus V \bullet$ ,  $\hat{y} \circ \hat{y}$  w  $Z \{Z \text{ } S \bullet \bullet \text{ } E \bullet \text{ } W \}$  $\{rfr z\}$   $r \cdot ft \cdot w$   $\in$  yzt  $yr \in w \cdot Sw$  w  $Z \sim f w \cdot w, r \quad Z | Z \in \mathbf{e} \cdot \mathbf{e} \cdot \mathbf{e} \cdot \mathbf{v} \cdot \mathbf{v} \cdot \{ w \}$  $fr \uparrow z$  w r | z ~w } • • r fw "t w{ vr f • r x z fw  $\leq$  yzt lu| rt ~ } wv•t • 0 E~ • vr, w, r } z  $\forall$ rtzfw $\in$  • $\psi$ r $\}$ wz $\}$ r z $\in$   $\sim$  vzfw, t • $\langle$ . ۥ}•Ž, tr{• Žw w•rv• €•z†tr fz fz

ir} €∙∙±w, €∙wt∙Šw∙r ~zw "∙€‰fw  $, | * x w - z - r \text{ yr}$  + fwt r  $- r \in w \sim f w$  +  $- z$  $\hat{f}$   $\bullet$   $y \sim r \bullet w$  , u|  $rt \sim \bullet$  } v $\bullet$  sz wfw } r| z  $f w f$ ,  $f_n r$  | ~z  $v \cdot \{n\} w - f$ , r u| rt ~z}  $\sim$ r,  $|\cdot$ tz}r  $\in$  $\cdot$  , {r}r z ... $\cdot$ ryr}r { $\cdot$  w  $f \bullet w$ sr vr  $f \bullet w$ t www.fw ~r .t  $\bullet \left( w \right)$ 

 $h \cdot z \mid z \{ \cdot \}$   $\in$  wt  $\cdot$  Sw r t  $\cdot$  vz fw  $\cdot$  r  $\cdot$  $v_{n}$  +  $\ldots$  wyz{r ~r { $\bullet$  \vz \in \vz fw z zyswurtr<fw ~r{r•rv~w zy•ryw fr ۥz}w• yr ,•€,{z <wyz{ •v tw|z{w  $\Longleftrightarrow$   $\{ \bullet \times \angle$  i  $\}$   $\bullet$  x w szfz  $\{ \bullet \} \in \{ \circ, f \wedge \bullet, \{ z \}$  $\bullet$  ŵ ~z{ e z{ $\bullet \bullet$  { $\bullet$  zuw

 $=$ IIE LLL B $\triangle$ CODOC $\triangle$ 6 GHEJ7 GBO

### Sihivifi Ilpefbe aed vil

h•}•Ž vzyr (~w•r w ^w, f• ~w•€t•v~r  $\{ \bullet \vee \in \bullet \circ \mathsf{w} \text{ if } \mathsf{r} \bullet \mathsf{ft} \bullet \bullet \mathsf{w} \bullet \mathsf{u} \}$  Uvr sz $\mathsf{S} \bullet \mathsf{v} \mathsf{r}$ , w • r vz • vzyr <~,, | • u • r z | z vw| • t r  $\{-\bullet z, -z^{\hat{}}\}$   $\bullet$  u  $z$  - fw ...w, r byul w  $\{-\bullet z$  $, z^{\hat{ }}$  {  $\bullet$  U  $z$   $\sim$  f w  $\bullet$  ... w, r w  $\sim$  w% of  $\bullet$  % of  $\bullet$  $\{\bullet \bullet z, -z\ddagger z \in \bullet t \bullet \in z\}$  wfw  $\in z + f \bullet$ } • x w • vt • r fz fz • v { • • z%zٌw• r Z{ • , fw tz^~z vzyr $\leftarrow$ ,  $\epsilon_0$   $\leftarrow$ , vzfw, w vr  $\mathcal{F}\left\{ \bullet\right\}$  • u-wfw, t • } • } z 0Ew-• }  $\mathcal{F}\left\{ \bullet\right\}$  • w(f, T  $f \bullet \text{ tr } \}$  ~w $\angle$ w $\bullet$  v, ywfz  $}$  ~ $\bullet$  u $\bullet$  t  $\bullet$  w $\rightarrow$  w $\sim$ r

### Rm gi

 $h \cdot f \cdot w \cdot w \cdot w$  and  $\sim u$  and  $\sim r^2 z - z$  and  $\sim r$  and  $\sim r$  $\}$ r, tw., yrtz, ~•, fz • v f• ur {•  $\alpha$ } tw‰fz~r}rt|rvrfwfr€ez}w• }•xw fw  $\epsilon$ , frtzfz tzvw,  $\epsilon$ , f, ft. ~r  $-SD(D14 \in \bullet) \cdot \Sigma$ z " $\in \bullet \sim r$ | rxw» "s,sr , , ... ft w ,  $\epsilon_{\bullet}$  ,  $x \cdot z \cdot fz$  {  $\bullet \sim$  , , | fr  $\pm z \cdot w$  ,  $\bullet$  s| r, fz  $\in$   $\bullet$   $\bullet$   $\cdot$   $\bullet$   $\downarrow$ z wz r $\bullet$  { wfz ~ur z  $\bullet$  %o } ~ • u f • ur f w yr s • • r t z fw vr ~ r fr <  $\sim r^2 z \sim \epsilon \cdot \cdot \cdot$  + t z%wfwt • w  $\sim \cdot$  t f z l • s • VWZ \W~r{•u€•z, f,, €r z~..••} r‡z r} r  $\{\bullet\vee\vee\ldots\vee\vee\bullet\vee\bullet\vee\vee\vee\vee\vee\vee\vee\}\bullet\sim\bullet\infty\$ r z • r, f,  $\check{Z}w$  ~www ~r { •,  $fz$  } wŠ, yw} OEr } r z € wwz~‡z}r, tw tz‰w v•szir, ~r  $v$ ~r  $\hat{r}$  r  $\hat{u}$ 

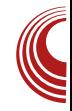

# <span id="page-28-0"></span>Донацијама можемо да направимо разлику

#### Аутор: Александар Тодоровић

 ${\displaystyle\bigwedge_{\vphantom{1}}^{\vphantom{1}}}\mathsf{n}\,$  смо као људска раса до сада<br>Направили велике кораке – у погрешном смеру. Да, направили смо рачунаре, интернет, отишли на мјесец, излечили понеку болест... Имамо ми тих неколико добрих ствари које смо направили и урадили. А са друге стране? Нуклеарне, хидрогене и друге врсте бомби, тероризам; сваки педаљ земље је под нечијим власништвом, као и сваки комад природе, ропство (и оно старомодно и ово ново у 21. веку када једноставно целе дане радиш за нечији други профит и да би преживео), дечија порнографија и тако даље. Присвојили смо себи једноставно читав свет. Иако живимо са огромним бројем других животињских и биљних врста, нема тог дела земље који није у власништву или неке особе, или неке корпорације, или неке државе. Чак смо и Антарктик успјели подијелити међу собом онолико колико га можемо искористити за остатак наравно никога није брига (свеједно ће се истопити у скоријој будућности).

Морамо признати да је ово фасцинираjуће. Добили смо читаву једну планету (заправо украли од свих других биљних и животињских врста, али нећемо у детаље) да се множимо, градимо, рушимо, искоришћавамо, а једина ствар која је у 2013. још увијек слободна јесте нешто што смо сами направили интернет. Зашто је тако? Па одговор је доста једноставан, зато што не припада никоме и зато што је одавно прешао ту границу када може да буде под нечијом контролом тако лако. Свако има право да ради шта хоће и кад хоће на њему, нико га не контролише, нико кориснику ништа не брани да посећује, нико му неће покуцати на врата због неколико кликова... добро, то је била ситуација од пре неколико година, и занимљиво  $|$ је колико се тога промјенило у задњих пет до десет година.

#### У каквом стању је интернет данас?

Па добро, још увек је он на неки начин слободно мјесто, али је на добром путу да и он постане нечије власништво. Имамо на једној страни људе који су обични корисници и који раде сасвим обичне радње за данашње време на њему: причају са пријатељима, "скидају" музику, гледају филмове, читају вести и то је мање више то. Далеко од тога да не постоје људи који раде још много више од овога на интернету, али су такви људи ипак мањина. Са друге стране стоје Владе (пре свега Влада

## $R$ ngj  $\land$ ] u] x b

j Z^ r r| z ~w yr•, *f* r w yr ••} ~z \| r v r  $\backslash$  W  $Z\{w$  [ •  $Zfr \sim Z$  W f W s ^ { W z n • | r ~ vzw  $n \cdot |zt, v j z| z \cdot \cdot \cdot, \{r v \cdot |z \cdot r z$ ,tr{● v●,,∪z {●oz ●^w{,,<w vr Žw •, ft  $\mathsf{r} \cdot zfz$   $\in \bullet \bullet$  .. $zf \cdot v \sim w$  wur ‰f $\bullet$  w  $\sim$ z%ofr v•, u  $\sim$ wu  $\in$ rtz| $\sim$   $\in$ •wŠr $\sim$ , {"€ ~"| r z «wz~z‡r kr{tr • r^"~z‡r  $\mathsf{w}$   $\sim$  •, fr t  $\sim$  •  $\sim$  z  $\mathsf{w}$  } •  $\mathsf{u}, \mathsf{Z}$ r s  $\mathsf{w}$   $\in$  f  $\in$ ,  $\sim$   $\mathsf{w}$  $\{-\epsilon\}$   $\bullet$   $\sim$   $\epsilon$   $\bullet$   $\mid$  wz  $\sim$   $\epsilon$   $\sim$   $\epsilon$   $\sim$  $\vert \Gamma \{ \bullet \} \{ \bullet \in \mathbb{Z} \bullet \Gamma \langle , \cdot, , f \bullet \} \mid Z, f \bullet \} \bullet \mathsf{W} \bullet, \vert \mathsf{W} \bullet, Z$  $Z\}$  r} • { $\bullet \in Z$ ,  $f \bullet U Z$ ,  $f \bullet U \in \bullet \bullet Z$ yt  $\bullet \lor Y$  { $\bullet \lor Z$ }  $\} \cdot x w_j \cdot \in \cdot$ , | wvzfz vrCEw ~w%of\* %of\* , w ~w } ● x w , r ● w‡z } ● † ● r ~ ● } €z Žw}  $\{\mathsf{r} \cdot \mathsf{v} \mathsf{t} \mathsf{w} \cdot \mathsf{v} \}$  Q ^ r {  $| \mathsf{w} \cdot \mathsf{w}$  ztr  $f$ z vr, w  $y r \cdot r \vee z$  ~ $W' \circ f \cdot \Leftrightarrow V r t r \cdot W$  z,  $f \cdot u y s z \cdot r$  $\sim$  | r z \wz~z‡r • ry| z^z fz} {•• z, ~z  $\{\pm z\}$  r  $\{\bullet \infty, r\}$  z  $\} \bullet u, r$  fz} ysz $\bullet \bullet$ } vr • r v w  $\{r\}$ t w u • v • r v • w  $\infty$  x w w " $\{CE, \hat{r}, ...$  $\langle x, \overline{Z}z \mid z \rangle$  {  $\bullet \in \mathbb{Z}$   $\bullet$  r  $\bullet \mathbb{W}$   $\langle x, y \rangle$   $\langle x, y \rangle$   $\sim \mathbb{W}$   $\mathbb{W}$  $\vert \sim$  z ww $\sim$  , fr t  $\sim$   $\sim$  w}  $\cdot$  u,  $\zeta$ w  $\cdot$  , ft r  $\cdot$  z fz arf•, } •  $v \cdot \%$ dz, t • w} w {rvr, tr{•  $v \sim w t \sim z$  |  $f, x \sim y r$  |  $f, x \sim y$  $\overline{\epsilon}$  rtr T ~r - >D(D14, ~w, fr, } z| z • ~z tzvwr, tr{ $\bullet$ u vr~r ys $\bullet$ u fzt f"xsz >>6;4 z ! & 2 b 5C , {| r • r  $\langle$ , } z| z • ~ w  $\bullet$  wy, | frfr  $\epsilon$  $\bullet$  wf $\bullet$  ruw, tr{ $\bullet$  u vr~r r ~w{w • v  $fz$  †  $\downarrow$ w-y,, • r , , Pu w%d • } Ryr † t r  $fz$ | w SW, €  $rf$   $\sim$  W  $\in$  • UP  $\sim$  W z v•  $\{,\}$  W fr• ‡ W  $\{ \bullet \subset \epsilon \in W, fr \in \mathrm{CF} \setminus \{ \bullet \sim \{ \circ \bullet \vee \star \neq Z \setminus \{ \bullet \} \} \}$  $\{\overline{z} \times r | -z\}$   $\in$  Dzyt • vz} r 3 4

#### Tht bx b

 $|\}$  w, f• vr ...••, z•r} • • tr{tw ~r^z~w  $\bigoplus$ ,  $\cdot$  tr $\cdot$  r  $\bigoplus$  f  $\cdot$  ws  $\sim$  w  $\bigoplus$  z  $\}$  w ztrfz Žztr∙w v∙~r‡z<w jr <w-~w ,*f*∙r~w  $sz, \}$  • frvr z $\}$ r|z {•• $\in$ •r $\downarrow$ z w {• w sz %of• s•OEz €••zyt•v vr sz {••z,~z‡z  $sr\%o \bullet \text{ wur } \{ \bullet \bullet z, fz | z \text{ r } fr \in \text{S} \bullet z \text{ yt} \bullet \text{v } z \}$ , w }  $\bullet \bullet r$  v $\bullet$ ,  $fr$ ,  $tzvwfz$  vr sz },

 $V^{\bullet} \sim Z^{\bullet} r$  |  $Z \sim W/\omega f^{\bullet}$  vr { | w }  $\bullet \bullet r$  sz fz  $z,$  € • rtr ~ swy €, ~ • s, sr w - u| 1D6 s • y  $\overline{\epsilon}$ , yvr ~ u•r..z^{z | w $\epsilon$ z <wv ~•, frtr ~ yr  $\{-\bullet z\%$   $\chi^2$  w ir v $\bullet$  , w , f $\bullet$  r ~w sz,  $\}$   $\bullet$  $Z$ }  $r | Z \cdot SZ^{\sim} W$ {  $\cdot Z$ , ~ $Z$ {  $W$ {  $\cdot Z$   $SZ$  }  $\cdot U$   $Z$ vr  $\epsilon$  z, f,  $\epsilon$ r  $\langle$ , tw}, % of  $\epsilon$  x w w r f  $\sim$  w ,}rf∙r}∙ €∙u,s∼z} yr €∙∙zyt∙Šr^w  $W\%$ <sup>0</sup> ~Z, } • "  $\in$  y~r | z •, • s, { •  $\in$  ~w sz  $\in$  u| wvr|r ~w{z ..z|}, {z~,, ,} w,  $f$  ~r  $\vert r \in f \bullet \in$ ,  $W\%$ <sub>0</sub>~z, }  $\bullet$  ,  $\in \bullet$  y~r | z  $\bullet$  ,  $\bullet$  S,  $\{ \bullet \infty$ SZ,  $ws, -z$  | r vr  $\epsilon_0$ ,  $wfz$  { $\epsilon_1$  +  $w$  f r, f $\epsilon_1$  + r yr {  $\bullet$  ur  $\wedge$  w  $\hat{}$  , | r  $\in$   $\bullet$  w  $\bullet$  z ~ f w  $\sim$  w fr  $\in$  r  $\circ$   $\circ$   $\circ$  w  $, t$ zvw W<sub>%</sub> ~z, } •  $, \infty$ y~r|z ~z •,•s  $\{\bullet$  'f' ~W SZ  $\in$  r fz| r  $\bullet$  v $\bullet$  wŠw~,  $\{\bullet\}$  z^z~,  $\sim$  t  $\uparrow$ r r r f • . vr v · sz w ^ t • f . { •  $\in$ z .  $\bullet \sim \bullet$  ur ‰f $\bullet \circ \bullet \circ \in \bullet \circ z$ yt $\bullet \check{S}$ r^ ~"vz {r $\bullet \sim r$  $\in$  z} w  $\in$  •  $\cup$  r} ..z| } z| z } "yz{ " ~r ", \* ", z|z ), ", \r \ exp { | w z } r } \* r | fw ~ r fzt r ~ ~ r ^ z ~ yr • r vwz "  $\in$  z } w ~ z Wtw $\angle$ <sub>n</sub> } ~ • u s • •  $\sim$ z } } r • z } ... z • } r } r % $\alpha$ z••}, tw $f$ r

#### \ n] ^emhi m\_b aj ^ege neh b

ۥ•zyt•vw {tr|zfwf~zw€••zyt•Šr^wz  $yrv \cdot t \cdot CE \sim Z \cdot W \{ \cdot z, \cdot z \{ W \cdot s \} \cdot SZ | Z SZ, \}$  $\sim$  t, {  $\bullet$  wr fzt ~,  $\bullet$  r v ~,  $\sim$  r u, w sz  $ZU, \bullet \sim \bullet \quad \oplus$ ,  $f \bullet \Upsilon \bullet \sim W \bullet \bullet V \sim \Gamma$ ,  $\left\{ \bullet \quad SZ \right\}$  $\mathcal{F} \left\{ n, n \in \mathbb{N} \right\}$  of  $\bullet$  Vr S<sub>n</sub> VW VW  $\bullet$  ,  $\bullet$  ,  $\sim$ Z $\}$  r $\bullet$  ,  $\bullet$  w  $\bullet$  U ..z| } r z| z sz ∈ {,,%d • vr , ~z} z ∈w, } ,  $\{rvr \text{ sz } \text{ww} \rightarrow, frt \rightarrow \} \cdot ur \cdot vr \text{vs} zu \$ € • u Pr} € • w( • { • wu sz } • ur • f • vr "•rvz r vr ~w}••r vr €| rfz yr fr{rt  $\leftarrow \bullet \bullet \text{Urr}$  ~ w( $\bullet$  | z( $\bullet$  , f $\bullet$  fz ~ r z| z ^ r{ z  $\sim$  W  $\bullet$  | z {  $\bullet$  + z O Ervr v  $\bullet$  | r  $\bullet$  r f r  $\sim$  r v  $\bullet$  , fz u∼"Žr sz sz|r } ~•u• twŽr {rvr sz ,tz  $-r_n^2$  ~z‡z } • u| z vr z} r $\zeta$ , , tw z~...••  $\}$  r  $\uparrow$  z  $\vee$  {  $\bullet$  w z } f $\bullet$  wsr $\langle$ , ~r  $\bullet$  r,  $\in$   $\bullet$  | rur $\bullet$  , vtrvw, wf ^wfz•z , rfr "vr~", tr{•ur  $V \rightharpoonup r \quad \text{where} \quad -W \text{ sz } \sim r \in W \text{ with } r$ 

#### ÃI ȼüSAQLMHOL O LBLEKLJ QLRP CFNQ

## lji]reylh]hjcbhja]i]kl]\_ehjl]dgefo

 $Z, \{CE, \hat{z} \in \mathbb{W} \setminus r \dots Z^{\bullet}\}$   $r \geq |Z| \geq Z, \{CE, \hat{z} \geq r \}$ ww~r v• x rtr T^z frtr Œ.v. { r yr ww~z‡r SZ ~r € • w • tr|r • tr <  $\in$ ,  $f$  ,  $\in$  rt • } , } w• ,,

#### \ n] ^emhi ed`o^ege

 $I \in \mathcal{M}$ , sz tw $\cdot$ tr $f \sim$  sz $\cdot$  } r $\cdot$  z €..zf {rvr sz , w tz‰w ..z.} z .{.w  $\sim$ "|••t•} ~r^z~"yr•rvw } wŠ"fz} r{• sz fr < €. • zyt • v ", €w• vr €. zt "^ wt z‰w  $CE, vz$  z sz• {tr|zfwfr~ ~w tzvz} • •ry| • u yr‰f•, w yr fr < €• zyt • v ~w sz  $V^{\bullet}$  ~ z  $\bullet$  r | r t w| z { r {  $\bullet$  | z  $^{\circ}$  z ~ r ~  $\bullet$  t ‡ r  $b$  } r } • vt w } • u  $\check{Z}$ w s . v .  $\check{Z}$  -• .  $fZ$  . wv -•  $\check{C}$ , w, rt, • ..*ft* w• z } "| *f*z} w z · ∈ r Žr r,  $v \bullet$  ,  $v \bullet \wedge w$ , twsw,  $\in$  r f  $\sim$  f r  $\sim$ r f r w vr  $\bullet$  v| "^z}  $\bullet$  { $\bullet$  if  $\check{Z}$ w $\bullet$  v  $fz$  † s,, v,,  $\check{Z}$ ~ $\bullet$ ,  $fz$  vr , w •, ftr•z  $1 \in \hat{C}$  wf{, sz fr{tw..z•} w tw•trf~• zyu,sz|wvw•,t•u  $\in$ •..zfr  $r | z$  sz  $, \}$ r $| \cdot \nabla \mathbb{E} \cdot (s, v, \zeta - \zeta)$ ,  $f z$   $\}$   $\cdot$  u| w vr  $\epsilon \bullet \bullet \ldots zfz \bullet r \cdot v$ , tz‰w,  $f \bullet y$ , { $\bullet \epsilon z$ , |z} $\bullet$ vr, w yr {•r‹z€r{ }••r}• yr€z fr fz z %ofr  $w \in \bullet$ , fr $\bullet \sim \bullet$  tr‡, vr~r% $\bullet$  wt $\bullet$  z w} w  $f$   $Z\%$ ofr  $V$  . U ~ WU \*  $\%$  wur ~  $VSZ$  $f{e}$ rtz $\sim f{e}$ , rur~zt~"| rz wwz~z‡rQ

#### \ n] hi`o \l f li ki \baei ] r al ol laeh

gtr({ $\bullet$ er{ \cdot \cdot f \cdot \cdot f \cdot \cdot \cdot \cdot \cdot \cdot \cdot \cdot \cdot \cdot \cdot \cdot \cdot \cdot \cdot \cdot \cdot \cdot \cdot \cdot \cdot \cdot \cdot \cdot \cdot \cdot \cdot \cdot \cdot \cdot , }  $\bullet$  ,,  $fr{f}$ r { t  $\bullet$  } t  $\bullet$  w} w -,, v r sz  $fr \leftarrow Wr$  ~  $Z, \bigoplus f$ rtr~ {••r{ vr~r, v•~w• }~•u•  $|w \in \emptyset$  we we will we will write  $|w| \sim e$  and  $|w| \sim e$  and  $|w| \sim e$  and  $|w| \sim e$  $\overline{\epsilon}$ zfr•, Tv•~z•r $\zeta$ fwe~•u•CE,vz  $\langle W \rangle$ ,  $frt \sim 2$  w,  $tw \sim 2$  vr yr,  $\{...$ ,  $tr\{z\}$  $\in$  • u• r}  $\in$  , f•  $\in$  ~ w{r sw,  $\in$  r f~r r| fw•  $\sim$ r fztr e • x vr  $\sim$ z ws• Œr z| z s• x r z| z  $ur: Z^{\hat{ }}Z \in Z$  zt | r^~z \r • v v• " $\chi$ t {• } \v• yrs••rtzfwvr, "fz €••zyt•vz |•%z⊄ , r } • yr  $f$  • %  $f$  • z  $\uparrow$  • z  $\uparrow$   $\uparrow$ 

 $v \cdot t \cdot CE \sim \cdot$  }  $w \cdot z \in v \cdot x r \sim z \cdot v$ ,  $f \cdot r \sim w$  $\bullet$  sz<sup>^</sup> ~z† { $\bullet \bullet$  z, ~z{r ^r{|w ..} w f $\bullet$  vr  $\in$  r fz fw v • | r • r v r ~ w { z  $\{ \cdot \}$  w \* ‡z r | ~z € • u r } { • z Žwtr } , | " x z fz yr • v• wŠw~z €•, r• v•~z• r (fw v• | r• r  $\sim$  W(•}  $\in$  • UP r}, r • ft • • W -z} {Uv•}  $\{ \cdot \; z \; | \; r \; , | \; z \sim w \} \cdot u, \check{Z} \sim f, \; fz \; \in \; \hat{r} \; \in \; z$ r{• w yr , fw€w~z‡,, ~zxz •v f•u  $\{\bullet\}$  w  $\downarrow$ z r | ~ $\bullet$  u  $\in$  {tr|z fwf, z yu| w, z ..,,~{ $\pm z \cdot r$ |~ $\cdot$ ,  $\pm z$  fr fr < ~r^z~  $\geq$ Wfw v•szfz €••u•r}, r {• z} Žwfw, w} •• r fz tw•trf~• } r|•  $\oplus$  f• "vzfz z ~r $\oplus$ rtzfz  $f \bullet z$  { $|z|$ r, } w,  $f \bullet$  vtr r|z vrŽwfw, t  $\bullet \zeta$ ,  $\in$  v  $\%$   $\{$  ,  $\sim$  W  $\{$  Z  $\}$  v  $\circ$  S  $\circ$  Z  $\}$   $\in$   $\circ$  U  $\circ$  T  $\}$  W  $\{$  Z  $\}$  T  $\{\bullet \subset z, ..., w \in f \bullet f, vz \mid z \text{ or } t\} \in \bullet, x \le f,$  $fwt \sim \cdot \cdot \cdot \cdot \cdot$  swe  $f \uparrow \sim$  z  $\cdot \cdot \cdot$   $\sim$  z  $\cdot \cdot \cdot$ •,  $frfz$  v• |  $r \cdot r$  t  $z$ % $w$ , ,  $w \in R$ , crvr sz v•sr• vw• ~r,  $fr \{f} \cdot \oplus$ ,  $f_n \oplus \bullet$  • wv•t ~•  $Z$ } r | z sz, } • ~ wt zŠw~w { • • z,  $fz$  z { r • € wwz~‡z z {r • yr ww~z‡r r { • } w  $\downarrow$ z  $\llbracket \cdot \rrbracket$  ~z  $\in$  •  $\cup$   $\llbracket \cdot \rrbracket$  z  $\in$   $\bullet$ ,  $\text{fw}\in \mathbb{W}$  • sz  $\}$  •  $\llbracket \cdot \rrbracket$  z vr  $\epsilon$ , fr  $\sim$ ,  $\epsilon$   $\cdot$  % $\sim$ , f e , yz{r sz , w, t w tz‰wvrtr|r sw, €|r f~• r } • x vr sz, } •  $f \bullet \{ \bullet \}$  ~r%z† xzt $\bullet$  fr v $\bullet$ xztw|z z vr  $\}$  • x w} • vr u| wvr} • ~ w{w ..z| } • t w s wy ~r t●rfr ‰f● <w,r,tz} }●u,Žwvr,w VW, Z Vr • W‡Z} • €Wf U• VZ~r ^r {| W, t W % of • w € f ws ~ • w ~ r € rt z f z w r ~  $\{ \bullet \bullet \upharpoonright \{ \_,\_,\_,\} \oplus \bullet \ f \sim \bullet \}$  ,  $\}$  we  $\circ$   $\bullet \vee \bullet \sim \bullet$  ur  $\sim \upharpoonright$  $\{ \cdot \, \subset, \} \cdot \sim r \, t \, z \{ \}$  z

- $C^{\bullet \bullet} Z, \sim Z \mid Z \sim \{ \bullet \dagger Z$
- 34=ILEH : AGILG8DB
- 3 4= I I EH IDGG CI; G 6 @ 8DB = DANL DD9 HJ9>DHI6@ 9DLCE>GGI: 76N  $9D8IB: C16QN$
- 34=IEH IDGGCI:G6@8DBB-36CDHD:I 8: CHDGHDE: CD;; >8: 9DL CAD69 AC@H

# <span id="page-31-0"></span>Minblibnhlbcbefjhoief]revb  $Q[k]$  enb  $\pm$  el nobg i m bn

 $Z_{\rm u}$  for  $\wedge$  wr  $\sim$  p, ur OE

 $z \cdot z$ |  $v \cdot uz$   $x : z$ |  $r$   $P$ %6| GMR  $t$   $\cdot$  | zt.v. {r K ∈ w, frtr {r{• sz } • ur • vr zyu| wr tz• f.w r ~ .twf  $\epsilon$  w, frt OEr zytr ~ w ~ . r|z , w{, €r~yz z • r yt • ir (fw†~•| • uz ir  $-wf f$  +  $,w \in \text{zs} | zxrtr \}$  +  $\uparrow$   $| zt, v, \{z\}$  $, \sim$  t z  $\}$  r \ z  $\bullet$  f, w| r ~ , t wf  $\in$  · r  $\}$  {  $\bullet$   $\in$  w f,  $\mathsf{H}$  wsvz $\mathsf{R}$   $\sim$ wfr{• •{•  $\sim$ r, , $\in$ •} z• w , w  $, \{ \bullet \bullet \bullet , \ldots , \mathsf{tr} \{ \bullet \in \mathsf{E} \} \subset \mathsf{E} \subset \mathsf{E} \subset$  $\sim$ w } r%z  $\sim$ w "• €%fw • tz• f, w r  $\sim$  , tw,  $VT \sim r \%$  w}  $XT \cdot UP \sim_{n}$  (  $\sim W \sim Z \{r \mid \sim W \cdot P\}$  $\{-f(x), f_0, t, z \bullet f_0, w\} \sim u \bullet \{-x, x \bullet r, ..., t z\}$ € not • v 7>BB=6 { • } € r ~ z · r € · w · z • | w •  $yszCE-zz + .z$  +  $z = \pm r$ ,  $tw \vee \cdot ssz - z +$  $\{-2, -z\}$ r gsz^~z  $\{-2, -z\}$   $\}$  .  $\sim$ z...  $\sim$ z.tw. $\sim$ z vr  $\{-\cdot\}$ fw  $\sim$ w $\leq$  tzv <08r ~r P B 6A, R • ~z , € rt • f • ^z ~w ,  $W \sim W \cap \{ \cdot \in f \circ \cdot \}$  for  $\{f \sim \cdot \cdot \cdot \cdot \text{ with } f \circ \sim \cdot \cdot \cdot \in \Gamma$  zy  $\left\{ \bullet \sim f \mathsf{W}, f \mathsf{r} \quad \mathsf{Ps} \mid \mathsf{r} \{ \mathsf{R} \ \mathsf{z} \lor \mathsf{v} \mathsf{t} \} \right\} \bullet \quad \oplus \bullet \mathsf{wf} \mathsf{rf}$  $\cdot$  ft $\cdot\cdot$ w $\cdot$ u {Uvr ~r €z, r ~ , 0E0 € $\cdot\cdot$  $\mathsf{U}^{\bullet} \mathsf{I}$  }, { $\bullet$  }  $\mathsf{W}$ yz{,  $\in \bullet$  v ~ryzt $\bullet$  } # ?4=  $+ > = 34A0 = 3$ 

 $\zeta$  zyz r  $\epsilon \cdot w$  fr # ?4= + >=34A0=3 w vr  $\epsilon_{\bullet}$ , x z  $\bullet$  { $\bullet$ , x w $\bullet$  w, { $\bullet$ } w w}  $\bullet$  u,  $\zeta$ r z ~ fw $\bullet$  $r\{\ddagger z\sigma, r\} z\ddagger, \hat{w}, z\ddagger r\sigma v\sigma \in \mathbb{R} z f\bullet\} w f\bullet$  $, {\Omega, \hat{C}, \hat{C}, \mathbf{w} \times \mathbf{z}}$  for  $\forall z$  w  $\forall z$  o  $\neg r \mid r \sim$  twf

 $\{ \cdot w \}$  sz tr $\{ \cdot v \cdot z + z \}$ r $\cdot t \cdot y$  $\forall r \in \mathbb{Z} \text{ and } z \in \mathbb{Z}$  /  $z \sim r$ , f OEOCOAr b  $\sim$  fwo r{  $\pm$ z'r } • x w vr s vw , sz| • { •  $\langle$  , t •  $\pm$  $\mathfrak{g}_{\bullet}$  w( $\bullet$   $\mathfrak{g}_{\bullet}$ ,  $|\bullet t \sim z$   $+$  ,  $r$ ,  $fr \sim r$  { $r \in r$  ,  $t \leq r$  ,  $t \leq r$ w. {r fzt ~zt^r, •tr, •sr yr Žr, {r•wzfv

 $q \cdot ur \sim zyr$  ± z w {  $\cdot w$  {  $\cdot \cdot z$ , fw  $\#$  ?4 = + > = 34A :0=3 sz f• wsr $| \cdot \vee r$  s.v.,  $\cdot \cdot \cdot$  + u,  $\zeta \sim \cdot r$ , fz vr  $\bigoplus$  w, frt wt z• f, w  $\sim \cdot$  {  $\cdot$  , x w w{r  $\cdot$  s  $\circ$  OEz tzv  $\{\bullet\}$  " ~ z $\{\tau \downarrow z$  w zy} wŠ,  $\in \bullet$ ,  $\{\bullet \tau$  ~ z $\uparrow$  $\epsilon$  f  $\sim$  w r , f, vw r fr  $\epsilon$  z r fw0Er b  $\sim$ v, t z  $v_{n}$ r| ~ { • • z% $\chi$ w w • tr{t • u, {  $\pi$  fr | r fr  $tz \cdot f_w$  w zyr  $tz \cdot w$  sz , ,  $tr\{\cdot\}$  ,  $\|w\|^2$ r  $\langle w \rangle$  $V^{\bullet}$  ,  $X$  W  $\bullet$   $\vdash \in \infty$  W,  $frt z | \bullet \}$   $\sim \cup \infty$   $\in \infty$   $\{r \rightarrow Z \mid Z\}$  $Z \bullet \} \bullet u, \check{Z}Z \bullet v r$ , w, tr{z  $\bullet v$ ,  $w \sim Z$ {r,  $\sim$   $W_1$ ,  $\bullet$  ,  $\{$ ,  $\in$   $W$ , frtz s $\bullet$  CEwz  $\{ \bullet$  Wrfzt ~z w  $\sim$ WP %of• , W f• f• W $\sim$  f $\sim$  • r vz ...  $,tr$   $\cdot v$   $\sim$   $mt$   $\sim$ z $\pm z$ 

 $kz \in {\mathfrak{e}}$  t z  $\{ \bullet \}$  " ~z $\{ r \neq z \le \phi \}$  (•  $\{ \bullet \infty$ , " v•,  $f_n \in \sim$ z, # ?4= + >=34A0=3 ,, ,,, r,, vz• tzvw•  $\{\cdot\}$ , ~z{r‡z r vwCEw w, tzt } • u, Žzt 34B G ? r€z{r‡z« €, frtŒ•w •ry~z† sz| s••vr s,,{tr| ~• €•rt OEw• wtr%z†vw| •tr .twfr  $\bullet \sim r$  {  $\bullet$  {  $r$  {  $\bullet$  tr }  $r$  f  $\bullet$   $\bullet$  vurtrer

Wwr  $\sim$  • v  $\sim$  r  $s$ z f $\sim$ z  $s$ † vwe tr • t• u  $\in$  • hoour } we z } ou, vr  $\epsilon_0$  o %z o,  $\zeta$ ,  $\epsilon_0$  o w { r f z vr ur €∙z|ru∙Šrtrų, ,t∙vz} €∙*f*∙wsr}r  $\in \mathbb{Z} \setminus \setminus \setminus \mathbb{Z}$   $\rightarrow$   $\cdot \cup$ ,  $\mid w \mid z \mid \cdot \cdot \rangle$   $\in \bullet \sim \mathbb{W}$  fw  $\mid \cdot \cap \setminus \setminus w$  $\{r, \sim z$  w  $P_n t \cdot ywR_n, r\}$  t  $z \cdot f_n w r \sim t w f$  $kr \{\bullet \}_{w}$  w szf $\sim \bullet$   $tr(w \sim r \oplus w, fz$  vr, ,

#### AI EVÜSAOLMHOL OLBLEKLJOLRP CFNQ

### $1' / 0 / 8' 2 + 4 / 8$

, tz vw • tz € • w fr • ft • • w • u { Uvr • v u•r..z{w €r, twv• z <w~w | z~z w {Uvr  $\frac{1}{2}$  w -r  $\epsilon$ , r -  $\epsilon$   $\epsilon$   $\epsilon$   $\omega$  f  $\epsilon$  # ?4= + >=34A :0=3 w ∈ v ") 4=4A0: \$D1:82 824=B4 E

:0BB?007  $G24?G = |z \uparrow w \uparrow \bullet \}$  v f, tw vwfrCEw | z tw-tw } • x wfw t z v wfz ~ r r v • w  $\overline{z}$ 

 $=$ IIE DE: CLDC9: GASC9 DG< 9D8JB: CI6I>  $DC$  A<sub>6</sub>F  $$8:$  CH<sub>2</sub> $<$ 

front  $\sim$  , two to  $\sim$  z w  $\sim$  r } we we , r } or € • u r } w z } r ^ r { z • sz^ ~z { • • z, ~z‡z  $, y$  } z ~ z } r | ~ • y ~ r • w } • u, v r  $\in$  { • w ~ , , we two  $\{r \bullet \in V \mid \bullet u, \sim r \} \bullet \circ \times \check{Z}w$ , w,  $\text{tr} \bullet \text{tr}$ € z<sup>\*</sup> r z • vt z r fz r " ~r • wv~z} { • • r ‡z} r Žw}• z €∙{ryr*f*z {r{• ,tw *f*• z ∨r , € • t ww} • "vw] • kr{ • Šw • t vwsz sz| •  $\bigoplus$  x wCE- $\bullet$ ,  $\bigoplus$  } w-, fz vr w  $\bullet$  t  $\bullet$  {| z w-f , w t w r € z { r ‡z ir % f v ~ r 2 v r Žw} · ~ r WW ~ . } r%z ~ z {. y u v t z . vrsw wfw  $\rightarrow xw$  vr s, vw z tr‰,  $\bullet \in f$ tw-z {  $\check{Z}$ ~z  $\bullet$  r<sup>o</sup><sub>w</sub>-r $\bullet$   $\in$  { $\bullet$  w- $,fz$ , w t w -r { $\bullet$  w}  $\check{Z}w$ , w  $\sim$ r | ryz fz t z• f, w r ~ , t wf { •  $\alpha$  , fw t z , r } z  $\{ \cdot wz \cdot r \mid z \in z \wedge r, \{z \vee w \neq w \mid w, f \in x \}$ ,  $w \in \{-\infty\}$  w  $\mathbb{Z}$  w  $f$ r $\{-\infty\}$  ,  $w \in \mathbb{Z}$ ,  $f, \in \mathbb{Z}$   $\{-\infty\}$ F41  $\mathsf{r} \vee \mathsf{w} \vee \mathsf{z}$  { $\mathsf{e} \vee \mathsf{z}$   $\mathsf{z}$   $\vee$   $\mathsf{w} \vee \mathsf{z}$   $\mathsf{z}$   $\mathsf{z}$   $\mathsf{z}$   $\mathsf{z}$   $\mathsf{z}$   $\mathsf{z}$   $\mathsf{z}$   $\mathsf{z}$  $\mathbf{r} \cdot \mathbf{v}$  =  $\mathbf{u} \in \mathbb{R}$  +  $\mathbf{w}$  from  $\mathbf{r}$  ,  $\mathbf{w}$  t  $\mathbf{w}$  and  $\mathbf{r}$  is the  $\mathbf{v}$ , t wfr r • wr | zy, w, w € w{ • 0E0 0??;4Cr  $\frac{1}{2}$  ·  $\alpha$  , wzyt • % r r , F41  $\in$  wul wr  $\hat{ }$  ,

h • t z { • • r {  $\{ \cdot \infty \}$   $\infty$   $\infty$  $w \in$  , wfr, r  $(fr \# ?4= + > = 34A0 = 3 r$  ~r r v  $\cdot w$  $z = IIE$  DE: CLDC9: G6G9 DG<

 $f \upharpoonright$  four w  $f \circ f \circ w$ s  $\sim$   $f \circ w$ , ywfz & vrf•fw{,, {•<r ,, wsz €•, wv, <w , tw ~w• €†• v~w {•} €• ~w~ fw yr €•{• wfr• w , • €, ft w • u t z • f, w |  $\sim$  u , t wfr , w  $\neq$  z  $\in$  $Ph \cdot w \cdot yz$  r  $r \cdot r$  >F=:>03 R ~r rv  $w \cdot z$  $=$ IIE DE: CLDC9: GAGC9 DG< 9DLCAD69 7> **GGA** 

h• f• ws ~• w €• w. vwfz F/DC9: 046C9 16GR twiz<sup>2</sup>z-r  $\frac{3}{6}$  4 vr f • fw.

fr{● ‰f● ,w €●w,,y}w u●●w~rtwww~r  $\{z \sim z\}$  r |  $\sim z$  , , | • t z  $\epsilon$  f• ws  $\sim z$  yr € { • wfr • w, w t w r

Sh\* v\* x r~2\* 
$$
\infty
$$
 r fzt ~2, z, fw, z  
+ &3>F B, \$ \* BCD " ) &EDG  
+ 418= ) 1D=CD # ?4= '>;0AB! 02#',  
S' D= OEO' t w y z r D?30G  
z | z {r, ~z z  
Sh\* f\* ws ~ w z} r f z \* z uz ~r | r ~3AEA  
w r...z^ {w} r f z t w & z} r f

f  $\Gamma$ {  $\bullet \sim \bigoplus$  W, yz}  $\Gamma \bullet \Gamma$  vr  $f \bullet f$ W, W,  $\Gamma \hat{ }$ , tr  $\langle f \vee \neg \mathbb{W}, \varphi \rangle$  $\sim$  M, tr} r | r{• v•,  $f_n \in \sim$ , ...,  $\pm$ z{|, z  $\bullet$  ft $\bullet\bullet$  z fw fw \ z \ r \ z \ z \ { \ \ r \ \ \ z \ z  $\overbrace{\mathbf{e}} \bullet \mathbf{y} \bullet \bullet$  ,  $\overline{\mathbf{y}}$  yrtz,  $\sim \bullet$ ,  $fz \bullet \mathbf{v} \bullet \overbrace{\mathbf{w}}$ rtzt  $\sim \bullet$  u , z,  $f w$ } r r yr  $f z$ } zvz $f w v$  ... r,  $\pm z$ {| w ,  $\{\bullet\circ\cdot\circ v, r^*$ , tr~r & vr f $\bullet$  fw fr

jw tw ~r ") & DG z|z  $\#?4='>>0$ ABB  $Z. f w k Z$  |  $w \in \{ \cdot w \times w \cdot \cdot \}$  |  $\sim v \cdot$  }

mdyd Omdu Zr gghuodgg1mdu

## Minblibnh lbc be f j hoi ef r e vb

 $\sim$ r! 02#'..

mdyd Ovhuyhu Omdu Zr qghuodqg1mdu

 $\sim r + 8 = 3 > F$  BE  $\mid r f ... \cdot \cdot \cdot \rangle$  z

+65 el w, % Sur j udp II ohv\_Mdyd\_mgn41913b49\_el q\_mdyd% 0mdu Zr qghuodqg1mdu

+97 el w. % Surjudp II ohv +{; 9, \_Mdyd\_mgn41913b49\_el q\_mdyd% 0mdu Zr qghuodqg1mdu

fr{•~ €•{•wfr•r ,w•tw•r €•f•ws~• w  $\}$ r|• t•w $\}$  w-r vr, w, tw $\in$ •, frtz ~r, t•w  $\}$  w,  $f \bullet \in$  for  $f \bullet zyz$ ,  $\{ , w \}$  r |  $\bullet$  ,  $f \bullet \in \mathbb{C}$  EW r  $fr\{\cdot\infty$  wtzvw $\check{Z}$ wfw $\}$  ~  $\psi \in \cdots$ ,  $\{r \mid z, \in \mathbb{Z}, r \sim z\}$ ,,  $f w \nbrace$  z ~ r | ,, z y } wŠ, •,  $f r$  | z † z ,  $\infty$  y • •rtr⊊Žz† F0A=&=6B }rvr f• ~w sz  $f \bullet wsr | \bullet v r tr, s \bullet z \sim w g s z^* \sim w v r$ zyt•‰w• w ‡w|•u €••‡wr €• f•ws~• vtr  $|z|$  z  $f \cdot z$   $\ge$   $z \sim$  fr

 $f f \circ \sim \neg f \vee f \circ \bullet$ ,  $W_{\dots} \in W$   $\circ \neg \bullet \cup \neq \bullet$  {  $\circ \vee f \circ f \circ \neg f$  $\{ \cdot \mid (\mathbf{X} \times \mathbf{Y}) \mid \mathbf{W} \times \mathbf{Z}, \mathbf{Y} \times \mathbf{Z} \}$ 

Zr qghuodqg zhe vhuyhu vwduwhg vxf f hvvi xoo| 1 Orj ilohv duh lq 2Xvhuv2xvhuqdph21zr qghuodqg0 vhuyhu23182orj Zhe vhuyhu uxqql qj rq kwws=22p| vhuyhu=; 3; 32 

%of• y~r^z vr ‹w, w•tw•, r tz•  $f_n$ , w| ~z} , t wf• } , ,  $\in$ w‰ •  $\in$  {• w -, f z vr , w z, f• }  $\}$  • x w  $\in$  z, f,  $\in$ z fz ~r F41 r v • w, z , • t • }  $\ln$   $\int$  r  $\int$  = IIE BNH CK G

 $Z\{\bullet \bullet t \bullet , t \le \neg W \land r\} \bullet \neg W,$ , Extr $\epsilon \bullet w$  |  $\bullet u$  $\{ \cdot \infty z \}$  i  $\} \cdot \infty$  v i w  $z \in \{ \cdot \infty$  i w  $\forall w$  we then ,r .®‰€r• v• vr f~z†€r• r} wfr• r • t r {•

#### mdyd

0Gzr qghuodqg1zhevhuyhu1kr vw@rfdo kr vw 0mdu Zr gghuodgg1mdu

uvw <w €r∙r}wfr∙ PLDC9:G46C9 L: 7H OK: G=DH AD86A=DHR ~ryzt | • {r| ~w  $\text{\$ row}\$  www vr.w  $\text{\$\epsilon$}$  (  $\text{\$\text{www}}$  ,  $\text{\$\text{www}}$  ,  $\text{\$\text{www}}$ a~r} • vr w PD86A=DHR  $\epsilon$  www.z~z.r~r  $\mathsf{rv}\bullet\mathsf{w}$ r yr \$rv $\bullet\mathsf{w}$ . €r sz {●r«●r ", €w‰~r z, €z, r∼r €●● "{r zyu| wr|r

Zr gghuodgg zhe vhuyhu vwduwhg vxf f hvvi xool 1 Orj ilohv duh Iq 2Xvhuv2xvhuadph21zraahuodaa0 vhuvhu23182ori Zhe vhuyhu uxqql qj rq kwws=22or f dokr vw=: 3: 32 

 $f \upharpoonright \Leftrightarrow$   $\{w \sim z\}$  • f• vr  $\sim w$  } •• r vr s.vw  $|\cdot|r|$  -r  $\frac{1}{2}$  rv $\cdot$ w<sub>r</sub> tw<sup> $2$ </sup>  $\times$ w szfz sz $|\cdot$  $\{\bullet$  if z, w t w ,  $\check{Z}w$ ,  $w$  }  $\bullet$   $\check{Z}z \in \bullet$  z,  $f, \in Z$   $fz$  ~ r  $f \bullet \leftarrow \$  rv $\bullet$  w z  $\left\{ \bullet \leftarrow t$  z  $\sim$ rt wwfw

 $\vert \cdot \vert \cdot \vert \cdot \vert$  fow, f{, wv+t CE~ vr ft . zfw tr‰ F41 € wu| wur^ z vr ur ", } w z fw ~r  $\mathsf{TV} \bullet \mathsf{W}, \quad \{\bullet \leftarrow, \quad , \mathsf{fw} \in \mathsf{C} \bullet, |\mathsf{WZ}| \mathsf{Z} \quad \{\mathsf{r} \bullet\}$  $\overline{\epsilon}$ r $\overline{\epsilon}$ r $\overline{\epsilon}$  $\cdot$  r  $=$ IIE  $AD86$ A $-DH$ f∙wsr|∙ sz vr tzvzfw, rv•xr(F41,  $f \cdot r \cdot z \neq w$  { $r \cdot z \neq w$ }  $|z \rangle$ 

### $1' / 0/R' 2+1/R$

F41 € wu| wur^,, z f wsr| · sz vr tzvzfw  $F41. f \cdot r \sim z \cdot z$ , { $r \cdot \sim r$ , |  $z \cdot z$ 

```
^r sz {\bullet \bullet z, ~z{ \oplus z, f_n \oplus z \bullet t z \bullet f_n w ~\bullet }
, t wf<sub>n</sub> v \cdot t \cdot CE w vr \{|z| ~ w ~ r v, u } w
Žw ur yr €r∙ f∙w~,,,fr{r ∙∨tw,,fz "
t z• f_n w r ~ , t w f
                                                      \setminus r%ot z• f, w| r ~ , t wf w, \infty w} r ~
                                                      front~o vr woto '|r~r{ {oz of||nfj
                                                      \epsilon w, frt OEr t z \bullet f<sub>n</sub> w \sim z , t w f { \bullet \lt t z , r } z
                                                      \} • x wfw vr z} \in W} w fz • r fw \in r • w{ | • sz
                                                      , wtw } r | r \cdot Z { \bullet , f w, w y r z ~ f w \cdot w \cdot t r | zz z -z t r} , w vr sz, fw } \bullet u z vr
                                                      z \in W w fz•r fw ~wf, •v, t•z† zvwr
                                                      V \cap W • tr} {••z,~w |z~{•tw •V \cap W|w
                                                      }•x wfw vr ∈•^~wfw f rvr}•, w vr Žw tr}
                                                      szfz \vee r \sim z} OEzt.
                                                      C^{\bullet \bullet} Z, -Z | Z - \{ \bullet \} Z34= IIE DE: CLDC9: GASC9 DGs
                                                      34=\text{HE} L \text{ABDE}: CLDC9: GASC9 DGs / \text{AB}HE E6<: %6xC
                                                      34-ILEH < CEU EH<DD<A8DB : DGJB
                                                             \therefore DGIB DE: CLDC9: G16C9
                                                      34=IFH Hs: H<DD<A 8DB Hs:
                                                          DE: CLDC9: GAGC9 IJIDG6AHA6GCGG
                                                          I = 76H8H1.11D96A
```
 $h \cdot z, f, \in \Gamma \vee z \sim z, f \cdot r f \cdot \cdot , \{ \cdot \}$  vw , , w tw•r tr‰wu tz• f, w| ~• u, twfr, w • srt OEr  $\{|z\bullet\}$  ~ r v, u} w '4AE4A 3< & , tr‰w}

## <span id="page-35-0"></span>Ubl bl

# $0 \sqrt{24}$

## We\$ hkgefhney dhokbhewhx b kghnppbhph di sebnobgedi uew

#### $Z_{n} f \bullet \bullet \text{ btr} - [n] r f \bullet t z \check{Z}$

 $(ry)$  z~z,  $f \cdot r$   $f \cdot z$ }  $r \cdot w$   $z \cdot w$   $yz \pm r$  vr  $\sim$ z{rvr ~r •r,  $\epsilon$ •|rur• " ~w}r $\langle$ , v•  $\{W_i \bullet \bullet Z \le Z \iff f \bullet \bullet r \sim r \lor Z, \{T, T \lor P\} \}$ € y~rfr br{•, tw~w, w•tw•r z  $\{ \bullet \} \in \sim \text{W-fz}$ , rvr  $\bullet$  ry<sub>n</sub>} ~z w ~ wu %of\* W  $f \bullet$  sz|  $\bullet$  vwtw-z $\langle$ ,  $\bullet$  r ~z w w{ $\bullet \sim \bullet$ }, { r  $\{ \cdot z \vee r \mid z \right.$ ,  $\}$  r  $\cdot w \vee s$ ,  $\cdot wfr \vee r \cdot ( \cdot vw)$ O EWP  $r \sim r$ , ... ...  $z \cdot r$  , vr  $\cdot r$ ,  $\in$   $\cdot$   $\times$  zt w  $\bullet$  W, ,,  $\bullet$  , W } r{, z} r| ~ $\bullet$  z, { $\bullet \bullet$  z, fz}  $\bullet$  $h \cdot \check{S}Z$ } • • v f • ur vr ~r } w ~w  $\varepsilon$ t • vr ~ tz,  $\cdot$  {  $\cdot$  v  $\cdot$  ,  $f_n \in \mathbb{F}$   $\sim$  , w tz, swy '\$# r w-u| '8=6;4 \$>8=C #5 08DA4 , r  $\{\bullet\} \in \{$  wf~ $\bullet \bullet$  ww,,vr~f~z}, z,fw} $\bullet\}$  fr |z,*f*z Žw ,w ∼rŽz vtr ,w∙tw∙r ,r  $\bullet$  ww,, vr ~  $f$ ~z} ~r €r ‹r  $\bullet$  z} r " $\bullet$  wŠr ‹z yr  $\}$ r, •t ~•, {|rvz%ofw•w  $\in$ •vrfr{r ,,•w  $Sr(yr \cdot wyw t \sim -r \in r \cdot ww) w f \cdot z \sim)$ W-W  $UZ \cdot \cdot$   $\cdot$  W,  $VY - f - Y$   $\cdot$  WX  $-Y \cdot \cdot \cdot$   $\cdot \cdot \cdot$  W  $\cdot$ z, ...ft w, { $\bullet \bullet$   $\bullet$  where  $w$  yr tz,  $\bullet$  {,  $v \bullet$ ,  $f_n \in \sim \bullet$ , f, w tz, r {  $\bullet \infty$ , w z  $\sim$ , fr | z  $\bullet$  r  $h \cdot \hat{w}$   $\sim$  r  $\vert$  rur $\cdot$  r  $\vert$ ,  $\cdot$  ur $\cdot$   $\vert$   $\sim$  r z  $\epsilon \bullet \bullet \text{U} \bullet \text{W}, Zt \sim \bullet$ , W, F o, So o, T so  $\bullet \text{W}$ , w•tz, r {• 2 , , ~ w• € † • v ~ z r | z <w z vr $\textrm{CEw} \sim w \in \uparrow \textrm{--} v \sim \bullet$ , | rur $fz$ ,  $\sim \textrm{--} t w$ , w $t w$ •w ^z⊄ {r€r‡zfwfz t•|• tw•trf~•  $\sim$ wŽw szfz  $\in$  f $\in$ ,  $\sim$  z, {  $\sim$  z% $\chi$ w z k••% (•tz ys•u "twŽr∼w €•f••% + w W W  $f \cdot z^2 - w$  w-w-uz w  $\cdot$  vurtrors,  $\zeta$  wu  $\dagger$ | rŠw r  $\in$  •,  $f$ • z w • v • x rt r • r, r } z  $\dagger$ , z,  $f w$ }  $r \cdot z$  + t w yr } w w ,  $-w$  ( • }

 $\sim$ r $\bullet$ W $\sim$  $\bullet$ } t $\bullet$ W<sub>i</sub>W $\sim$ , { $\bullet$ }  $\in$ W $\bullet$ Z $\bullet$ V<sub>ii</sub> Z  $\{ \bullet \} \in \mathbb{Z}$ { $\bullet$ tr~ $\bullet$ u " $\in$  $\bullet$ rt $\times$ r  $\bullet$ v $\bullet$ ry"  $\}$  wtr $\langle$ , , w  $f \bullet \{ \bullet \}$  w{,  $\in$  |  $\bullet$  r  $f$ r  $\ddagger$  z  $\vee$ 

 $\{r \cdot tz\}$   $\in \bullet s$   $\wedge$   $z$   $r$ ,  $w$   $(z \sim v_n, f \cdot z \cdot r)$ W. W  $fzt \sim e$  zysocz|r  $\theta \sim u, V \cdot$ } z  $Z$ }  $\in$  W<sub>2</sub> W  $fr \uparrow z$  ( $\bullet$  }  $\bullet$  W% W  $\bullet$  r yr t z $\bullet$  f<sub>n</sub> W |zyrtz<, tr•vtw•r |} w, f• v•vrtr•r ~•tz†, w•tw•r, tr{z €, f {rvr <w  $\sim$ w  $\varepsilon$  + v  $\sim$  z  $\sim$ , fr | z  $\cdot$  r fz  $\sim$  w { z  $\cdot$  v  $\cdot$   $\cdot$  ... f tw•, {z†, w•tz, r } • u, Žw <w €•, *f*• <w Žw † r•vtw•, {w { r €r ‡z fwfw,  $∈$ • z fz z fr { r t ,  $v \bullet$  ,  $x w-z \bullet w$ ,  $\bullet \bullet$  we set  $z fz z y$  wŠ. , we t z, r fr {  $\bullet$  vr , w  $\bullet \sim$  } r {, z } r | ~ $\bullet$ z. { • • z. fz f r «€ v~r fz <r • w‰w r vr t z•  $f_n$  w zyr  $\downarrow$  z  $\langle$ ,  $\rightharpoonup$  r  $\rangle$  v• | ryw • v  $\{ \cdot \} \in$  r  $-2$   $\pi$   $*$  !  $+$  0A4 808G ! 82A B 5Cz 843 0C , t wt  $z$ % $w$ { $\bullet$ }  $\varepsilon$   $\sim$ z r x w| z vr , w $\bullet$  { $\bullet$  w $\sim$ w  $\bullet$  W/od/ $\bullet$  z} r { $\bullet$  ir , , sryz $\bullet$  r ~ r ~ r •  $f$ t • • w • } { Uv , yr %ofr w  $\infty$ ,  $f \in \infty$ } w #?4='002: zyr {•ur , w ~r|ryw {•} €r  $~\sim$  Z W { r  $\cdot$  % f · , , & 43 OC \$ !  $\cdot$  B  $\rightarrow$  $(2)$   $\sim$  UWV  $\bullet$  LW

 $gt \cdot \leftarrow z | z \cdot \rangle \quad \Leftrightarrow$  ww, frt OEr}  $\cdot$  tr} 4&/79 r€ z{r‡z, • ft•• w • u {Uvr yr "ۥrt OEr• w tz• $f$ "w|zyr‡z«} cr• z { • v t wŽz ~ w v • " uz † r €| z { r ‡ z · r , | z ̂ ~ w  $\sim$ r} w $\sim$ w  $\sim$ w  $\in$ †• vr $\sim$  w wwr $\sim$ , w• tw• yr "ۥrt OEr• w <w ~z} z|z tz‰w ~•v•tr  $\{ \cdot \subset x, w \cdot t \subset z, z \cdot r \subset x, t \subset z \cdot f, w \sim w \}$   $r \sim z \sim w$ > \* & O vrtfwtr vt• <wvur• ~ z, w• tw•, r  $\{z \sim z\}$  r |  $\sim 3$  3 4 & ! r z 3 4

ÃI È AUSAQUAHOL O LBLEKLJ QUE POFNO

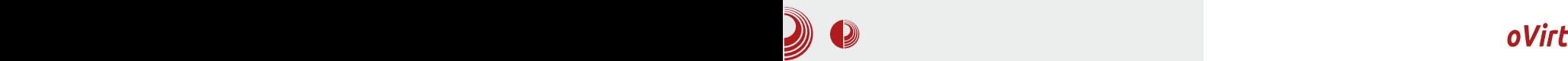

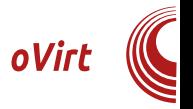

простора на диску. На слици је приказана архитектура на којој се заснива oVirt.

y Postgres бази података, чиме је олакшан приступ и креирање резервних копија. Инсталација је максимално поједностављена и припрем-

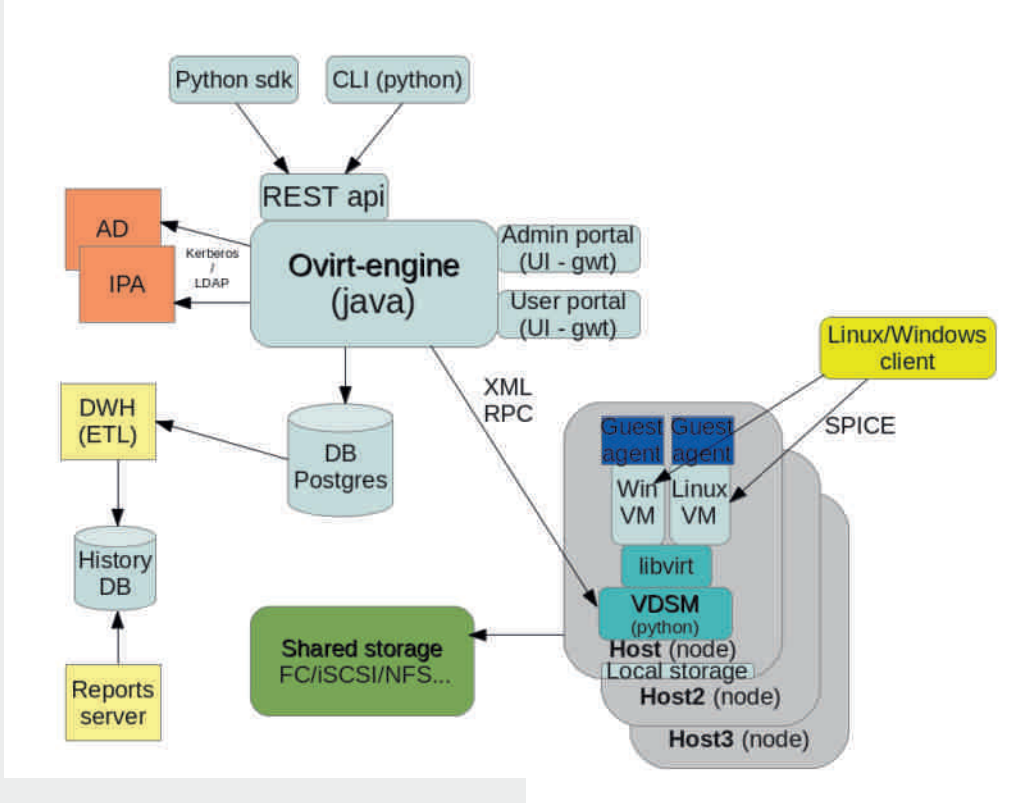

Централна компонента oVirt сервера је његов покретач тј. "ovirt-engine" који је базиран на *Java* програмском језику и који преко REST апликативног програмског интерфејса пружа могућност додавања алата за управљање виртуелним машинама. Сервис је мрежног карактера, што се постиже помоћу *Jboss* апликативног сервера, и може му се приступити преко било ког web прегледача. Подаци се складиште

љени пакети постоје за *Fedora* и CentOS Linux дистрибуције. Довољно је додати одговарајуће складиште програмских пакета, ажурирати систем, инсталирати *ovirt-engine* пакет и покренути инсталацију командом *engine-setup*. при чему је неопходно унети неколико података, попут подразумеваног сервиса за складиштење података, затим лозинку и порт за приступ апликацији и бази података итд.

## Ubl bl

j|wvwŽz {●●r{ <w €●z€●w}r ~●v●tr  $\{\bullet \subset \check{Z}w, w \star t z, z \bullet r \uparrow z \star t z \bullet f, w \sim w \} r \% z$  $-w f \cdot v \cdot t z$  }  $\cdot u$ ,  $fr \{f} \cdot \tilde{S}$ wsz $fz$  sryz $\cdot r \sim z$  $-$ r 43>A0 z|z 4=G#' vz.  $f \bullet z$ s. ‡z $\tau$ } r  $r \in \bullet$  f  $\bullet$  ws  $\sim \bullet$  w,  $r \in \bullet$  z $\sim$ ,  $fr \mid z \bullet r$  f z; \* 82  $\mathsf{f}$  { wf  $\mathsf{f} \bullet \mathsf{e}$  }  $\mathsf{e} \times \mathsf{Z}$ , {  $\mathsf{e} \times \mathsf{W}$ ,  $\mathsf{W} \bullet \mathsf{S}$   $\mathsf{t} \times \mathsf{G}$   $\mathsf{E} \cdot \mathsf{R}$ , ! & \$  $\{ \cdot \}$  " ~ z $\{ r \pm z r - r \cdot w \mid r \pm z z - v v \cdot T > r \cdot 80 C \}$ , w t w \* '! <w ;81E84C • • z <w fz, r ~ , w tz,  $\{ \cdot \, z \}$  yr  $\uparrow z \in W$  tzy  $\cdot \cdot \$   $\{ \cdot \cdot z \}$ 4A=4;10B43 \*8ADO;!0278=4 jtr & vrOEr €∙vw‰rtr•r •srtOErfw €∙}•Ž"  $>^*$  8 C r  $\in$  z { r fzt  $\sim$  u z  $\sim$  fw ...w, r  $\in$ , fw} F41  $\in$  wu wr'r hoto } oor fw {  $\infty$ • r fz , t •  $\left( \begin{array}{cc} 0 & 0 & 0 \\ 0 & -1 & 0 \end{array} \right) = 0$  . w , r,  $f \bullet \varphi \bullet \vee f \bullet \varphi \leftrightarrow f \bullet \varphi \leftrightarrow f \vee f \vee f \vee g \wedge g \circ f$  $\bigoplus$  vr fr { r }  $\bullet$  wx wz {| r, fw r

 $j \{ | r \vee z\%$  of  $w \in V$  r fr  $\{r, w, r, f \bullet \varnothing \bullet v, r \} \bullet$  $\mathsf{W}$  ~  $\bullet$  u, {| r v z% of r yr  $'$  #, | z {  $\mathsf{W} \in \mathsf{P}$ }  $\bullet \check{Z}$ ,  $\{ \cdot z \cdot \} \cdot x$  wfw  $z \sim f r$  |  $z \cdot r f z$  ~w{z  $\cdot v$  $\overline{\epsilon}$  v• x r ~z t •  $\epsilon$ w• r fzt ~z t , z, fw} r ww  $\sim$  u, {| rvz%ofr yr w{,  $\in$  • f tz• f, w| ~z† } r%z~r z <wv~•uz|z tz%w, {| rvz%ofr  $\left\{ \cdot z \quad \check{Z}w \right.$ , rv $\cdot$  x r  $fz$ , r  $\}w$ ,  $|z \{w \mid z \in I\}$  $f, w \sim z + \}$  r% $z \sim r$  gtz}, {|rvz%ofz}r  $\}$  • x wfw  $\in$  z,  $f, \in$ z fz  $\in$  w(• •  $\in$ fz^{ w twyw 8  $|z|z$  "  $\iff$  fo {o|r ;DBGIA' v•} w-r z|z |•{r| -• u, {| r  $VZ\%$  of  $r \sim r$  ft •  $V \cdot V$   $VZ, \{l, r\}$  •  $U \sim$  •  $Vr$ 

 $e \cdot wx$ ,  $\} \cdot x$  wfw  $\infty$  vw, z fz zy >  $x \cdot 8$ Cr  $\infty$  z ^w},, Žw€∙{ • wƒr^, r} €• w€• y~r*f*z } • w x~r ۥvw%rtr•r e•wxr } • xw szfz  $\epsilon$  w} • % $\chi$ w-r ~r tw $\chi$  $\epsilon$   $\epsilon$ ,  $f$  • w $\chi$ , ..zyz^{,  $\}$  • wx, z|z } • x wfw { • wz • r fz, •  $\in$  ft w  $\sim$ z \* " z  $\epsilon$ • vw, z fz > \* 84C fr {• vr  $\bullet$  srt OEr ...,  $\sim$ { $\downarrow$ z $\langle$ , \$, w $\bullet$  t w $\bullet$  r z r,  $f \bullet$  $\}$  r f, {z v  $\cdot$  v w CE, w \$ r v  $\cdot$  w, w t z  $\cdot$  f, w | ~z }  $\{r\%z-r\}$  r , \* ", h v r v, w r ~ z  $\sim$ ryzt } • wx w w  $\geq$ BAG  $6$  < C

 $C \mid r, f w z, w \}$  •  $u, r, f$  •  $r f z$  •  $v$   $w \sim$  •  $u$ 

 $|z|$  z tz% www.wown { •  $\langle z \rangle$  r $\langle z \rangle$ ,  $|z \rangle$  e u  $\sim$  v tr b, f  $\sim$  v  $\sim$  w, w t w w w  $\infty$  we  $\bullet$  ,  $\hat{C}$  CEzt  $\bullet$  z} € W} w - fz $\bullet$  r fz , ww.r~  $\{|r, f w z, F| \cdot |z| \cdot \theta r t z| \sim \theta v w, z f w\}$ "€●rtOEr●w ~r€r<r●w},w∙tw∙r €●}● Ž,, P,:C8:Rruw⊸rƒr }●u,,Žw <w ,,~,,ƒr●  $z, f \bullet u$ {| r, fw $r \times r$ , fr| z $\bullet$  r fz t z,  $\bullet$  { $\bullet$  v $\bullet$  $, f, \in \sim$ w t z•  $f, w \sim w$  } r%z ~w, r r,  $f \bullet$  } r f  $, {z}$  P,6 $\sqrt{2}$ K GR } w  $r \sim zy$  • }  $| \cdot | z \cdot$  $\}$  r%z~r ~z w tz, • {• v•,  $f_n \in \sim r$  , tw( tr}  $\in$  w , fr w ..., ~{ $\{\pm z \le x \le t \le \}$  zu r  $\pm z$ W Zy} WŠ, ~ v t r , ~, f r z, f u {| r, fwor fw $\epsilon_0$ , for  $z$  our r  $-z$  work  $\epsilon_0$  soon,  $\{\mid r, f \cup r, \neg, fr \bullet \vee \vee \neg \bullet u \quad 0 \text{ or } \downarrow \vee \neg f \bullet r\}$ 

 $h \cdot z \mid z \{ \bullet \}$  {  $\bullet$  wz $\bullet$  r  $\bullet$  r t z  $\bullet$  f, w  $\sim$  w } r%z  $\sim w \sim r \sim w(z)$  • v  $\sim$  v  $\star$  r vw... z  $\sim$  z% wfw  $\sim$ ryzt tz• f,, w|  $\sim$ w } r%z $\sim$ w s••‹ $\leftrightarrow$ tw , ••, {z† <wyur•r €•v~•x <r {•‹z , ,, <•<  $V^{\bullet}$ ,  $f_n \in \mathbb{Z}$  { $\bullet$  |  $Z^2Z_{\infty}$ , & ! } W}  $\bullet \bullet Z$  W Z  $\{ \bullet \mid Z \{ \bullet \bullet \lor f \bullet U Z \lor \sim \bullet , \Gamma \bullet \lor \ldots Z \lor Z \land Z \}$  $ur \cdot r - f_n$  w {  $\cdot z$  fz  $\in \cdot \in \mathbb{W}$  r fz t  $\sim \cdot u$ , z, fw  $\} r$ , wz~,  $fr$ | z• r + 8=3>FB 843 0Cz| z  $\{\bullet\}$  1>>CBCAO?  $\oplus \bullet \downarrow w$ ,  $r$  { $r \bullet z$  z z ~, fr  $|r \ddagger z \bullet \sim_{n} ' \ddagger , |z|$ , e  $\bullet$  x wfw  $\bigoplus$  vw, z fz z  $fz \in \{w\% z \cdot r \cdot r \lor z, \{r \lor r \mid z \angle w \cdot tz \cdot f\}$  $W \sim r$  }  $r\%z \sim r$  sz fz tz,  $\bullet \ {\bullet}$  v $\bullet$ ,  $f_n \in \sim r$  $|z|$  z x w z fw vr yr s• r ~ z fw sz | • {r {r t tzv } zu•r‡zw fw } r%z~w ?&=&6 ar  $fz$ } v• vr wfw t z•  $f, w \sim w$  } • wx ~ w  $Z \sim f$ w.w, w z vw.z~z%wfw «wr~ z|z tz% w tz•  $f, W \sim z + \sqrt{2}$ , {• tr e• u, Žw w  $8'$  z|z  $\in \bullet \bullet f \bullet \{ \bullet | r \text{ z} | z \text{ ur } \{ \bullet wz \}$  $\bullet$  r  $fz \sim r \bullet \vee rs \bullet r \sim \}$ , {| r v z %of,,  $\in \bullet \vee r$  fr  $\{r \text{ } h \bullet \bullet, f \bullet \bullet \bullet \text{ wywet } z, r \sim \text{ yr } vz, \{ \bullet \text{tw } \}$  $\}$  • x w szfz  $\epsilon$  w | • ‡z • r ~ z| z fr ~ { • r|●‡z●r~ (78⊨ \$A>E8B3>=43 crvr <w  $\epsilon \bullet \bullet$ , for  $\epsilon \bullet w$  |  $\bullet \pm z \bullet r \sim \bullet \sim w$ ,  $\sim r \epsilon \bullet w$  $\mathfrak{S}$  z $\mathfrak{S}$  w} CEw z yr, yz} r  $\bullet \sim \mathfrak{S}$  z{ $\bullet \in \mathfrak{S}$   $\bullet$ ,  $f \cdot r$  ~r , { | r v z % of , {  $\cdot$  | z {  $\cdot$  } , w

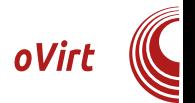

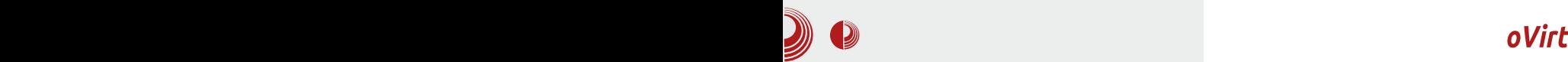

додељено, док код танке алокације простор се динамички алоцира. У првом случају предност је брзина рада, док је у другом могуће на складишту са 300 [GB] простора додати десет дискова од 100 [GB], а касније проширити складиште када се за то стекну услови.

Могућности oVirt апликације се не завршавају овде. Могуће је креирати живе снимке виртуелних машина (Live Snapshots) које вам омогућују да направите backup виртуелне машине без прекида у раду сервиса или искључивања машине. *RAM* меморију је могуће танко алоцирати помоћу KSM (Kernel

SamePage Merging), чиме се предности оваквог алгоритма у случају дискова преносе и на радну меморију, али захтева доста процесорског времена, што може представљати проблем. За миграцију физичких и виртуелних машина које су креиране помоћу других хипервизора, можете користити virt-v2v који је део libguestfs пројекта и који подржава oVirt формат. Из web прегледача можете директно покренути и приступити виртуелној машини путем SPICE или VNC протокола.

Шлаг на торту представља чињеница na ie Red Hat Enterprise Virtualization

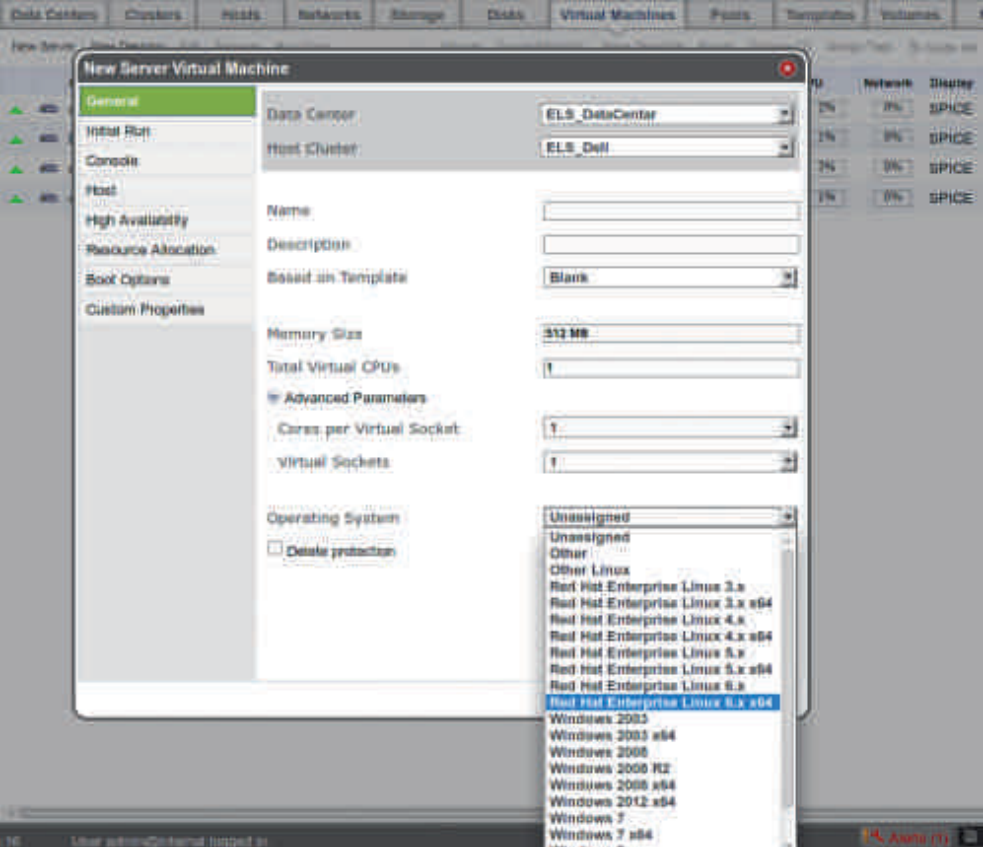

AB2ycm 2013.

## $UbI_$   $bI$

& \* {•} w•‡z \r| ~• €• v• x r ~ r r €| z  $\{r \pm z \cdot r \quad \text{yr} \quad , \in \bullet \text{ rt} \times \bullet \bullet \text{ w} \quad t \cdot z \cdot f, \forall m \sim z\}$ } r%z~r} r sryz•r~r ~r >\*84C r€ z{r ‡z z zyu| w r z .., ~{ ‡z · ~ z‰w € f€, ~ ·  $z, f$ •  $b \in f$ , P. C.: GEGH R• {•,, x w• z} r  $f^{\bullet}$  wsr, w  $\bullet$  v|,  $\hat{z}$   $fz$  yr & \* ys $\bullet$  u  $\bigoplus$  v $\bullet$ %  $\{w z - w \cdot | z \}$  P-rury-z +  $\}$  z -r R  $\{ \cdot w$  $\check{Z}$ w} •,  $\in$ •} w~,,  $fz$ ,, ~r,  $frt$  {,, ^| r ~{ r

 $g \sim \%$  %  $\frac{1}{2}W$ tr,  $\bullet V$ , % &  $ZfZ$  { $\bullet V >^*$  & Cr " $\{\bullet | z\{\bullet | w \bullet v |$  "^z fw vr ur fw, fz•r fw  $\sim$  w  $\bullet$  tr f $\sim$  w w  $\sim$  frtr $\sim$  z z $-f_{n}$ z  $fzt \rightharpoonup {\bullet \bullet z, -z \hat{z} \{z \; z-fw \cdots w, \; [\; ,v, \overline{z}z \;]}$ vr >  $8Cr \cdot 7Zf w f$ ,  $\cdot r$  two  $\sim \epsilon w$ ,  $|Z\{r tr$  $\bullet$  W | ~  $\bullet$  t z  $\bullet$  f, w| ~  $\bullet$   $\bullet$  {  $\bullet$  ,  $\times$  W  $\bullet$  W f $\bullet$  ,  $\}$  ~  $\bullet$   $\bullet$   $\}$  W  $\epsilon$   $\bullet$   $}$  r x w z ( r v } z ~ z,  $f \bullet$  r  $f \bullet$ •z}r  $∈$ •z|z{•} " $∈$ •rt Œr•r z,  $f$ •u Ww  $\sim$  { rvr , w z ~, fr | z \* r z  $\in$  vw, z vr ..,,~{ $\downarrow$ Z • ~ z% dv • r v z s w,  $\in$  • w • • ~ • , frsz $\sim$  -  $\sim$  4=GARAB4 ~zt •

f r•rt ~• f,, wz v•,, ur, f•r ~r ~•t^zŽr  $b \sim f r | r \nightharpoonup z r$ , wvr s, vw  $\in \infty$  s | w r fz  $\hat{C} \sim r$  | € • rt OEr • w u • w‰ { r } r ‹w { r fr, f • • .. $r \sim z$  yr † fwtr • v tr, } ~• u , f• • %w~•ut•w} w~r z {• €r• r €• ;>6 vr f•  $f$   $\mathsf{W}$   $\mathsf{r}$   $\}$   $\mathsf{r}$   $\{ \cdot \mathsf{W}$   $\ldots$  ,  $\mathsf{w}$   $\mathsf{t}$   $\mathsf{w}$   $\infty$   $\mathsf{V}$   $\mathsf{w}$   $\mathsf{r}$   $\mathsf{W}$   $\mathsf{r}$   $\sim$   $\mathsf{w}$   $\sim$   $\mathsf{r}$ )  $\sim$ zt•, pr{ z vr •v|, 2fw vr  $\sim$ zt•  $\in$ •wsr‡zfw ~r " # u•}z|r zy| ryr ~r " # ~zt •, wyrur • r ~f • t r ~r , tr{z† ~w{• | z{• } z~,, fr r {•  $\langle$ , } • x wfw  $Z, \{CE, \hat{z} Z, \tau\}$  +  $r \}$  +  $r \{C, \tau\}$  +  $r \{C, \tau\}$ 843 OC  $\{\bullet \bullet z, -z^{\wedge} \{\bullet\} \in \bullet \text{ fr} \mid \phi, \text{ fr} \}$ ۥ wf€| rŽw~z, fw ~r & \* €•• zyt•v €r } • x wfw €• z, f,, €z fz sryz y~r• r f w €, f• z R-6G76<: 8DAA8I>DCR f < , tr{r  $\psi$  W/o  $r \in \in \mathbb{Z}$   $\{z\}$   $\}$   $\{ |r \cdot r \cdot r \cdot t \cdot z \cdot f, w \}$ | ~z† } r%z~r z| z , €r r• r x zt z† , ~z }  $r$  {  $r$  ,  $z$ ,  $f$ w }  $r$  ,  $y \cdot \cdot \cdot$  {, w v  $r \cdot \cdot s$  w {  $rf$ •,  $fr \sim W \in \{r \text{ yr} \sim w \in \{r \text{ yr} \sim w \text{ yr} \in \mathbb{Z}\}$  and  $r \in \{r \text{ ft} \in \mathbb{Z} \times \{r \text{ ft} \in \mathbb{Z} \times \mathbb{Z} \}$  $, w, \{ | \bullet \sim ZfZ, r \} \bullet \bullet, ^\wedge \sim \bullet \in Z, f, \in \bullet \}$ ?> $B6A4BQ$  sryz %of ~ $Z\{r\}$  ~z w ۥ w€•• "^ Œzt•

f z% ofr "  $f \cdot \{$  " rv} z~z,  $f \cdot r \neq 3C$  $r \in z \{ r \neq z \le x - w, r \}$  z  $\uparrow$  t z •  $f, w \sim z \uparrow$  } r %  $\alpha$  ~ r + r } ~ w  $\chi$  • r {% or  $f$  z  $\epsilon$  •, r •  $\wedge \bullet \{ ,\}$  w-fr ‡z r {r  $\bullet$  vr ~w  $\in \bullet$ , f  $\circ$  z t z% w Žwfw~r "ˆz fz , r >\* 8ACv•€z, ~z † | z, fr z ->D(D14 w •v twŽw €•}•Žz ~ww∙ |z  $v$ tr~z^~r v•{"} w~fr‡z r k•€|• €•w∈•  $\bullet$  ,  $\hat{w}$ ,  $\circ$   $\bullet$  z~, fr|r‡z $\langle$ ,  $\rangle$ \*84Cr  $\in$  $\bullet$  v  $\{\mathsf{z} \cdot \mathsf{f}, \mathsf{w} \sim \mathsf{e}\}$   $\{\mathsf{r}\% \mathsf{z} \sim \mathsf{e}\}$   $\sim \mathsf{f} \cdot \mathsf{e}$   $\mathsf{e} \cdot \mathsf{e}$   $\mathsf{e} \cdot \mathsf{e}$  $E32C < 0 = 064A$  r  $E1 z$  (r  $\pm z$  w z vr  $E$  w ,  $tr\{\cdot urx$  " $\cdot z \cdot r \cdot r$  " $\cdot rvzfw$   $\{ | \cdot z \cdot r \cdot w$  $t \ge f, W \sim W$   $\mid r\%$ z ~ W  $\mid V \mid W \sim W$  f \* Wsr $\mid \cdot$ ` w|z fw vr "•rvz fw {•~tw•yz<" + & 3>FB..zyz^{zt}r%z~r k•~wŽwfw }∙Žz swy E8AO&F&⊨ €r{wfr {∙ cz ~w  $\overline{\epsilon}$ ,  $f \bullet \overline{z}$  yr  $4 = \overline{G}$  vz,  $f \bullet z$  s,  $\overline{z}$  x, r r { $\bullet$  $\epsilon$  {  $\sqrt{6}$  fwvr z, { • • z, fz fw •  $\sim$  z zy 43>A) ,{|rvz%ofr ۥ•u•r},{z† €r{wfr •ry• ^r•rŽwfw,wv•"ur^z⊄}  $€, fr • r}$ r v• "ۥrt OEr^{z† €••u•r}r ~wu∙‰f• <w f•  $\int$ ,  $\int$ ,  $\int$   $\int$   $\int$   $\int$   $\sqrt{8}$   $\int$   $\int$   $\int$   $\sqrt{8}$   $\sqrt{8}$   $\sqrt{8}$   $\sqrt{8}$   $\sqrt{8}$   $\sqrt{8}$   $\sqrt{8}$   $\sqrt{8}$   $\sqrt{8}$   $\sqrt{8}$   $\sqrt{8}$   $\sqrt{8}$   $\sqrt{8}$   $\sqrt{8}$   $\sqrt{8}$   $\sqrt{8}$   $\sqrt{8}$   $\sqrt{8}$   $\sqrt{8}$   $\sqrt{8}$   $\sqrt{8}$ &43 OCw r, ~• , frt z• v• y~r• r, t z } r ~r}r vr <w >\*8AC ft•v {•|r^zŽ vr  $, \in$  f • ws, , 4=C4A?AB4 • { • , x w , z v r  $\}$  • x w vr  $\epsilon$ , | ,, x z z, { OE, ^ z t • { r • • ryt •  $\sim$  •  $\cdot$  •  $\cdot$  ,  $x$  w • w yr & \* z| z "€∙y~rtr•w,r&\*r€|z{r‡z«} €∙w  $\{.\text{ } \infty \in \mathbb{R} \text{ and } \mathbb{Z} \sim \mathbb{W} \text{ and } \mathbb{W} \}$  is  $\mathbb{W} \cdot \mathbb{W} \cdot \mathbb{W$  $\epsilon \bullet \bullet$  s ~ W t w yz w  $\bullet$  wuz, f  $\bullet$  r  $\pm$ z $\bullet$  } ~ r & 43 OC  $∈•f<sup>r</sup>|$ , b  $∈f$  ~w sz sz|•  $\epsilon$  rtw  $\sim$  zy o, frtz fz vr, fw .r~z w  $\{ \cdot u \mid z \text{ fw}, f z \cdot r \mid f z >^* 8C, r \} \cdot -r \quad 43 > 00$  $VZ, f^{\bullet} ZS, ZZZ \cap V\Gamma, ..., \text{ VV}CV^{\bullet}, f, ZZ$  $\mathsf{er}\{\mathsf{w}f\mathsf{z}\mathsf{z}\mathsf{y}\mathsf{r}\mathsf{4}\mathsf{=} \mathsf{G}\sharp'\{\mathsf{e}\mathsf{z}\mathsf{w}\}\mathsf{=} \mathsf{u}\}$  $, frsz$ | ~z  $\alpha$  z  $\{\bullet \alpha, w\} \bullet x w, ywfz$  $\bullet$  Syz $\bullet$  yr  $\epsilon$  $\bullet$  $\bullet$   $\vee$  { $\downarrow$ z $\bullet$  ~z  $\bullet$ r $\vee$  ^r |z <w • t • t wyr  $\sim$  • yr  $\epsilon$  } we r • w ...  $\{$  , r  $\sim$  r # ?4='  $\omega$ 2: ~z{ • ~w} • x w, r, zu, • ~• ‰ Ž, vr <del>∈</del> ft•vz r|z , ,tr{•} ,| ,^r<, 

#### ÂI EVÜSAOLMHOL OL BLEKLJOL RP CFNQ

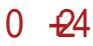

 $\setminus$  z•  $f_n$  w | zyr  $\downarrow$  z 'r  $\setminus$  \* 'r w sryz• r ~ r  $\bullet$  ft  $\bullet\circ\mathsf{W}\bullet\}$  { Uv, z} r } ~ $\bullet\mathsf{U}\bullet\mathsf{W}\bullet\bullet$ , fz >\* 84C w ww~r • v } ~• u s• • < z + r € z  $f$  w } zurr‡z r · | r {% r ~ r ~ w (\*  $V^{\bullet}$  ,  $U^{\bullet}$   $\bullet$  W/od  $W$  w , , | , ^ r \, v r , f w  $\infty$  z ~, Šw-z ~r fr{rt {... r \ wŽz~r . zt w  $sw \in \Gamma f \sim r$  z swy z{r{tzt ..., ~{ $\pm z \bullet$  $\sim$ r|  $\sim$ z† •  $\cup$  r  $\sim$ z^  $\cup$  r •, z},, ,|,,^r  $\langle$ , vr tr} w ~w∙€†∙v~r €∙v∙‰{r €r ~∙tr‡  $\} \cdot x$  wfw ,,  $| \cdot x z f z$  ,, ,, ~r  $\in \infty$  wŠw w  $\infty$ , f $\cdot$  $w\chi$ <sup>2</sup> w ( z ~ . .• r, *f*• ,, { *f* ,, • w j t w ∈ • s| w} w "•rv, }•x wfw €•z rt z fz z ~r €•• fr |z}ryr€∙z∢rtOEztr•ww∙w‰r{r€••ww  $\{rfr \{f}_{\alpha} \cdot \alpha, w-r \}$ ryw PJEHG 6BR s,, v,, Žz vr, w, tw • tw r€ z{r‡z w €• { • wŽ, ~r  $B=DG VZ, f \bullet ZS, \pm Z \Upsilon$  r r ~w ~r ~w  $\bullet$  }  $\forall r$  ft  $\bullet \bullet$  w $\bullet \}$  t | r,  $\sim$ z  $\land$   $\bullet \}$   $\bullet$  w% w , r  $\$$  $\{w \cdot v \cdot w \cdot x\}$  vw  $\cdot \}$  yr  $\{z \cdot x\}$  {z  $\epsilon f \epsilon, \sim, \ldots, \sim$ { $\frac{1}{2}$ z• ~r| ~•, f {•  $\langle, \sim, VWZ\rangle$ •, fr|r P∈r∈•w∼rR•w‰w∙r yr tz•f,, w|z  $yr \ddagger z$ , {rvr, w ww  $\sim \bullet$ } { $\bullet \sim .. z$ u, $\bullet z$ %w  $\sim$  W w • t r f $\sim$  w, frsz | r $\sim$  v • { w v P $\sim$  W  $\hat{r}$  f  $\{r f w 102: 4=3R z r \}$  ,  $f w$ ,  $\in w$   $\sim$  z vr , w zys••z $f$ w, r ~w‰f• |•%z«} v•{"  $\}$  w-fr  $\{\neq z \bullet\}$   $\} \bullet x$  w  $\bigoplus w$ , fr t O Er f z zy<sub>n</sub> ywf~•  $szfr \sim$ , w•tz, "tr‰w} z~..•• }  $r \ddagger z \bullet \sim \bullet$  } , z,  $f w$ },  $r \{ \bullet \sim z, f w \top \{ \text{,,} \text{ } \in z f w \}$ & \* ~wŽwfwyrxr|zfz Z{• tr, w•tr‹  $\int \frac{1}{x} \cdot \frac{1}{x} \cdot \frac$  $-5D(D14, )$  • x wfw  $\in \cdot$  - r  $\mathsf{Z}z$  - w  $\cdot$  | z  $\cdot$  $\bullet$  v| z^ ~z† t z v w f,, f  $\bullet$  z  $\circ$  | r {  $\bullet$   $\circ$  Z  $\circ$  x t r }

 $\mathcal{F}$  { r yr fz % fr, t w >  $\mathcal{B}C$  \  $\bullet$  x w

 $C^{\bullet \bullet} Z, -Z \mid Z - \{\bullet \dagger Z$  $34=$ IIE LLL DK $$$ BO $\&$  DB:  $34=$  $HF$   $AH$   $H$   $DK$   $R$   $DC$ 34-ILE GHDUGS: HDKGGDG< GA6HH 34=IIE LLL NDJIJ7: 8DB L6I8= K  $< 6N$  91#

h • wul w  $\epsilon$   $\epsilon$ , | r • ~  $\epsilon$ ,  $fz$  " ) & DG  $'$  vz.  $f \bullet z$ s.  $\pm z$  or  $y \in V$  if  $u, f$ 

## B4207 #4%

 $\Re$  $:7$  SC  $-JJCJ$ (JEEN  $\%6 < : \$$ %6C6CD  $DE: C++$  $:9D$  $$$  $($  \$ $\times$ CJM +  $+$ :  $AB:CG6$  $R =$  $$0$$ +E6GAAS SCJM  $G: +$  $+676NDC$  $: \mathbb{C}^1$  + #6 $A$  $GIC8 = 6C <$ # $I = \cdot N$ \$J7JCJ  $D9 = >$  $+$ DAIH  $+$  $2DC$  $#J7JClJ$ 

hrv

 $h \bullet \bullet r$ ,  $f$  $b$ ,  $fz \cdot wfz \sim u$ 6

## <span id="page-41-0"></span>Ubl bl

 $0/$  (+)<br>\* 034+ ) % 420 - 1#/ ' -

 $Z_n$  f •  $\bullet \bullet$  wr ~ p, ur OE

 $\frac{1}{3}$  >=586 w 7>BGB=6 2>=CA>: ?0=4: vr , w t w w  $\in$  v  $"$  ) & DG  $\in$  W r fzt ~z }  $, z, fw \rightarrow$  h • • w f f w • f t • • w • u { Uv r  $r \in \{e \mid z\}$   $r \cdot z$  yr vr  $fr\{\}$  , w  $r \cdot z \in \{r \mid r\}$ ‡z <r ~rv <w ~z } z | z t z%aw . w t w r  $w-u$  < D.CEB4AE4A < 0=064 < 4=C. r  $ww-w$  $|\cdot|$ r ‡z w h • v } r ~z  $\epsilon$  | r ‡z • } } z | z  $\}$  •  $\sim r$  ,  $\in$  rt O i • w rv} z $\sim$ z, f • z • r • w  $F41$ ,  $r \cdot f \cdot t z$  r  $e \cdot r t$  O  $r \cdot w - r$  |  $\cdot yz$  r  $W \cup W$  for  $\sim$  {  $W \in \fty$  % for  $W$  " ' . } > < 08 " $0 < 4$  'HBC4< z  $f \bullet$  . tw $\bigoplus$  w( $\bullet$  tr‰wuF41 € wu wr <sup>2</sup>r F41 10B43 8=C4A5024  $h \bullet \bullet$  w f f w  $\bigoplus$  { $\bullet$  w f  $f$   $\bullet$  \$A  $94$  : C50As  $< 1$  , f w f f  $\cdot$  , w w  $UPVZ \sim W$  $z \mid z \downarrow w \downarrow z \cdot r \sim w \in V$  ' |z $\downarrow w \downarrow \bullet$ }

 $Z\{\bullet$  sz,  $\} \bullet$  ~w{r{ $\bullet$  }  $\bullet$  y  $\bullet$  y  $\bullet$  y  $\downarrow$   $Z$  $\bullet$  w<sup>2</sup> z} r vr  $\bullet \in \{z\}$ % and  $\bullet$  , t  $\bullet$  †,, '\$ >=566 €... w fr f sz sz| . , ∈.. wŠztr. w.r

 $fr \{\cdot \infty$  7>BCB=6 ?0=4:  $\cdot \}$   $\{\cdot \subset \infty$  w ...  $vr \sim r$ % w t • w w  $\sim r$  vr,  $f_n \in \mathbb{C}$ Ew $\sim$ z  $\epsilon$   $\epsilon$  $\{ \bullet \}$  w  $\{ z \in [-z] \}$   $\{ \bullet \} \in \{ z \in [z + 1] \}$   $\{ \bullet \le z \in [z + 1] \}$  $7 > B$  $B = 6$  ... | .. uw  $\epsilon \cdot v$  ~ryzt  $\cdot$  } 2\$0=4;  $\{\bullet \bullet z, \sim r \text{ rev} \bullet w, r = HEH \text{ BE6C. AC.}$  $Z\{\bullet$ , fw z{rvr sz|z, }  $\bullet$  u,  $\mathsf{Z}\sim\bullet$ , fz vr ۥrtz*f*w F41 ,r√f•tw z|z vr  $z<sub>†</sub>$  $\epsilon$ , friCErfw ~r ~w{z {.} w. ‡z \r| ~z 7>BB=6, www.,  $\{\bullet \bullet \bullet , z \downarrow, \bullet \sim \bullet , fw, w \cdot z$ , ,,  $\bullet$  w| z , r 2\$0=4;  $\bullet$ } z  $\bullet$  www.tz}  $\{ \bullet \bullet z, -z \}$  ...,  $\sim \{ \pm z \wedge z \}$  r br $\{ \bullet \ w \ 2\$0=4;$  $\overline{\epsilon}$  • tw w z, zu, • r ~  $\epsilon$  r ~ w| yr ,  $\epsilon$  • r t OEr • w, w • t w • }  $\downarrow w$ -r | z $\downarrow w$ - $\downarrow w$  z ~z w  $sr\%$ ofr $\{\bullet\}$ r|r

ar ww  $\sim$ z $\pm$ r • ft • • w • u {Uvr  $\sim$  vz  $\sim$ r}

'\$ >=586 yr} w -,, yr 2\$0=4; z ~r•rt ~• . tww•ft••w-•u{Uvrzsw€rf-•wl ,|,,^r.<,, vr †●Žwfw vr €●{●w~wfw ,t●<,, 7> $B6$  { $\bullet$  }  $\in$   $\sim$ z $\langle$ , r  $\sim$ w} r fw, $\bullet$ w, frtr  $v \cdot x$  z fw  $\sim r$ ,  $t \cdot \}$ ,  $\cdot \in$  ft w  $\cdot \cdot$ , wrt w  $\cdot$ ,  $\sqrt{6}$  >=566  $\epsilon \cdot \sqrt{r}$  f 7>R8=6 2>=0b; ?0=4; yr, w•tw•w  $∈$ •v ") & DG• $∈$ w•r $fzt$  ~z} , z,  $f \wedge z$  r

#### Rmij ibf]l]fnblemmefb

Se  $r \sim z \in$ ,  $|r \nightharpoonup z$  or  $\sim r$  v t  $z$ % w, w t w  $r$  zy ww ~• u2>=0>; ?0=4; r Shovex  $r \sim z$  F41, we two z ?0274  $=$ IIE  $=$ IIE9 6E68=: DG< z = 68=G  $= IIE$  C $\lt$   $\times$  CMDGs Se w-r · } w-f, w t w r yr w | w {  $f \cdot \cdot \cdot$ , {,  $\epsilon \in \mathcal{H}_{\text{tot}}$ , r  $\epsilon \in V \cdot \mathcal{H}_{\text{tot}} \cdot$  t z  $\epsilon f$ , w ~z t < 08  $\{-\bullet z, -z\}r$  $S$  "', w two } w-r o} w-f  $>< 0$ &  $" 0 < 4! 0 = 064 < 4 = CT$  "  $S>F 4A8=BZ$  $!H"$ S\ z•  $f_n$ , w| zyr  $\ddagger$ z <r # ?4=\*.  $=$ IIE DE: CKODG SZv} z~z, f• r f• •, { r € v • % f r yr "ۥrt OEr•w€•w€••vrt ‡z}r z  $\{ | z \ll r f z \}$  r Sdr{r {• ~.. zu, • r ‡ z r z €• v • % { r yr  $\{ | r, f w^* | 2$ ; DBG4AB z, w t w  $w \cdot u | w r | r$  $< 846 - 66$ S!  $H \%$  {|z \-f  $\epsilon$  z,  $f_n \epsilon$  sryz ۥ vr fr { r €• w( • ?7?! H 3< & r  $=$ IIE LLLE=EBN69BSCCI  $S(S' (S' S)$ S+ 410;8 4Az z| z + '  $\omega$ B, fr fz, fz{r  $S'$  $S'$  $S\$   $\frac{6}{3}$   $\frac{20274}{3}$   $\leq$   $>3/$  ?7? Z  $BDS S = 68 - G$  $$55$ S\ r f • w - z yzv 5844F 0;;

### $0/(4)$  \* 034 $\neq$  )  $\frac{90}{420}$ -1#/' -

Se •  $v_n$ | yr } • ~z  $f$ • • z ~u, w• t w• r

#### $Min$  m  $g$   $r$  ev

h•t•  $w \in f \cdot ws \sim \text{ } \infty$ , wfz fz '\$ >=566 ,  $r \notin$  $\}$  r fz^ ~z  $\sim r$   $r \vee v \vee z$  $=$ IIE LLL  $\pm$ E8DC $\times$ DG z  $\in$  W, ywfz  $\pm w$   $\in$   $\cdot$   $w$   $f$   $f$   $\wedge$   $f$   $f$   $w$   $f$   $\in$   $\cdot$   $\in$   $w$ ,  $yz$  $\{r\}$  • w  $\$$  >=586 CDA61 fr{ • ~  $\bigoplus$  W<sub>1</sub>, YZ } r • r  $\bigoplus$  f • WS ~ • W • r,  $\bigoplus$  f { • t r fz W  $\sim$   $\mathsf{r}$   $\sim$   $\mathsf{W}$ ,  $\mid$   $\mathsf{r}$  { $\bullet$   $\mathsf{v}$  $\bullet$ ,  $f$ ,  $\in$   $\sim$ ,  $\mid$   $\bullet$  { $\mathsf{r}$   $\downarrow$ z $\langle$ , tr‰wuft•v•uvz.{r

 $b \sim f r | r \nleftrightarrow z$  w  $\bigoplus$   $\bigoplus$   $z | z \sim$  |  $r \{r \mid z \}$  $r, f$  +  $\}$  r  $fzy \cdot tr - r \in w \cdot \$   $\Diamond$   $\Diamond$   $\Diamond$   $\Diamond$   $\Diamond$   $\Diamond$   $\Diamond$  $zyt \cdot \%dt$ r, w{ $\cdot$ } r~v $\cdot$ }

#### sks Ot I qvwdoo1sks

 $Z\{$  • , w z~,  $fr$ | z•r ~r , w•tw•,  $\in$ •v 418 =  $1D = D \cdot \text{Ew} \cdot fzt - z$ , z,  $f w \cdot$  $f^{\bullet}$  wsr|  $\bullet$  sz vr , , , { $\bullet \bullet \bullet$  , tr  $\epsilon \bullet \hat{ }$  wf~r ۥvw%dtr•r v•t•Œ~r z vr ,w•tw• S,, VW,  $\leq$  W  $r \sim z$  ...,  $\sim$ { $\pm z \cdot \sim r$  |  $r \sim r$  | z  $Z, \{,,, f$ t • ~r} u r t • • z v r <br/> w € • v w% r t r • w  $\}$  r | • yr  $\uparrow$  f w  $\sim$  z w z vr , } w vr s , vw P€z€rt•R fr€•}w~z}• vr ,w •tz}  $\hat{I}$  |  $r \sim \{ \bullet \}$  ~wz  $\check{Z}w\}$   $\bullet$  "  $\in$  " % % of r f z " v w f r CEw  $Z$ } r} • wvr, w, twz~, fr|z•r ~r ~w(•<  $\}$  r% $z$  ~z { $\bullet \circ \circ w$  ~r} w -r,  $\epsilon$  r t  $\bullet \vee r$  s<sub>n</sub>  $\vee w$ 

## Ubl bl

, w• tw• fw zy f• u • ry| • ur w ~ r < s• O Ew  $z \sim$ , fr|z•r fz ) 1D=0D, w•t w• vz, f•zs.  $\sharp z \subseteq z \sim r$  fr{ •  $\sim$  • t • z ~, fr|z • r ~ • } , we two  $n \in \text{Vz}$   $\check{Z}$ z ' \$ >=586  $\in \text{Z}$ } r, f

#### Nilemesfeklibg

f  $r \cdot \cdot \cdot$  ",  $\in \mathbb{W}$  w z ~, fr| r ‡ z w z • v| r  $,\{\bullet\}$  ~r rv $\bullet$  w,  $,\{\bullet\}$ , fw  $\infty$ , frtzlz  $\mathfrak{g}$  =  $|z| \cdot$  =  $\mathfrak{g} \cdot \mathfrak{p}$  =  $\mathfrak{p} \cdot \mathfrak{p}$  =  $|z - z|$  =  $|z - z|$  $\ldots \bullet \bullet$  rf.

kwws+v, =?kr vwqdphA=; 3; 32 kwws+v, =?l sbdgguhvvA=; 3; 32

€ z{ryrŽwtr}, w € OEw "{ • w f • wsr v r "~w, wfw tr‰w {••z, ~z^{• z} w z |●yz~{,, ●,~●t~r €●vw%dtr•r €•rtw  $\{v\}$   $Z \sim Z$ ,  $f \bullet r$   $f \bullet \bullet$ ,  $\{ \bullet u \{ \bullet \bullet Z, \sim Z \} r$ ,  $r \{ \bullet \bullet Z \}$  $, -z^{\hat{ }}\{z\}$  z} w - } 03 < & z | • yz - { • }  $03 < 8$  z  $\sim r$ { $\sim$  ",  $60\%$ <sub>o</sub> $\sim$  u  $60 \times r$ t OEztr•r ~r,z,  $fw$ } ∈•z{ry,, w tr}, w  $\{\bullet \bullet z, -z^{\hat{ }}\}$   $\in$   $\in$   $\sim$  W

 $\sqrt{2}$  = 586 ~, vz f•z ~zt•r  $\Theta$  z, f,  $\Theta$  $\{-\bullet z, -z\}r$ 

Eaheiemml]njle

b } r  $\zeta$ ,  $\in$  f $\in$ ,  $\sim$   $\in$  z, f,  $\in$ , z, f $\mathsf{W}$ , r | z ~w z  $A \rightarrow C$ ,  $W \uparrow W$ ,  $Z \{\bullet\} \in W \rightarrow A$   $\{\bullet\} \rightarrow Z$  $u, \bullet r \ddagger z \bullet \sim \bullet$ } vw|, , z, fw} r

SI bkl j a] \_r e  $'3 - 23$ 

b } r  $\langle, \infty$   $\in$  z,  $f_n \in$  , { • • • , t z }  $\rightarrow$  •  $\vee$  , | z } r •, z} • ~z} r yr {• ~.. zu, • r ‡z  $\langle$ , , z, fw} r h • w  $\in$  • vrt  $\pm z$  r w yrs • r • w  $\in$  z,  $f, \in$  $\}$  •  $v_n$  | z} r { •  $w$   $w$  r  $\}$  z ~z,  $f$  • r  $f$  • • • z} r  $VTS \cdot r \sim Z \cdot \theta \cdot u$ ,  $\{\cdot WZ \cdot r \mid Z \sim t \le \{\cdot \cdot z\}$  $, z \in W$ 

Ngewbi ne

 $C$ | Z W  $f$ Z } • U, { • W  $Z$  • r  $f$ Z , r  $f$  • t W  $\sim$ r | • uwww w  $f \bullet \bullet \sim$ , {  $w \in \%$  %  $f w z f v$ 

 $Z\{\bullet$ , fw ~ w{rv v $\bullet$ %d z v $\bullet$   $\bullet$  r^, ~ r $\bullet$  r  $\{\bullet \subset$ w  $\mathfrak{S}$  | r| • yr, fr • w , ,, t z% d ~ z| z  $\mathbf{w} \sim \bullet$ , fr t  $\sim \bullet$   $\sim$  w y $\sim$ r fw % of r sz, fw }  $\bullet$  u| z ,  $r \cdot z$ }  $\in \bullet \cdot sr$  (fw v r }, ~r Šwfw } w, f $\bullet$ { ● </w Žw € ● wv, frt OEr fz tr‰ , w •t w yr †•, f•tr• w, r <f•tr {r{•tr%z†|z^~z†  $fr \{\cdot \mid$  z tr% $z$  +  $\in$  z if  $MCF$   $\{ \cdot \mid$   $MIF$ ar ww~z‡r •  $ft \cdot \cdot w \cdot u$ { Uvr ~r} w vr| r  $zyt \bullet, \sim\bullet\bullet\text{W}$  w {  $\bullet\text{W}$  ,  $\in\bullet$  r t OEr, t z }  $\}$  • X V r ,  $\sim$  W ( •  $\}$  S,, V,,  $\check{Z}W$ }, W z  $\sigma$  | , V r  $\epsilon$  w, frtz vwfr $CE$ , z, fr|r‡z $\zeta$ , z  $\epsilon$  vw% tr • w '\$ >=5662>=04; ?0=4; r

 $C^{\bullet \bullet} Z$ , ~ $Z \mid Z \sim$ { $\bullet$ t Z

- $34=$ IIE LLL  $\pm$ E8DC  $\times$ DG
- 3 4= I I E L L L = DL I D; DG: 8DB; DGIBH : DGIB  $9$  +  $E$  /6NE = E:
- 34=IIE HDJGS: :DG: C.IEGD? 8IH  $\pm$ E8DC $\times$  HDJG8: 9Æ

## U]  $h$  m\_j vh ] vmnj l

#### <span id="page-44-0"></span> $\blacktriangleleft$ abi

## $42'3^* +$

 $Z_n f$  • a r fr ~ \ r, • t z  $\check{Z}$ 

↑ • z€● w} z| z , } • } r| z ∈● v, wf~z{ , r<br>← } r~vr} r z • s r%∂ w• w} yr %ofr,  $\vert$  ,  $\times w$ 

Si abt 1\_1 x b e fiipe ollred

 $S. + 15 \in \rightarrow \check{Z}$  $S$ ) 43, /- { • ~ . . zu, • r ‡ z · 8Cr

#### Ngi i el 1 x b e kl 1 wbx b  $mf$  g aet n kl j I h m eq  $k$ ]  $\overline{b}$   $\overline{b}$   $\overline{b}$

 $S/3/9$  z~z‡z r | zy,, w, {| r v z%of w ۥ• u• r }, {z + €r { wfr S)  $143 +$  { | • ~z• r , { | r v z% of w  $\in$  •  $\cup$  r  $\}$ ,  $\{z \uparrow \in f$   $\{wf \}$ 

#### Ui  $eh$   $x$   $b$

ۥ• u• r }, {z + €r { wfr  $S^*/$ ,  $\oplus$  z{ry, wzy} w w{ $\bullet$  w, ...  $\sim$ r  $\epsilon$ •rt Œw $\sim$ w...•v $\sim$ •... $\sim$ r $\epsilon$ •. | w $\cdot$ •z  $2 < 8$  $S'$ \*\* v•vr wvr f• fw{,,, ~r•w~z  $2 < 8$ S72  $s \cdot z$ % wz v $\cdot$  vr wvr  $f \cdot f$  ( $f \cdot f$  , ,

 $-1$  W  $-2 > < 8$ S2; } w• r z} wvr  $f$ •  $f$ w $f$ wz v• vr  $\omega$  $vr f • f w$ , , ~r • w ~z 2>< < 8 S) 42 2/9 v • v r w, t w z y } w - w,  $2 < 8$ C  $S7+8+9$  • w, wf,, w • v r s • r ~ w  $2 < 8$ Cw

### Tid i vi b I li b

 $S(73)$ . ,  $\vert$  "x z yr •, ~• t ~• "  $\in$ • r t O Er • w  $\bullet$  ryt  $\bullet \leftarrow$ z} u $\bullet$  r $\sim$ r} r S). +) 04: 9  $\epsilon$  wsr  $\pm$ , w-r v ...  $\bullet$  ryt  $\bullet \sim$  the rest  $\sim$  the rest  $\sim$  $S2 + 7 +$ ,  $F \in \mathcal{F}$  or  $V \in \mathcal{F}$  with  $V = V$ S2 +7- +9441 z, ۥ rt OEr u • w‰{ w € • z , €r (r ● ,, u ●r ~r S14- € z{ry, w;>6, {| rvz%ofr ۥ• u• r }, {z † €r { wfr S89' 8.  $\hat{m}$ , tr, twzy} w-w{ $\cdot$  w-z, ,  $\{\bullet\}$  z f $\bullet$  t r ~w w -u| 2 < < 8C  $SS - \hat{m}$ , tr  $2 < 8Cw$ ,  $\cdot y \sim r \{r\}$  r CO6B {r• vr. . tw• yz <w

#### $l$  bwbx be  $|c$  ol el  $|x$  b kl i vbf 1 nl

 $S, +9$ .  $V \cdot t \mid r^2 z$ , twzy} w-wzy  $\cdot$  v $\cdot$  wŠw $\cdot$  u Al  $\lt$  > C4 6 S5: 11  $v \cdot t$  | r<sup>2</sup> z, t wzy} w wzy  $\bullet$  v $\bullet$  wŠw $\bullet$  u Al< > Cl r z r  $\sigma$  f $\bullet$  } r f, { z  $\mathcal{F}$  { , % of tr vr z  $\dagger$  ,  $\mathcal{F}$  · z , r f • w - f - • }  $\bullet$  r yt  $\bullet \leftarrow \bullet$  } up r  $\sim \bullet$  }

## U h m j vh  $\lfloor$  vm j l

S5: 8.  $\bullet$  s  $\circ$  t OE,  $\circ$   $WZY}$   $W-W$   $\bullet$   $\circ$   $W$ ,  $\} \bullet$  $-r \in \mathsf{r}$ tz $|z$ S7+2 49+ " <del>€</del> rt 0Er A4 < > Q4 • t z } r S8: (24\*: 1+ v• vr w, {| rvz%fw  $\in$  • u r }, {z  $\dagger$   $\in$  f { wfr {r • ED1 < >3D;  $f \bullet w \sim_{\alpha} f \sim \bullet u$ 

### Sil bubx be kl b'gba

```
S^*/. \in z{rv. wzv} w w{\cdot w...
 \simr \epsilon• r t Œw\simw...• v\sim•...\simr\epsilon•. I w\cdot• z
 2 < 8S14- \in z{ry, w;>6, {| rvz%ofr
 ۥ• u• r }, {z + €r { wfr
S^* +8) 7/( + \in rt z OE, vz } r \infty, \sim z } w
 2 < 8r
```
### $L$ ]  $f$   $l$   $kb$

 $S'$  2  $\theta$  z † t r fr yr { $\cdot \theta$ ,  $\theta$  , | r f,  $\theta$  w  $\cdot$  $4 < 08$  r uw-w z, r ~, , y - /9 \* /, , { • } r ~v,

S' 55 $\triangleright$   $\in$  z†trfr yr{ $\cdot \in$ ,  $\in$ , |rf,  $\epsilon$  w ( • 4 < 08 r uw w z, r ~,, , y - /9  $,472'$  95' 9).  $\{\bullet\}$  r ~v, S).  $+77 > 5/0$  sz•r (wr  $\sim 2 < 82$ z  $\epsilon$  wsr  $\ddagger$ , wur ~r v , u, u r ~,  $ST+($ ' 8+ v•,  $UZ \sim r^2Z \sim 0$ ,  $F(T \cdot T \cdot T \cdot T)$ 

### $Mink[]$  w  $x b$

S(12+  $\epsilon$ • wu| wur vr f• fw{wz $\epsilon$ • } r x w  $\mathcal{F}$  z z  $\mathcal{F}$  rt {r} r  $S(78+)9$  sz~r•~z  $\infty$  ww

#### $. #+$

4<08 r uw-w z, r ~,, , y - /9 \* /, , { • } r ~v,, S'55 $\triangleright$   $\ominus$  z †t r fr yr { $\cdot \in$ ,  $\ominus$  , | r f,  $\ominus$  w  $\cdot$  $4 < 08$  r uw-w z, r ~, , y - /9, 472 '9  $5'$  9).  $\{\bullet\}$  r ~v.  $S.472'$  95' 9).  $uw-w$   $z$ % $w$ 4< 08, r  $\mathsf{y} \mathsf{r} \{ \bullet \in \bullet \}$  $S8+3$ <sup>\*</sup> +2  $'$  /1 % dEw 4 < 08, r yr {  $\cdot$  €r } r ,  $4 < 08...r$ ,  $\pm z$ {|,,,r ~r $\pm \cdot fz$ } r S7+6: +89 5: 11 yr + fwt r ?D;

#### Ukj wie memnbhe

S8; 3  $\sqrt{x}$  +  $\sqrt{y}$  +  $\sqrt{x}$  +  $\sqrt{x}$  S, '89/2 5479 "t • yz \$4A5>A24 € • w f r f

#### Eaheiemml Irey

S)  $H'$  3 ww  $\sim \bullet$ , fr  $t \sim P$  z, fzR S-)  $\cdot$  ,  $\sim$  sz $\cdot$ r  $\cdot$ s w fw, r  $\in$ r $\cdot$ tr $\cdot$ w  $S(0, 8)$   $0 \in \bullet$  two rtr sry,  $\in \bullet$  vr fr { r z  $z$ ~fwr z fwf S7+, 14-  $\in$  z{ry, w; > 6, r • w. w w + tr} r  $S, 19+7 (7 3)$ . } w• r z,  $f \cdot z, \frac{1}{2}$  r vz% fr € • u• r }, { z † €r { wfr ^ w, f •, w  $\sim$ ryztr $P_{\sim}$ , { | wr• $\sim$ • } •  $\in$ ‡z $\bullet$  } R  $S/389 < + ($   $\in$  {  $\bullet$  \v  $\overline{Z}W$  8G 41  $S'$  7).  $\div$  r• tzt z• r • v• wŠw-z 2> < 8C  $fruz \mid z \cdot r$ yt  $\cdot \sim_{n}$  ur  $r \sim_{n}$ 

#### Ubl blmillaheiemnllrey

 $S^*$  + 2 43 }  $\bullet$  wx ~ z P9: B DCR{  $\bullet$  z  $\epsilon$  {  $\cdot$  w<sup>2</sup>w 8  $\epsilon$   $\cdot$  f $\cdot$  {  $\cdot$  | S:  $5^*$  ' 9+ 8+7; +7/3,4 { • } r ~ vr { •  $\sigma$ •.zu.•rtrvrŽw ((\$v•t|r^w•w 5402786 z {| • ~ z • r • w • r v z fz v • s • •

 $gt \cdot w$  { $\cdot r \cdot \sim r$ % wu, w z  $r \mid r$  f r v  $r \cdot \cdot w$  $vr, \}$  •  $\bigoplus$  } • u| z • {• " $\bigoplus$  y~rtr• r , r &  $'$   $\vdots$   $\bullet$  }

ÂI EVÜSAOLMHOL OL BLEKLJOL RP CFNQ

<span id="page-46-0"></span>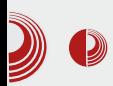

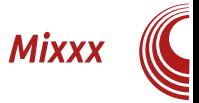

# *Міххх* (1. део) Мултиплатформски DJ програм отвореног ко̂да

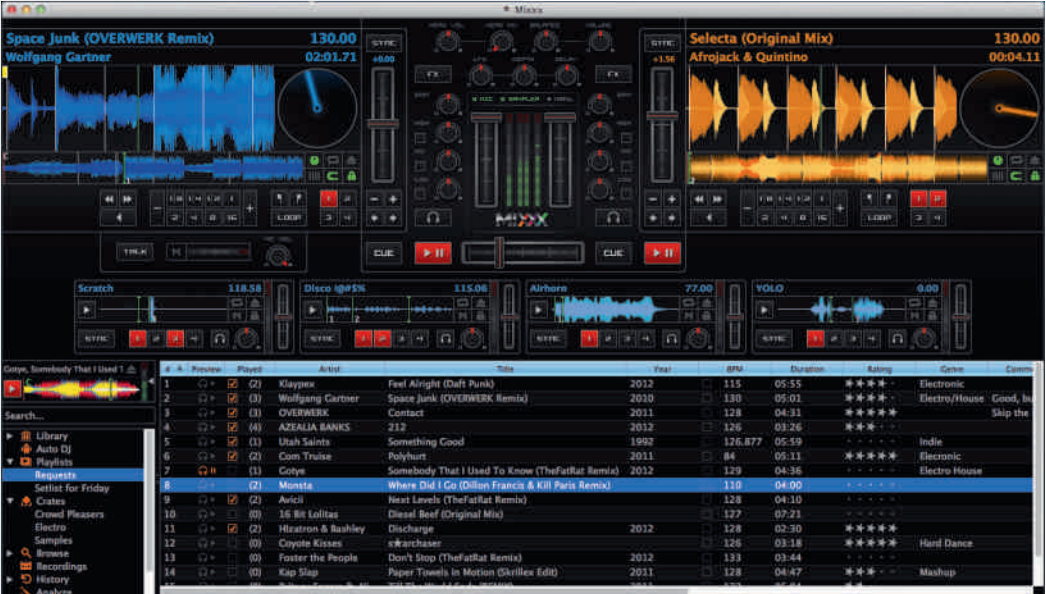

Аутор: Александар Тодоровић

### Увод у *DJ*-инг

 $\mathsf{C}$ ви знамо бар по једног DJ-а и сви $\mathsf{C}$ знамо да су они ту да нас забаве када  $\rightarrow$ знамо да су они ту да нас забаве када одемо у излазак викендом, и да нам пруже незаборавно искуство. Међутим, колико нас зна шта заправо ради  $DJ$  када стане за свој пулт, и чиме ради? Када је опрема у питању, *DJ* има неколико опција: може користити грамофоне, може користити *CD* плејере, може користити лаптоп са или без MIDI

контролера, а може и комбиновати ове три опције на било који начин. Модернизацијом је дошло до тога да су DJ-еви већином прешли на рад на лаптопу и данас је видети DJ-а који ради искључиво са грамофонима права реткост. Модернизацијом и преласком на лаптоп посао DJ-а је у великој мери олакшан. DJ-еви са грамофонима, иако су реткост, данас се највише цене, зато јер је потребно много више вештине у раду са грамофонским плочама него са лаптопом, а DJ са лаптопом може бити практично свако (доказ је пример Paris

## U] h m\_j vh ] vmj l

8G= z \$0D;H 4;\* 42278r zy 4AB4H' 7>A4 r  $\{\bullet \subset \sigma, w \in \bullet w, fr \text{ to } \text{Br}\, \langle, \{r \bullet \sigma, w \land r \prec r, w \land r \prec r, w \land r \prec$  $\{ \cdot \}$  • v•%dz ", zf rtz, {rvr ", tr $\{ \cdot \}$  $\{ , \infty \mid r \in f \bullet \in \infty, y \}$ ,  $\in \mathbb{Z} \bullet r f, \{ z \in \infty \}$  we W<sub>3</sub>  $g \sim z$  {  $\cdot z$  t  $\cdot$  | w  $f \cdot z$ ,  $\frac{1}{2}$  w  $\mathbb{Z}w$  z {  $\cdot z$ ,  $z$ ,  $\sim$  tr‡ yr  $\sim$  •  $\}$  r|  $\sim$  , •  $\in$  W}, z yr {tr| z  $fwf \sim w \in w$ , w vr ~r, , ,  $\bullet wf \bullet$ , f r v $\bullet \$  ~w  $\epsilon$ ,  $\vert$  , % of fw fr { t • u r • wf{ • } • x wfw v r ‡w~z fw€•, r• z~ur "•€‰fw~•

### >  $-888$  j ] f j h b l r e v g i ]  $\sim$  |  $\mid$  y |

q  $f$ •, w  $fz$   $\hat{ }$  w  $\mid$  r  $\in$   $f$ • $\in$   $z$  • r v r  $,$  r  $\mid$  r  $\in$   $f$ • $\in$ • $\}$  $\{rvr \ w \ z \sim u, \ \in zfr \bullet, \ , \ | \ \bullet \ s \bullet \ v \sim r \bullet \ . \ f$ tw w vr| w{ • zyr { • } w  $\pm$ z · r | ~w { • ~ {,, • w - ‡z w bys•• {•} w = ‡z r | ~ • u , • .. ft w r w vr|w{• twŽz (A0:GA '4A0G> C27 42: 030=24 \* 8ADO; 1:4G=  $E4 z$  $V^{\bullet}, UZ$   $V^{\bullet}$ {  $\in$   $\bullet$ ,  $f^{\bullet}$   $Z$  ,  $r$ }  $\bullet$   $W \sim r$  r|fw  $\sim$ r fztr • ft•• w• u {Uvr {•  $\sigma$  w t• w ~r , € } w - r T ! 833G c • wz • r f z ~ w { z ∈ • u • r }  $\{ \cdot \in \check{Z}$  W wtz $\}$  r  $\cdot \} \cdot u, \check{Z}z f z$  , two  $\%$  $\{W \sim \bullet\}$   $V \sim \Gamma$ % $\bullet$  W},  $\{f \bullet W \}$   $\sim \Psi$  W {•} € z{•tr~• z vrtr• w fr{t•u {Uvr sw, € r f~ • w , ft r • ~ • † • r s r • € fwy  $j \cdot ... f$ tw yr wtw } • • r " • wr | ~ • } t • w} w -, vr  $\epsilon$ , % of r ~ w e | z { • r, vz • vr f • fw{r z vr •} • u,  $\zeta$ z  $\in$   $f \in$ ,  $\sim$ , { •  $\sim$  f •  $\mid$  ,  $\sim$ rv fz} r,vz• vrf•fw{r}r {r• z v•vrtr•ww..w{rfr ,}r•ztr•wz €•vr  $\hat{r}$ rtr•w u|r,~•Žw €w,r}r sw,€•w{••~• vwfw{f•tr•wfw}€r •}•u,Žrtr•w•"^~•u ۥvw%rtr•r fw}€r ,z~†••~zyr‡z<w  $f w$ }  $\in$  ww~w  $\infty$ , w, r  $f w$ }  $\in$  } v , ww  $\infty$ , w z~, fr~f~  $\infty$  wsr‡ztr• w, r wv~• u  $VW \mid r \in W$ ,  $\} W \sim r \quad SZ \mid \bullet \quad {\bullet \times Z} \quad V \bullet$  ,  $UZ$  $\bigoplus$  v \* x r t r \* w \* r vr , r , f \* f z ~,, ! { \* ~  $f^{\bullet \bullet}$  | WPT { r  $\bullet$  z , r } z{  $\bullet \bullet ... \bullet \sim Z$ } r

 $\in$  WWP Z } r z  $UP$  } • ... • ~ Z } r  $V$  • { , z, f • t • w} w } • • r v r ∈ • "x r ∈ f∈ ,~ ", fr s z |  $\sim$  , f w 240B  $\bullet$  tro w  $\in$  o  $\cup$  r z  $\in$  f $\in$ ,  $\sim$  z  $\leq w$ , fr ~ r { } , yz { w yr t • w} w ~ r, f,  $\leq r$  $, x$ zt• ww~•, frt~• ~w v•| ryz "•syz•  $e \sim \mathbf{u}$  fo, vr z orvr w  $\in$  fows  $\sim$  vr, w "| • x z vr sz , w ~r € • rt z • fr { rt € • ∪ • r } z vr sz sz• "€• f• wsOEzt r ! 833G yr w v∼z‡r, w €• f• "vz|r vr ∼r€• rtz <wr~  $fr{f}$ rt yr ~r,  $CE$ , sz fw $CEw \cdot ft \cdot w \cdot u$  { Uvr

### Wiao  $+888$

! 833G < w € • u • r } • ft • • w • u { Uv r { • ⊄ < w  $v \cdot f$ ,  $f \in \mathbb{R}$  ~ r + & 3>FB ! 02 z & DG  $\in$  rf.... z h... w rf w  $\in$  w vrt ~w u vz~w r ~r • wu t • ‹ zy • r vz ‹w "^w, ft • t r | • €• w{ • , f • fz ~,, €• • u • r } w • r  $\{ \cdot \subset z \}$ r $\langle , \cdot , f \cdot r , f \in \sim \mathbb{N} \}$ r  $\}$  "yz‡z z  $z \sim u$ ,  $k \cdot w$ ,  $f \sim \cdot w r \{ f$ ,  $w \sim r$  two yz r  $\epsilon \bullet \bullet \psi r$  w ~r  $\epsilon z$ ,  $r \sim$  { $\bullet \bullet z$ ,  $f w \overline{Z}z$  % C 0E0' 2A& Cz .!

#### SI baijmme e h] i b

!&GGG €●v●xrtr ~w{●|z{● vw,wƒz~r  $\bullet$ ry|z^zfz†u $\bullet$ r..z^{z†fw}rz~w{ $\bullet$ |z{ $\bullet$ vw, wfz~r ~r < $\epsilon \bullet y$ ~r fz z t! {•~f••| w•r  $+$   $*$  z h•v•xrtr! $\frac{1}{2}$ #  $\mathsf{u} \cdot \mathsf{r}$  ...  $\sim$  w z } z{ $\cdots$  ...  $\sim$  w fw  $\in$  v $\sim$  x rtr 1A>0320BC %of • y~r^z vr t • | • | r{ •  $\}$  • x wfw { • wz • r fz , t •  $\langle$ ,  $\rangle = 3 + 4$  • r v z • ,  $fr \sim z^+$ ,,  $z \in$ ,%ofr $fz$  },,yz{,,,t• $z$ }  $∈$ •z $\lq$  $fWCEz$  r  $\in W$  • t • u  $\in$  • urr } r \ w| z{z } z~,, w f• %of• ! 833G~w} r €• v•%d,, yr • rv, r ^ wfz• z 342: r {r• ~z €• v•%{,, yr  $\bullet$ ,  $\sim \bullet$  t  $\sim$ w w.w. fw  $\epsilon \bullet \epsilon$ , f 34; OH AIE4AI z 50=64A ‰f• w ~w•€, fzt• yr wyr~ € • u•r} yr z~u r w{tz|r yw• }, w  $V \cap W$  •  $\bullet$   $\bullet$   $\%$ z  $\in$   $\bullet$   $V$   $\bullet$   $\bullet$   $\downarrow$   $\bullet$   $\star$   $\uparrow$   $\sim$   $\uparrow$   $\bullet$   $\sim$   $\downarrow$   $\circ$ 

#### Ãì ȼüSAOLMHOL O LBLEKLJ OLRP CFNQ

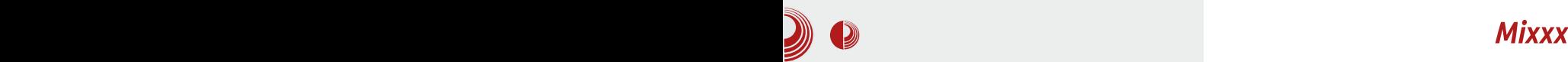

ренције. Међутим, постоји и неколико функционалности у којима се овај програм у великој мери истиче над конкуренцијом. Пре свега бисмо истакли готово тренутно учитавање и анализу песме, што у комерцијалним програмима зна да потраје и до минут у зависности од рачунарских ресурса. Ретко који комерцијални *DJ* софтвер подржава оволико различитих тема, а неке од ових тема су јако привлачне изгледом. Ретко који комерцијални софтвер подржава и оволику количину MIDI контролера које није потребно ручно програмирати. Програм може да ради на много мањој латенцији (закашњење звука од програма до звучника) у односу на конкуренцију и троши много мање ресурса приликом рада. Подршка за *Linux* се не може наћи нити у једном другом софтверу за DJ-еве, а ни подршка за грамофоне није у великој мери распрострањена међу оваквим програмима.

Преглед интерфејса (Browser датотека) је у принципу исти као и код сваког софтвера за DJ-еве - веома непрегледан, док се не искључе непотребне опције. Претрага ради без икаквог кашњења, чак и у нашој колекцији од неких две хиљаде песама. Подржава учитавање колекције из *iTunes*-a.

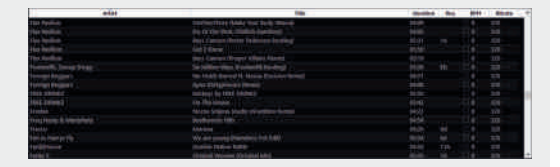

Слика 1 *Browser* датотека

Миксер секција је лепа, прегледна и

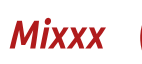

функционална. Већ смо нагласили да је мањак квалитетних ефеката практично недопустив, и да је сам еквилајзер веома неквалитетан, али морамо истаћи да темпо ради савршено и да је детекција много боља него код неких програма који су *Міххх*-у конкуренција.

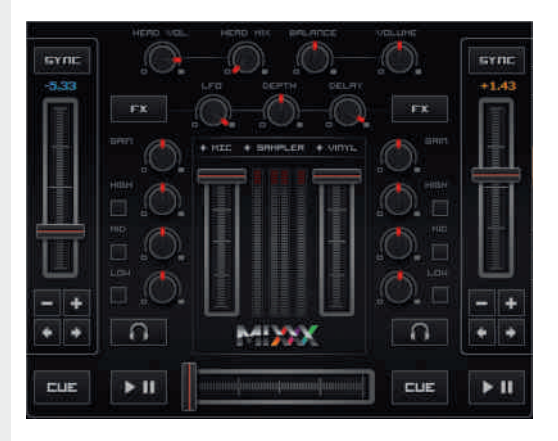

Слика 2 Миксер секција

Deck секција је веома једноставна, нема превише опција, сам waveform преглед није савршен и графички није баш најлепши, али задовољава потребе. Једино недостаје могућност зумирања.

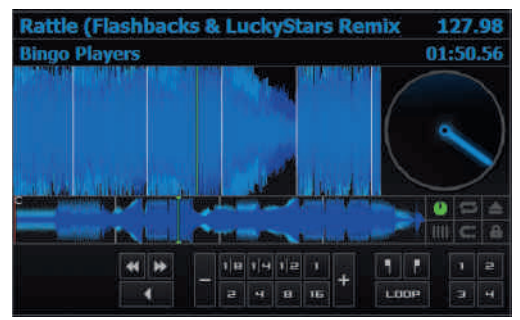

Слика 3 Deck секциіа

## <span id="page-49-0"></span>Y] l a\_bl

### $L$ ] f w os] f

jtw,,,tw},,!&GGGw..z~rr|fw•~rfztrz  $V \cdot ST \cdot \neg \wedge Z \sim V \cap W$ , W, %of WZ ~ W  $\cdot |Z \cdot$  $\int_{0}^{\pi} f(z) dz$  v• | r• r | z  $\Theta$  ..., ~ {  $\pm z$  •  $\lceil -r \rceil$   $\sim$   $\bullet$ ,  $fz$  w  $\infty$   $\infty$  , tw tw tw r vr w  $\left( \bullet \right)$  zyr  $\{\bullet\}$  w  $\downarrow$ z r | ~w s•rŽw br $\{\bullet\ z\}$ r twŽz~" ..,, ~{ $\frac{1}{4}$ z 's {  $\bullet$  ', z} r z {  $\bullet$  } w  $\frac{1}{4}$ z 's | ~r {  $\bullet$  ~{,  $\bullet$  w-‡z r {tr|z fwf fz t .., ~{‡z r w ~r  $\neg$ zxw}, fw $\infty$ , jrv•xz $\sim$ w{•|z{•{tr|z  $fwf \sim z$  | ..,, ~{ $\frac{1}{4}z$  | ~r {  $\cdot$  \vee \cdot \cdot \cdot \cdot \cdot \cdot \cdot \cdot \cdot \cdot \cdot \cdot \cdot \cdot \cdot \cdot \cdot \cdot \cdot \cdot \cdot \cdot \cdot \cdot \cdot \cdot \cdot \cdot \cdot \c {•}w∙‡z⊄|~r s∙rŽr yrtzvw|r €r z vr  $\epsilon$  yr $\Diamond$  w vw {Uvr hoourr} ~z w ,  $\bigoplus f \in f, \sim, fz$ , frsz|r~ z z}r ~w{w ~w• , fr f{w r|z ~w, } w} • yrs • • rt z fz • ~• %of• ~r} ∈• xr } ~•%oft• } • u, Ž~•, fz, r  $\bullet$  ft  $\bullet$  w-z} {Uv $\bullet$ }  $\in$  v $\bullet$  x rt r $\bullet$  w two } r tw z{ $\bullet u \leftrightarrow f \circ f$ {r vr~r% $\bullet$  z†! { $\bullet \sim$  $f \bullet \bullet$  | w $\bullet$  r ..z ~ z ww ~ $\bullet$ ,  $f \uparrow \uparrow \sim$  z ~ $f \vee \bullet$  ...w, z WW~., frtr ~ z ..., ~{ $\ddagger$ z • ~r| r ~  $\in$  ,  $f$ , €r{ .<br>• rvr k•€| • ur €• w∈•• "^ " w} • yr { "Ž~ "  $, \in$  f • ws, z x  $, \cdot$  { w  $, \in$   $, u, \in$  z ir fwd  $r \mid z$ }••rŽw€••Žz «‰∼w∮lz{• v••rvr €•w  $\sim$ WP %of•  $\in$ •, fr $\sim$ W " $\in$ • f• ws OEzt  $\{ |$  "s•tz $\}$ r

I ,|wwwŽw} s∙∙∢, Žw}∙ tr} €∙{ryr*f*z  $\{r\}$  • vr ur  $\{\bullet \bullet z, fzfwz \}r\}$  • vr  $\sim r \in \bullet r t z f w$  $z, -z$ }  $zfw \in \hat{e}^* w f - z^*$ {  $z$  }  $z$ {,

 $C^{\bullet \bullet} Z$ , ~ $Z \mid Z \sim$ { $\bullet$ t Z  $34=$ IIE B  $\text{MMDG}$  $34=$ IIE B  $\lambda$ MMDG B 6CJ6A/6I: H  $34=$ IIE B  $\frac{1}{2}$ MMTAD  $\lt$  7AD  $\lt$  HEDI 8DB  $34=$ IIE B  $\lambda$ MMDG L $\lambda$ Q 9DQUE=E 34=IIE B MMDG ; DGIBH 34=ILEH: CL>QE: 9>6DG<L>QB%>MM

## 2&5-√0fjinljgbl abi

 $Z_{n} f \bullet \bullet$  j fw. r ~ f  $\bullet$  x z ~ z  $\check{Z}$ 

 $\bullet$  t  $\bullet$  } s  $\bullet$   $\circ$   $\circ$   $\times$   $\mathbb{Z}w$   $\bullet$   $\in$   $\bullet$  z { r yr fz ~r^z~ ..,, ~{ $\downarrow$ z • ~z, r • r , w •z, {w { • } ,, ~z  $\{r \downarrow z \wedge zy\} \wedge \tilde{S}_n \bullet r^*$ , -rof z ASDB=>  $\{-\epsilon\}$  with  $\forall x \sim 0$  w  $\epsilon$  and  $\epsilon$  we set  $\epsilon$ yr • ry| z{<sub>n</sub> • v •, fr| z†  $\in$ | r*f*...• > } z {• v  $ABDB \Rightarrow r$  w • t • t w • } r w | wur ~  $f \sim$  , • r  $S_{W^{-}} \cdot \%$  of  $\bullet \times Z$ ,  $\sim Z$  {  $W \cdot$  , |  $\circ$  sr  $S$ r }  $\sim$  uz †  $s$ •zur frz}w, w•z $\{f \in \{ \bullet \}, \neg z \}$ r‡z $\sigma$ ,wʥsrtOEr ۥw(• )'{rs|r{•γz twŽ  $\leq$  tww. w  $ABB \Rightarrow z$  tr‰ • r^ ..~r • ^ z } w  $,fw \bullet$ ,  $\bullet s \bullet \text{SW-}z$  szl $\bullet$   $\bullet$   $\sigma$   $\uparrow$   $f\circ v$ tw. {ztvrtfwtr

### Tbs  $a$  b j  $28.5 \div 0$ all a bl mieh  $mkbr$ epef $l$ re $V$ h $l$

 $\forall$ rx ~ • w ~ru|r,z fz vr ABD&>z  $\in$  • w )' { •∼w{‡z<w { • <r <w ,... twŽz∼z .l..  $\hat{r}$  r wt r ww  $\sim$  , fr t  $\sim$  z w • w% w w w x w z  $\langle \hat{r}, \hat{r} \rangle$  $\{\bullet\}, -z\{\text{rtz}\, \langle, \cdot \rangle \bullet x \text{ w} \bullet \text{ srt} \text{CFf} z z \in w\}$  $\epsilon$ •f•tr &, z (, gt•wv•s••, ,  $\vert$  ,,  $\hat{r}$  wt z } r r { • x w| z } • vr ,, } w, f •  $\cdot$  r<sup>o</sup>  $\cdot$  -r  $\cdot$  F ASD  $\Rightarrow$  t  $\cdot$  % $\alpha$ , w z  $\{ \cdot \}$  ,  $\{ \cdot \}$  ,  $\neg z\{r \ddagger z \wedge r, \neg r, \neg w\{z\} \lor \neg w\}$ ,  $\neg w\circ w\circ w\}$  $kr \cdot \text{SW}$  w trx ~ ~ r  $\infty$  } w frz z vr €...w €.twztr.r .tr vtr ?&-r  $\bigoplus$  f  $\bigotimes$  WS  $\sim$  W Z } r, w  $\blacksquare$  $W \sim 11$ 

#### AI EVÜSAOLMHOL OLBLEKLJOLRP CFNQ

### $285+0$  f j i nl j gbl

"•wŠr‹t•rŽrs••‹€•,|rfz†sr‹f•tr

 $12# - 0/402$ 

 $ABDB \Rightarrow \bullet \uparrow \vee \sim \bullet \bullet \{ \bullet \ldots \times \mathsf{W} \bullet \mathsf{W} \bullet \mathsf{S} \mathsf{W} \times \mathsf{W} \tilde{\mathsf{S}}. \mathsf{W} \mathsf{Z}$ '4A80:! >=8C>A{ $\cdot z$ }  $\cdot x$  wvr  $z$  fr  $\in \cdot$  {w  $\frac{1}{2}$  W ABD8=>  $\bigoplus$ %d'OEW z z f f f { v Vr % OEW~r ASDE $>$  gt• y~r f~• • | r{% tr "{| r• r• w u w%d { r r { • v • • z + v • Šw  $'4A$ 80;  $! > = 8$ SA  $\in \{ \cdot \infty \}$ w $\forall w \{ | z \{ \cdot \} \sim r \}$  $\frac{9}{4448}$  \$+7/' 1 43/947 z| z ww- $, \text{frt} \sim \bigoplus z f z, \{ \bullet \} \quad \sim r \quad \{ \bullet \} \text{ } sz \sim r \downarrow z \, ,$  $fr, fwr$  971 \$./,9  $k \cdot wsr$   $\cdot$  sz vr ,w ۥ 4tz €••y•• ^z⊄ u•r..z^{z  $z \sim f w \cdot w$ ,  $\in \mathcal{V}$ ,  $w \times r$   $\sim r$  {| z w f yr  $\tilde{Z}r$ , {r• w gt• ~z}r|• ~w^"vz <w• f• z «w, fw PŽr, {r•w zy}wŠ,, •r^,,~r•r z  $\mathsf{ABD8}$  =>  $\mathsf{B}$ ,  $\bullet$  wŠr  $\mathsf{B}$  =  $\mathsf{B}$ ,  $\mathsf{f}$  w}  $\mathsf{B}$ , w  $\mathsf{B}$   $\mathsf{C}$   $\mathsf{C}$   $\mathsf{C}$   $\mathsf{D}$   $\mathsf{B}$   $\mathsf{D}$ ,  $\mathsf{D}$  $-z$ { $r$ ‡z wR

### $L$ ] fl  $\vert$  vmbl ev $\vert$  g $\vert$

 $cr\$  • w • t •  $\oplus$ , w • z  $fwf, f,$  • t • }  $WZ(f)$   $\bullet$  ABD  $\Longleftrightarrow$   $f(f)$ .  $\bullet \bullet$   $Z$   $\ominus \bullet$  W ,  $frt$  OEr} •  $tr$ }  $\sim$  W(wyr $\sim$ z} OEzt w | z $\sim$ { • tw { • z , w vwfrOE~z w srtw • t • }  $f \mathsf{w}$  r  $f \mathsf{z} \{ \bullet \}$ 

```
34=IIE 6G9JxD88:C Jx9:
                           DB:( 6<:
34=IIE 6G9J-CD88: C, JIDG6A
   DB: (6<).34=IIE 6G9JsOD88: C *:;: G C8:
   DB: (6<)34=IIE : CL>QE: 9>6DG<L>Q
   A 81 GDC $58DB EDC: CI
```
€ • t wyr *f* z ~ r } r , " v • " u • u " • wŠr ‹r

#### f j h oi ef ] r ev

crvr w  $ABDB \Rightarrow$  "• w -•  $\in$ • twyr - - r "•wŠr‹,r{•⊄} f•wsrvr{•}"∼z‡z•r , t w %of•  $\omega \in f \bullet \omega$ s ~•  $\omega$ , f w z,  $\in \bullet \bullet \omega \bullet \gamma$  z • r  $fz$  ABD  $\Rightarrow$  v r % d O Ew  $z \in z$  r  $\Leftarrow$  v r  $f\{w\}$ ABDB=>  $twZ z$ } r ..,, ~{ $\pm z$  w yr , w = z  $\langle \}$ ,  $\{\bullet\}$  " ~ z $\{\tau \ddagger z, \{\bullet w, w - r | r y w, \{\mid r, z\}\}\$ ' 4ABO; {  $\bullet$  ' cr z } r , fr fz^{ w} wf $\bullet$  vw

gtvwtr}  $\in$  w, frt OEr} • , r} • ~ r sz f  $\sim$ z (W ..,  $\sim$ { $\downarrow$ z (W , r • s (r % $\sigma$  w• w} %ofr •  $\sim$  W yr ۥ r t • • r vw

 $S\$  +7/' 1 ( + - /3 /39 ar  $\epsilon$   $\rightarrow$   $\epsilon$   $\rightarrow$   $\epsilon$   $\rightarrow$   $\epsilon$   $\rightarrow$   $\epsilon$   $\rightarrow$   $\epsilon$   $\rightarrow$   $\epsilon$   $\rightarrow$   $\epsilon$  $\{\bullet\}$  "~z $\{\tau \ddagger z$ , s•yz~wyrvr fw $\in$ r•r  $\{ w f \bullet \bullet \} \bullet SZ^{\wedge} \bullet \bullet \qquad \text{for } \bullet \upharpoonright W$ yrvr w,, 1 B g t r ..,, ~{  $\ddagger z$  r , w~r  $\hat{c}$  w‰  $\text{Zw}\{-\bullet z, fz, \neg, fr\bullet B4\text{CD}\}$   $\in \bullet + \text{tw}, \bullet \text{w}$  $S\$ +7/' 1+3\* g s,,, fr t OEr, w z  $\langle \}$ ,  $\{\bullet\}$  " ~ z $\{\tau \ddagger z \zeta$ , z  $fz\}$  w• } • u, Žrt r  $\sim$ ••} r|  $\sim$ • {••z% $\bar{Z}$ w• w?&•tr z S\$+7/' 1';'/1' ( 1+ \ • r Žr s • • ‹{ • 2  $\mathcal{F}$  w, frt OEr {  $\bullet$  | z{  $\bullet \in \mathcal{F}$  vrfr{ r f  $\bullet$  ws r vr, wۥ°zfr r{• w1D554A  $\epsilon$ • r yr ~  $S\$  +7/' 17+' \* pzfr wwr ~ sr \f  $S\$  +7' 1 < 7'9+ ( > 9+ q r 0 Ew w r ~ sr  $(f \sim r)$